## МИНИСТРЕСТВО ОБРАЗОВАНИЯ И НАУКИ РОССИЙСКОЙ ФЕДЕРАЦИИ федеральное государственное бюджетное образовательное учреждение высшего образования «Тольяттинский государственный университет»

**\_\_\_\_\_\_\_\_\_\_\_\_\_\_\_\_\_\_\_\_\_\_\_\_\_\_\_\_**ИНСТИТУТ МАШИНОСТРОЕНИЯ\_\_\_\_\_\_\_\_\_\_\_\_\_\_\_\_**\_\_\_\_\_\_\_\_\_\_\_\_\_**

(наименование института полностью)

**\_\_\_\_\_\_**«Сварка, обработка материалов давлением и родственные процессы»**\_\_\_\_\_\_**

(наименование кафедры)

**\_\_\_\_\_\_\_\_\_\_\_\_\_\_\_\_\_\_\_\_\_\_\_\_\_\_\_\_\_\_\_\_**15.04.01 Машиностроение**\_\_\_\_\_\_\_\_\_\_\_\_\_\_\_\_\_\_\_\_\_\_\_\_\_\_\_\_\_\_\_**

(код и наименование направления подготовки, специальности)

«Технология и оборудование для пайки»

(направленность (профиль)/специализация)

## **МАГИСТЕРСКАЯ ДИССЕРТАЦИЯ**

на тему «Исследование возможностей и разработка лабораторной работы по лазерной пайке на установке Квант-15»

Студент Д.Э. Советкин

Руководитель А.Ю. Краснопевцев

Консультанты

(И.О. Фамилия) (личная подпись)

(И.О. Фамилия) (личная подпись)

(И.О. Фамилия) (личная подпись)

(И.О. Фамилия) (личная подпись)

(И.О. Фамилия) (личная подпись)

**Руководитель программы:** к.т.н, доцент А.Ю. Краснопевцев

(личная подпись)

## **Допустить к защите**

Заведующий кафедрой д.т.н, профессор В.В. Ельцов (ученая степень, звание, И.О. Фамилия) (личная подпись)

 $\begin{array}{ccccc}\n\leftarrow & & \rightarrow & & \mathbf{20} & \mathbf{r}.\n\end{array}$ 

Тольятти 2017

# Содержание

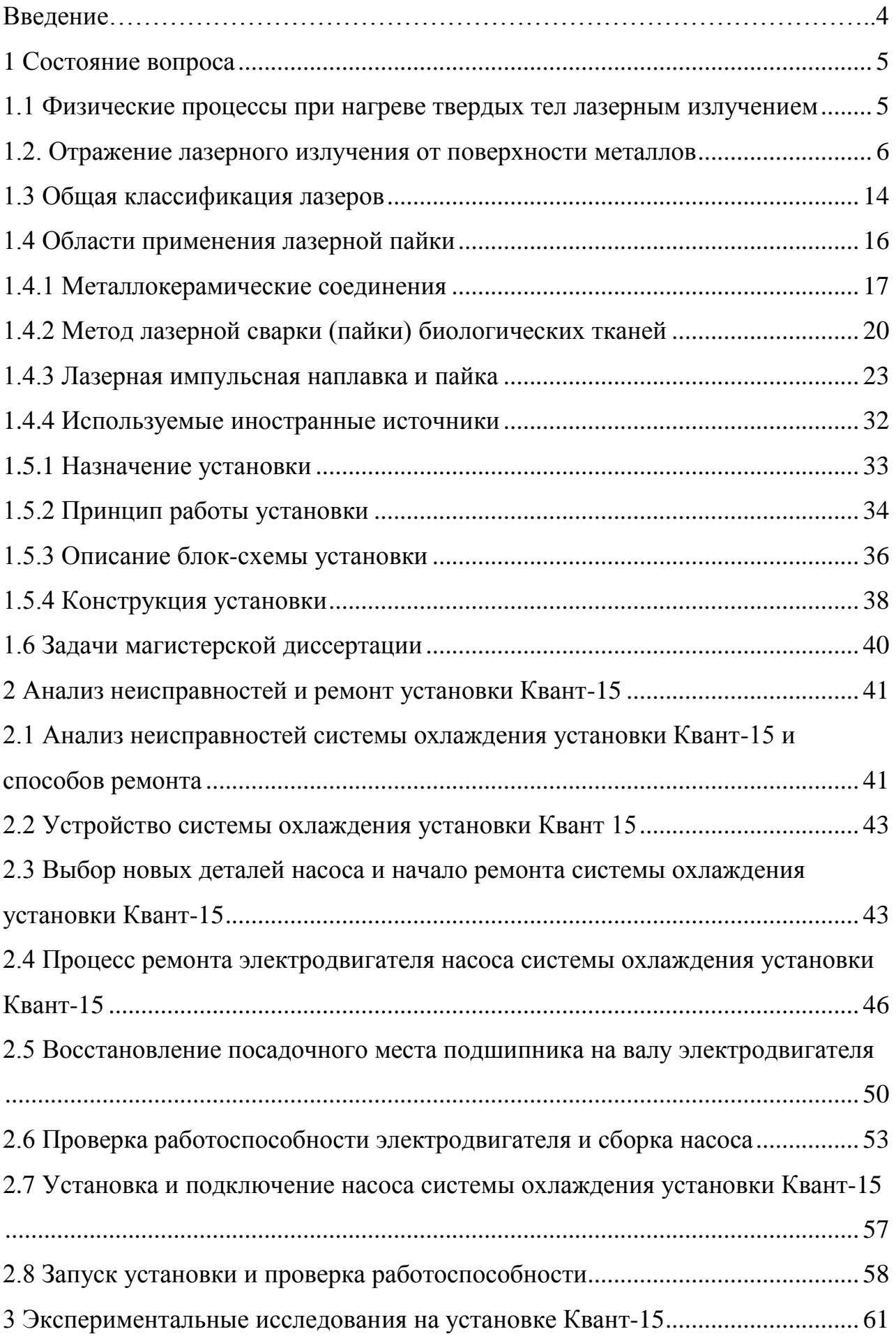

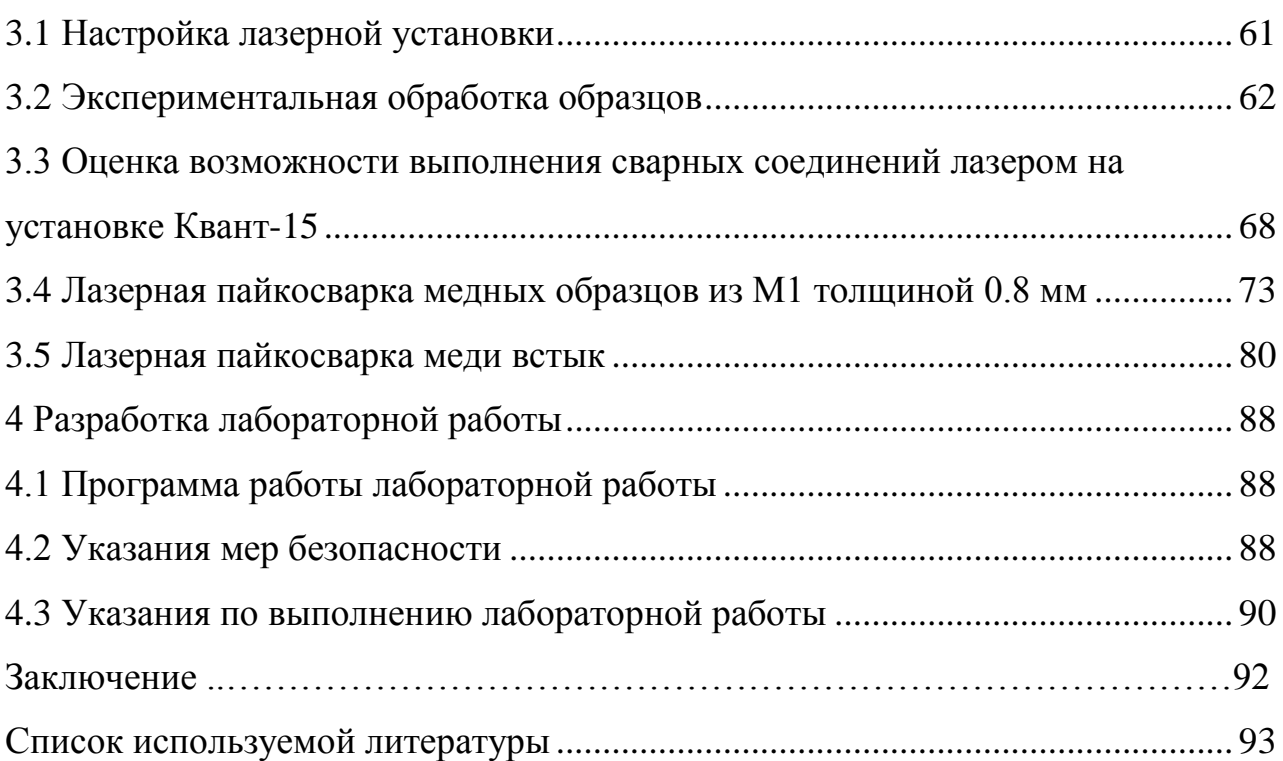

## Введение

Широкое распространение лазерных технологий в различных отраслях в том числе машиностроении заставляет задуматься о возможности развитии применения лазерных технологии в области пайки. В настоящие время лазерная пайка находит все новые свои области применения, о которых будет рассказано в данной диссертационной работе.

**Актуальность темы.** Лазерная пайка, как один из видов лазерной обработки не только металлов, находит свое широкое применение в области машиностроения, электроники, медицины. Современные требования в электронике, медицины в том числе и машиностроении, заставляют отказываться от привычных источников нагрева и воздействия на обрабатываемый материал, обращая свое внимание на новые источники нагрева такие как лазер. Лазерная пайка одна из перспективных технологий, которая позволяет решать технологические задачи без воздействия на основной материал, при этом имея ряд преимуществ, таких как:

- 1) Высококонцентрированный нагрев (Область лазерного воздействия достигает доли сотых и десятых миллиметров)
- 2) Возможность подачи лазерного пучка в труднодоступные места
- 3) Осуществление лазерной пайки через прозрачные среды
- 4) Высокая скорость нагрева, остывания
- 5) Высокая точность

Технология лазерной пайки способна решать многочисленные задачи связанные с обработкой очень малых площадок поверхностей, при этом опережая по качеству и скорости другие способы нагрева, без перегрева основного материала. Такая технология широко внедряется в электронике и медицине, однако в машиностроении развивается с меньшими темпами.

Целью магистерской диссертации является повышение качества подготовки студентов ТГУ кафедры СОМДиРП в области лазерных технологий.

Объектом исследования является установка Квант-15, которая находилась в нерабочем состоянии.

## 1 Состояние вопроса

<span id="page-4-1"></span><span id="page-4-0"></span>1.1 Физические процессы при нагреве твердых тел лазерным излучением

Современные лазерные технологии в большинстве основаны на тепловом воздействии на обрабатываемые материалы. Физические модели и процессы такого воздействия, писаны многими авторами исследующих воздействия лазерного излучения на поверхность материалов [1].

Поглощение твердым телом лазерного излучения как правило происходит по закону Бугера-Ламберта:  $q(x) = q(0)$   $(1 - R)e^{-\alpha x}$  , где  $\alpha$  – поглощательная способность излучения материалом; q – плотность мощности излучения; R — коэффициент отражения излучения поверхностью [1]. Где глубина проникновения лазерного излучения равна  $\delta = 1/\alpha$  (около  $10^{-5}$ -10<sup>-6</sup> см для металлов).

Процесс воздействия лазерного излучения на твердое тело происходит по следующим этапам:

- 1. Нагрев поверхности нагреваемого материала до  $T_{\text{min}}$ ;
- 2. Плавление и дальнейший нагрев поверхностного слоя с поглощением дополнительной удельной теплоты плавления L<sub>пп</sub>;
- 3. Нагрев до точки испарения (кипения) с поглощением дополнительной теплоты на парообразование Lисп;
- 4. Передвижение испаряемого материала со скорость  $V_0$  и образование ионов нагретого материала над поверхностью плазмы.

Протекание таких процессов, сильно зависит от характеристик лазерного оборудования (пиковой мощность, длительности воздействия, частоты воздействия), а также поглощательной (отражательной) возможности поверхности нагреваемого материала.

Помимо этого, для лазерных технологий характерны и другие процессы во время лазерного нагрева тел:

1. Процессы эмиссии, такие как термоэлектронная эмиссия, ионная, десорбция молекул газа и атомная;

- 2. Структурные процессы, такие как закалка, взаимная диффузия нагретых слоев, рекристаллизация, отжиг, аморфизация и кристаллизация стеклокерамик;
- 3. Поверхностно химические реакции, такие как деструкция полимеров, восстановление окислов, термическое разложение металлоорганических соединений, локальное окисление металлов;
- 4. Термомеханические процессы, такие как тепловое расширение, генерация ультразвука, оптический пробой в прозрачных диэлектриках [1]

Таким образом, процесс воздействия лазерного излучения на поверхность нагреваемого материала, необходимо учитывать при разработке процессов лазерной обработки, характер протекания которых зависит от пиковой мощности лазерного источника нагрева, длительности его воздействия и частоты в случаи импульсного нагрева. При разработке технологических процессов таких как (сварка, пайка, наплавка и т.п.) следует минимизировать испарения, а в таких процессах как (лазерная резка, очистка, скрайбирование), где необходимо удаление материалов увеличить.

## 1.2. Отражение лазерного излучения от поверхности металлов

<span id="page-5-0"></span>Лазерный пучок излучения после прохождения фокусирующей системы локализуется на поверхности и частично может ею отражаться, а частично поглощаться. Отраженную часть лазерного пучка описывают коэффициентом *R',* который представляет собой отношение доли отраженного излучения к падающему (с условием того, что излучение распространено в нерассеивающих и непоглощающих средах). Отражающие способности всего участка, на который падает лазерное излучение описывается коэффициентом *R '.* Как правило падающее и отраженное излучение может частично рассеиваться в результате поглощения в продуктах испарения, а также частично поглощаться в результате переотражения в микронеровностях нагреваемого материала. В результате таких измерений коэффициенты *R '* и *R'*, не могут быть тождественны измеряемому коэффициенту *R* [2,3]

Такие различия коэффициентов можно объяснить возможным поглощением лазерного излучения оксидными пленками в случаи металла, а так же неравномерностью прогревов участка облучения и т.п.

Если рассматривать процесс сварки лазерным излучением, как правило имеющего малую плотность мощности лазерного излучения  $q_{\text{\tiny{J}}} {\rm{ = }}10^5$  -  $10^6$ Вт/см<sup>2</sup>, такими эффектами как поглощение и рассеивание можно пренебречь и долю поглощенного излучения *А* оценивают как *А=*1*-R*, измеряя коэффициент отражения *R* [2].

Для измерения характеристик отраженного лазерного излучения, можно прибегнуть к методу зеркальной полусферы, имеющий отверстие для ввода лазерного пучка [2].

Если расположить облучаемую мишень вблизи полусферы отраженное излучение от мишени будет перефокусировано в пятно, сопряженное с пятном излучения, сфокусированным на мишень. В результате отраженное излучение будет зарегистрировано приемником, который располагается так, чтоб центр данной приемной площадки был совмещен с центром перефокусированного пятна излучения [2].

Такой эксперимент позволяет определить изменение мощности воздействия лазерного излучения на падающую поверхность и определить зеркальное и диффузное отраженное излучение. Диффузным отраженным излучением считается излучение, которое было отражено на поверхность полусферы, а зеркальным отраженным считается излучением поступающее в апертуру фокусирующего объектива. Значение коэффициентов отражений в каждый момент времени определяется как отношение мгновенных интенсивностей соответствующего отраженного и падающего излучений [4].

Следовательно, находя диффузную *R*д(*t*) и зеркальную *R*3(*t*) доли отражения, можно определить суммарный коэффициент равный *R*(*t*) = *R*д(*t*) +  $R_3(t)$ .

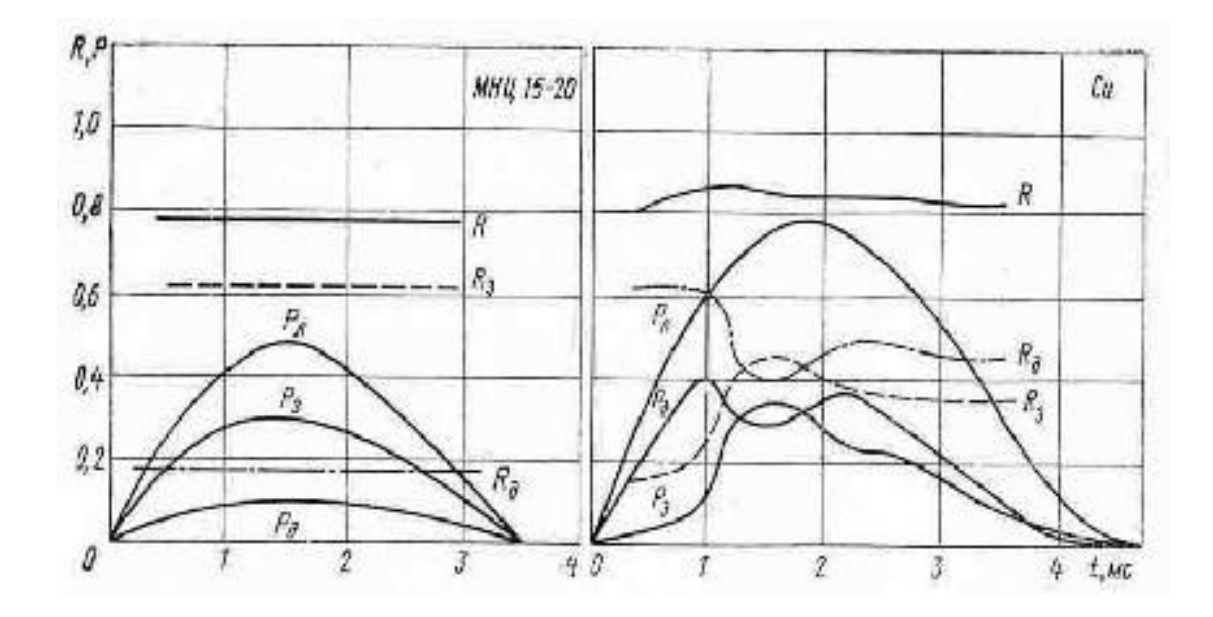

Рисунок 1.1 - изменения мощности падающего пучка  $P_n$ , зеркальной  $P_3$  и диффузной *P*<sup>д</sup> доли отражения для пружинного сплава МНЦ15-20 (нейзильбер) и меди. (Коэффициенты *R*, *R*<sup>д</sup> и *R*<sup>3</sup> рассчитаны по осциллограммам) [2].

На рисунке 1.1 показаны отраженные излучения, полученные в результате обработки различных мишеней. Так же представлены зависимости коэффициентов отражения. В качестве источника излучения в приведенном эксперименте выступала установка Квант-10 [2].

На рисунке 1.2 приведено изменение коэффициента излучения *R*(*t*) в режиме характерном для сварки, мишень сплава 29НК. Как видно из рисунка 1.2 наблюдалась неоднородность плавления, которая может быть обусловлена к примеру неравномерным распределением лазерного излучения, или неоднородностью теплофизических свойств обрабатываемой поверхности. Общее отражение при этом, можно считать менялось слабо. Однако было замечено увеличение *R*, что возможно объясняется модификацией поверхности в результате воздействия лазерного излучения [4].

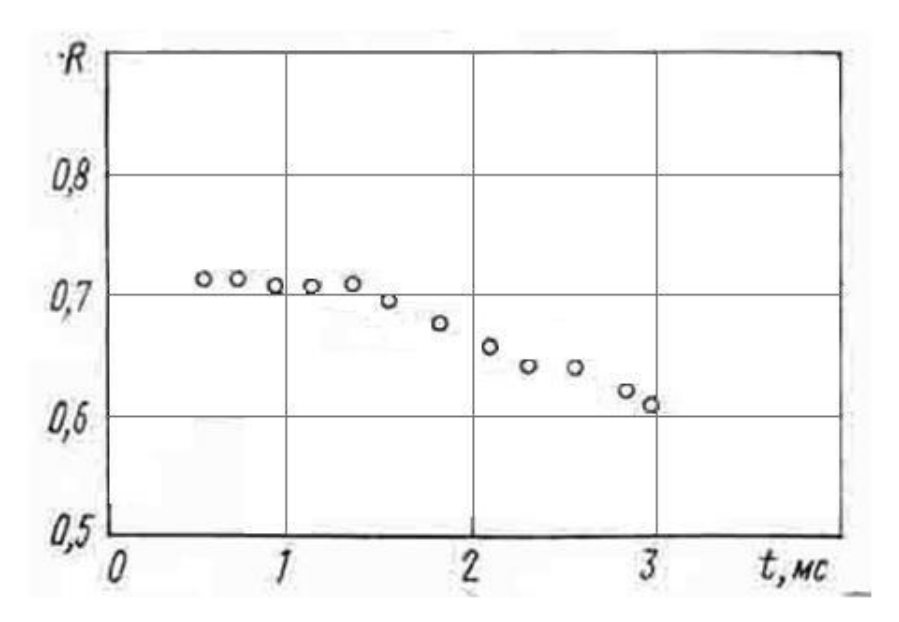

Рисунок 1.2 - Изменения коэффициента отражения *R* во времени в режиме нормального плавления поверхности ковара [2].

Во время развития процесса плавления, приводит к тому что коэффициент зеркального отражения достигает максимального значения, а за тем начинает начинаете уменьшаться. В случаи с коэффициентом *R*д, наблюдается другая картина [2].

Таким образом, можно сделать вывод, что изменение коэффициентов отражения в процесс воздействия лазерного излучения на поверхности расплавленного металла зависит от размеров и формы образованной сварочной ванный в случаи сварки и лунки плавления в случаи пайки или наплавки. Суммарное отражение в таком случаи, тоже изменяется, в сторону уменьшения, что скорее всего обусловлено повышением поглощения в сварочной ванне или лунке лазерного излучения, за счет повторных переотражений [4].

Исходя из описанных экспериментов можно сделать выводы:

- 1. При проведении экспериментов на лазерной установке Квант-15, необходимо учитывать коэффициенты отражения при обработке различных материалов;
- 2. Суммарное отражение от поверхности нагреваемого материала может достигать 60-90%;

3. Отражения, возникшие во время воздействия лазерного излучения с образованием сварочной ванны или лунки, не достигают более 10%, что следует учесть в своих экспериментах

#### 1.3. Особенности воздействия импульсного лазерного излучения на

#### металлы

Используемые в промышленных условиях лазеры в настоящий момент достигают весьма высоких показателей с помощью различных средств фокусировки, которые позволяют регулировать плотность лазерного пучка от предельно малых величин до величин порядка  $10^5$ -10<sup>6</sup> Вт/см<sup>2</sup>. Получение непрерывного лазерного излучения, или использование импульсного излучения с различной частотой и длительностью излучения, находят широкое применение лазерной обработки материалов, где необходим локализированный нагрев [5].

Высокий рост мощностей и частот лазерных импульсных установок на Nd:YAG, и увеличение мощностей непрерывных газовых лазеров  $CO<sub>2</sub>$ позволили осуществлять лазерную сварку. При этом глубина проплавления изменилась с доли десятых мм, до нескольких мм. Высокая плотность лазерного излучения позволяет обеспечивать высокий темп нагрева, что облегчает сварку металлов с высокой теплопроводностью (медь, серебро) и металлов с высокой температурой плавления (вольфрам, молибден, титан).

Лазерные источники нагрева обладают очень успешным сочетанием необходимых свойств при осуществлении локального нагрева. Для получения качественной литой зоны необходимы малые зоны термического влияния, что достигается за счет высокой плотности лазерного излучения и как следствие быстрого ввода энергии [5].

Возможность генерации импульсов длительностью  $10^{-4}$ - $10^{-2}$ с с высокой концентрацией энергии и маленьким диаметром святого пятна, вплоть до десятков микрон дает лазерной обработке преимущества при соединении деталей толщиной 10-50 мкм, а так же возможность работы с элементами

конструкций или изделий, где необходима малая область термического влияния. Большими технологическими возможностями отличаются твердотельные лазеры на Nd: YAG. Эти лазеры могут генерировать излучение не только в импульсно-периодическом, но и в непрерывном режиме на длине волны излучения  $\lambda = 1.06$  мкм.

Необходимо отметить, что мощности лазерных установок в среднем достигают сотни ватт. Как правило такие ограничения в основном связаны с трудностями искусственного выращивания кристаллов и их не высокой теплопроводностью. В твердотельных лазерах КПД достигает порядка 1-2%, что очень невелико по сравнению с другими источниками нагрева. В настоящее время разрабатываются и применяются лазеры, достигающие КПД 10% и более [4].

Распределение теплоты в процессе лазерной обработки, можно отнести к классической схеме теплопроводности. Для анализа тепловых процессов во время лазерной обработки необходимо задавать источник нагрева, в месте воздействия лазерного излучения.

Так можно поступать из-за особенностей взаимодействия лазерного излучения с металлами во время их обработки. Лазерное излучение, как было описано выше, имеет свойство отражаться от поверхности обрабатываемых металлов и сплавов, что необходимо учитывать. В процессе поглощения излучения в обрабатываемом материале возникает источник нагрева (сварочная ванна). При выполнении, например, лазерной сварки сам световой пучок нагревает только поверхностный слой сварочной ванный толщиной в несколько сотых долей микрона, то есть лазерное излучение является поверхностным источником нагрева. По данной тематике проходит много различных исследований [4].

По энерговкладу в единицу объема обрабатываемого материала лазерная сварка занимает промежуточное положение между поверхностной термообработкой и резкой. Характер и интенсивность воздействия в первую очередь зависят от плотности мощности лазерного излучения  $q_{\text{\tiny\rm{J}}\text{\tiny{I}}} \left( \text{Br}/\text{m}^2 \right)$  в зоне обработки, определяемой отношением его мощности  $P_{\text{m}}(B_T)$  к площади пятна S

 $({\text{m}}^2)$ , сфокусированного на поверхность обработки. Для импульсной сварки, мощность  $P_n$  рассматривается как отношением энергии лазерного импульса  $E_n$ (Дж) к длительности импульса τ (с).

При плотностях мощности, еще недостаточных для интенсивного испарения (более  $10^2$  Вт/м<sup>2</sup> при длительности порядка  $10^{-3}$ -10<sup>-2</sup> с), передача тепла в глубину свариваемых материалов осуществляется в основном за счет теплопроводности, зона проплавления в этом случае имеет форму, близкую к сферической [4] (рис. 1.3а и 1.3а).

Во время лазерной сварки возможно испарение металла, это обусловлено тем, что температура сварки превышает температуру кипения. Поэтому поверхность получающая энергию излучения прогибается (рисунок 4б). Однако если во время воздействия лазерного излучения не происходит выплеска металла, металл заполняет образовавшиеся углубление. При возникновении достаточно высокого испарения, возможно получение формы сварного шва в виде конуса, а также большей глубины сварочной ванны (рисунок 1.3 б,в) [4].

При невосполнимом испарение с увеличением глубины проплавления с поверхности сварочной ванны, возникает перемешивание нижних и верхних слоев расплавленного металла. Это связано с более высокой температурой в верхних слоях и более низкой в нижних слоях расплавленного металла.

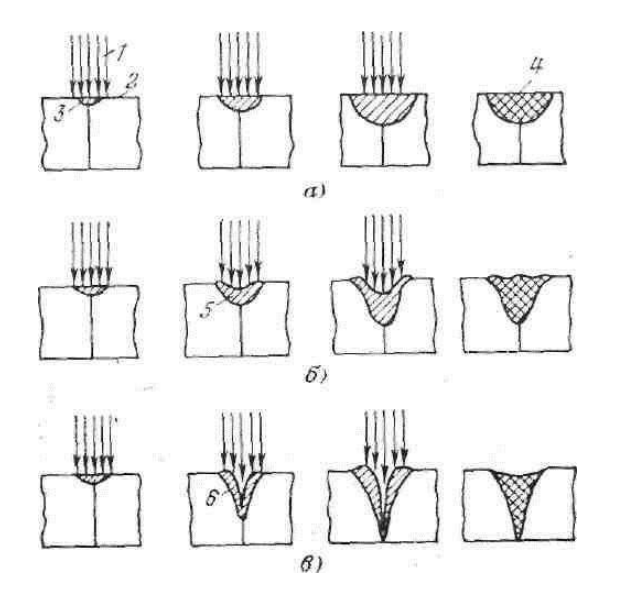

Рисунок 1.3 - Стадии развития процессов проплавления при различных плотностях мощности излучения: а) проплавление за счет теплопроводности,  $q_{\textit{l}} = 10 \cdot 10^2 \text{ Br/m}^2(\text{T} < \text{T}\text{K}^\text{H} \text{F})$ ; б) прогиб сварочной ванны,  $q_{\textit{l}}$ =5·10-5·10<sup>2</sup> Вт/см<sup>2</sup>(Т≈Ткип); в) – более глубокое проплавление,  $q_{\textit{l}}$ =10<sup>2</sup>-10<sup>3</sup>  $Br/M^2(T>TKMH)$ . 1-излучение лазера; 2- свариваемые детали; 3расплавленный металл; 4 - застывшая сварочная ванна; 5 - объем заглубления; 6 - временное отверстие, полученное за счет испарения [4].

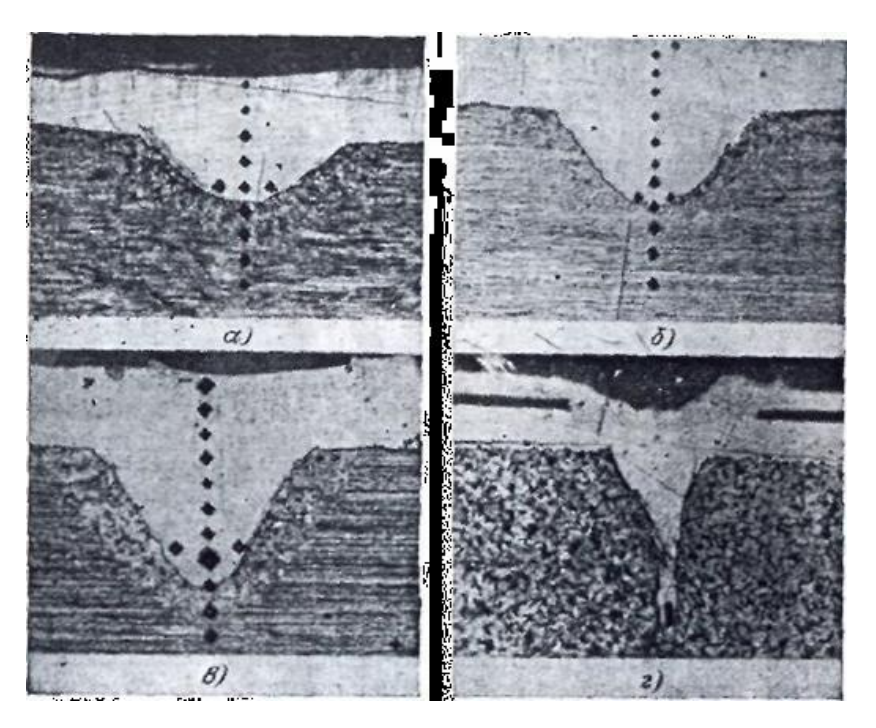

Рисунок 1.4 - Шлифы нахлесточных соединений, при различных механизмах проплавления [4]

При увеличении «плотности мощности в центре светового пятна до величины порядка  $5.10^2$ -5 $\cdot 10^3$  B $\text{Tr/m}^2$  в сварочной ванне образуется узкое глубокое отверстие, металл из которого частично испаряется, частично вытесняется к периферии ванны (рисунок 1.3в). После окончания действия импульса временное отверстие заполняется металлом, расплавленным в периферийной зоне светового пятна, где плотность мощности была недостаточна для интенсивного испарения (рис. 1.4г). Увеличению эффекта глубокого проплавления способствует пичковая структура импульсных

твердотельных лазеров, так как за время действия одного пичка плотность мощности в центре светового пятна может достигать  $10^3$ - $10^4$  Bт/м $^2$  [4].

Таким образом, широкий диапазон энергетических характеристик лазерного излучения позволяет осуществлять сварку, пользуясь различными механизмами проплавления, выбор которых зависит от свойств, свариваемых материалов и требуемого характера соединения.

## 1.3 Общая классификация лазеров

<span id="page-13-0"></span>В настоящий момент лазеры как источники генерации энергии можно различить по типам активной среды [6] Активные среды по агрегатному состоянию могут делятся на газовые, жидкостные, твердотельные. Среди последних отдельно выделяют полупроводниковые активные среды [7].

Возбуждение (накачка) газовых активных сред осуществляется несколькими методами, к числу которых можно отнести пропускание электрического тока через газ; оптическую, тепловую, химическую накачки; облучение потоком электронов и другие [8]. Наибольшее распространение на практике получил первый метод – возбуждение в газовом промежутке электрического разряда. Лазеры, основанные на данном методе возбуждения активной среды, называются газоразрядными (рисунок 1.5) [8].

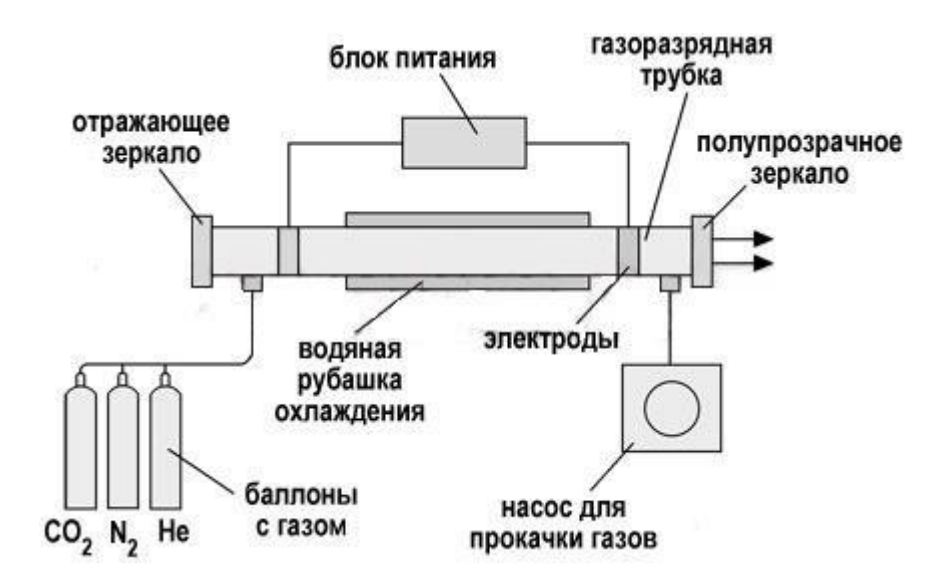

Рисунок 1.5 – Схема газоразрядного лазера [8]

Характерным для газоразрядных лазеров (ГРЛ) режимом работы является непрерывный режим. ГРЛ – рекордсмены по разнообразию используемых активных сред, а, следовательно, и по спектру генерируемых длин волн. Газоразрядные лазеры занимают лидирующее положение по объемам финансирования разработок и производства, по областям применения. Диапазон генерируемой средней мощности излучения ГРЛ колеблется от десятых долей милливатта у маломощных лазеров до единиц – десятков киловатт у мощных технологических лазеров [7,8,9].

Активной средой жидкостных лазеров (рисунок 1.6) чаще всего служат спиртовые или водные растворы органических красителей, например родамина 6G. Накачка АС производится излучением мощных аргоновых и криптоновых лазеров. Благодаря большой ширине линии люминесценции красителей длина волны излучения жидкостных лазеров может перестраиваться в пределах заметной части видимого диапазона. В силу сложности конструкции и высокой стоимости жидкостные лазеры пока не

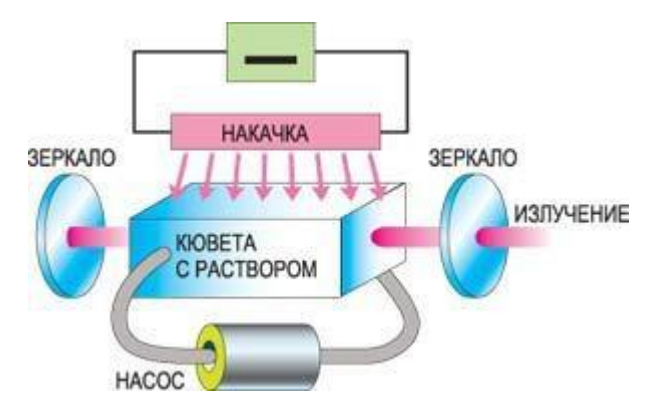

Рисунок 1.6 – Схема жидкостного лазера [9]

Активными средами твердотельных лазеров (ТТЛ) служат оптические стекла и кристаллы, легированные активаторами. Стекла и кристаллы обладают большим усилением по сравнению с газообразными АС, но одновременно и уровень потерь в АС ТТЛ, обусловленный существенным поглощением и рассеянием излучения, заметно выше. Последнее обстоятельство приводит к относительно высокому порогу генерации, а,

следовательно, и к напряженному тепловому режиму работы активной среды [8,9,10].

Для многочисленных ТТЛ, характерен единственный для их активных сред оптический метод накачки. ТТЛ обычно используют импульсные режимы работы, как правило с использованием активного принудительного охлаждения. К широко используемым лазерам можно отнести лазеры на иттриево-алюминиевой гранате, обычно легированными хромом или неодимом, генерирующие ИК-излучения с длиной волны порядка 1.06 мкм. Такие лазеры за счет своей высокой теплопроводности кристалла и не высоким порогом генерации, из всех типов ТТЛ, могут работать не только в импульсном режиме, но и в непрерывном режиме генерации. Так же существуют и другие ТТЛ основанные на фосфатных и силикатных оптических стеклах, обычно легированными неодимом – с длиной волны [8,9,10,11].

#### 1.4Области применения лазерной пайки

<span id="page-15-0"></span>В настоящее время лазерные технологии находят свое широкое применение в различных отраслях машиностроения, медицины [12], радиоэлектроники [13]. Лазерные источники нагрева позволяют получать очень высокое качество изделий, осуществлять сложные технологические задачи, соответствовать требованиям экологичности, а так же позволяют задействовать все меньшее количество человеческих ресурсов [14]. Лазерные технологии в машиностроении используются в качестве лазерной резки, сварки, наплавки не обошли стороной лазерные технологии и пайку. Лазерная пайка в области машиностроения позволяет получать очень прочные качественные соединения, при этом не воздействуя на основной материал. Таким примером служит лазерная пайка оцинкованных сталей в автомобилестроение [3,15,16,17,18].

Оборудование, применяемое для лазерной пайки, представляет собой целые роботизированный комплексы, которые позволяют контролировать процесс пайки отслеживая мельчайшие изменения в процессе при этом вводя

необходимое корректировки в движение лазерной головки или режимы для получения наиболее стабильное качества пайки [3,15,19,20].

Основными преимуществами лазерной пайки являются:

- 1) Пайка разбитым лазерным пучком, позволяющая выполнять сразу несколько соединений
- 2) Высококонцентрированный нагрев.
- 3) Соединение деталей без использования физического контакта в процессе пайки.
- 4) Пайка через различные прозрачные среды.
- 5) Получение герметичных изделий.
- 6) Скорость нагрева достигающая  $10^5$ - $10^6$ К.
- 7) Возможность подачи лазерного пучка в труднодоступные места путем оптических каналов.
- 8) Отсутствие потенциального загрязнения места пайки.

Недостатками для лазерной пайки можно выделить:

1) Стоимость оборудования.

.

- 2) Низкое КПД при условии высокой потребляемой мощности
- 3) Загрязнение оптических головок лазера испарениями.
- 4) Вредность лазерного излучения.

Лазерная пайка одна из новых технологий в области машиностроения, позволяющая осуществлять различные технологические задачи управляя процессом посредством роботизированных комплексов. Высокая скорость нагрева, плотность лазерного излучения позволяет получать очень качественные соединения с мелкодисперсной структурой Тем не менее лазерная пайка очень дорогой способ, ее использование не всегда возможно из-за высокой стоимости лазерных установок [15,16,17,20].

## 1.4.1 Металлокерамические соединения

<span id="page-16-0"></span>Качественное соединение металлокерамических узлов и их надежность в первую очередь зависит от правильного выбора материалов, конструкции самих узлов, и технологии их получения. Этим вопросам посветили свои работы Харичевой Д.Л., Костюкова Н.С, Виноградова Б.А, Ерошева В.К. [21].

Металлокерамические узлы (гермовводы) применяются в грязной среде ядерного реактора, эксплуатация таких соединений требует высокую механическую прочность, стойкость к агрессивным средам, герметичность, а также возможность работы в условиях воздействии нейтронных и γ- потоков [15].

Конструкции металлокерамических соединений должна исключать возможность перегрева или разрушения диэлектрика. Допускаемая степень натекания не должна превышает  $10^{-7}$  Па $\cdot$ м<sup>3</sup>/с сухого гелия при температурах 293 К. По мимо этого, гермовводы в аварийном режиме должны сохранять свою работоспособностью при:

а) воздействии высоких температур порядка 1073 К в течении 300 секунд;

б) 1000 термоциклах 293 – 873 – 293 К;

в) сейсмостойкость 9 баллов.

Авторами данной статьи было предложены выполнять такие соединений лазерной пайкой.

Конструкция металлокерамического соединения, представляет собой металлическую втулку, которая охватывает керамическую втулку(микролит). Такие соединения до предложенного нового способа получали пайкой в печи. Пайка в печи не удовлетворяла требованиям производства из-за высокого процента брака, основной причиной которого выступило высокое энерговложение и как следствие разрушение керамики. К тому же пайка в печи требовала длительного времени выдержки от нескольких часов, что в условиях производства не целесообразно [15].

Технологический процесс лазерной пайки МКС, происходил в несколько этапов. Первый этап заключался в нанесении на керамическую втулку (микролит) металлического слоя из титана. Второй этап заключался в нанесение на уже полученную металлизированную поверхность припоя на основе меди. Третий этап заключался в сборке и последующей пайки лазером.

Чтобы получить качественное МКС необходимо в первую очередь осуществить хороший контакт между паянными изделиями, зазор во время пайки не должен превышать 0.1 мм. Одним из источников дефектов при лазерной пайки являются напряжение возникающие в результате деформации при сборке. Лазерный пучок является высококонцентрированным источником тепла, что так же приводит к значительным напряжениям в соединениях[15].

Авторами предложена конструкция гермоввода, которая состоит из охватывающего соединения керамической втулки, на поверхность которой нанесен хромовый слой (1мкм), а сверху него припой (100мкм). Сверху припоя по обе стороны одевались металлические втулки (1Х18Н10Т) (рисунок 1.7).

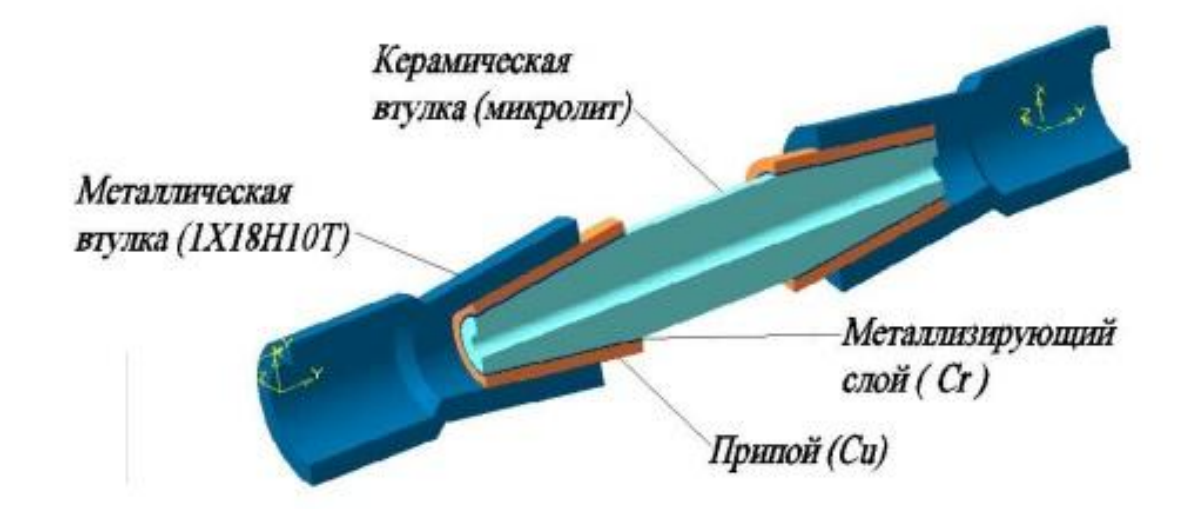

Рисунок 1.7 – Конструкция гермоввода [15].

Процесс получения МКС происходил следующим способом: на металлизированную поверхность конуса керамической втулки наносился слой флюса, затем производилась сборка изделия, где оно подпресовывалось прессом. Герммовод устанавливался во вращательное приспособление и происходил процесс пайки в 2 прохода. (рисунок 1.8) [15].

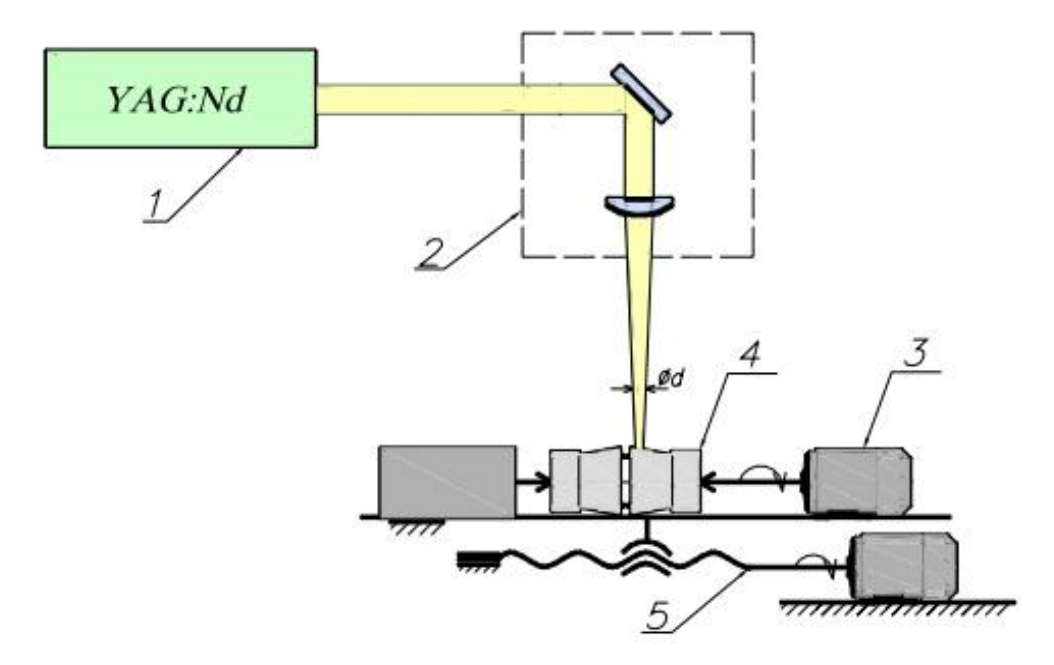

1 – излучатель; 2 – фокусирующая система; 3 – вращательное приспособление; 4 – гермоввод; 5 – координатный стол; Рисунок 1.3 – Схема эксперимента [15].

1.4.2 Метод лазерной сварки (пайки) биологических тканей

<span id="page-19-0"></span>В настоящее время хирургическая медицина все чаще использует пайку биологических тканей с помощью лазера. При использовании лазерной пайки в медицине нужно учитывать совокупное влияние двух основных объектов: лазерного излучения воздействующего на восстанавливаемые биологические ткани, и биологические припои, которые наносятся на поверхности соединяемых тканей [15].

В данной работе [22] рассмотрено устройство лазерного аппарата, который состоит из трех источников лазерного излучения. Такой источник лазерного излучения объединяет 3 одинаковых лазерных диода, в головке лазерного аппарата, тем самым достигая мощность до 8 Вт с длиной волны 810 и 970нм. Излучение таких длин волн широко используется в медицине для коагуляции, резекции, и адгезии соединяемых биологических тканей. В процессе работы мощность лазерного аппарата может изменяться в зависимости от силы тока протекающего через диоды лазера. Так же возможны изменения максимума длин волн из-за нагрева диодов лазера, что

для лазерной пайки биологических тканей крайней нежелательно, ведь лазерные припои используемые в медицине имеют максимальную длину поглощения совпадающую с максимальной длиной излучения лазерного аппарата. Процесс работы лазерного аппарата сопровождается с большим нагревом лазерных диодов обусловленное тем, что лазерные аппараты имеют не высокую КПД. Охлаждение лазерных диодов возможно за счет удаление теплого воздуха при помощи куллера, и использования элемента Пельтье (рисунок 1.9) [15]. К блоку питания подключается лазерная головка (7). Блок питания также осуществляет управление источником лазерного излучения ( слой тока, шириной и продолжительностью лазерного импульса), и управляет системой охлаждения в целом (следит за температурой головки лазера, температурой зоны воздействия лазного излучения на паянные ткани).

Блок питания лазерного аппарата укомплектован интерфейсом RS-232 физического уровня, который описывает логические уровни с помощью нуля и единицы, что дает возможность управлять блоком питания с помощью внешних устройств, например различными микроконтроллерами или компьютером (12). Управление производится с помощью стандарта связи UART со скоростью 9600 бит в секунду, одним стоп битом, длиной строки в 8 бит и без использования контроля четкости [15].

Лазерное излучение доставляется к месту пайки с помощью специальных оптических волокон (5) диаметром 600мкм, которые подключаются через SMA разъем с таким же диаметром к лазерной головке. Кроме того в место пайки доставляется так же пилотное излучение (4), длина волны которого лежит в диапазонах спектра 532нм.

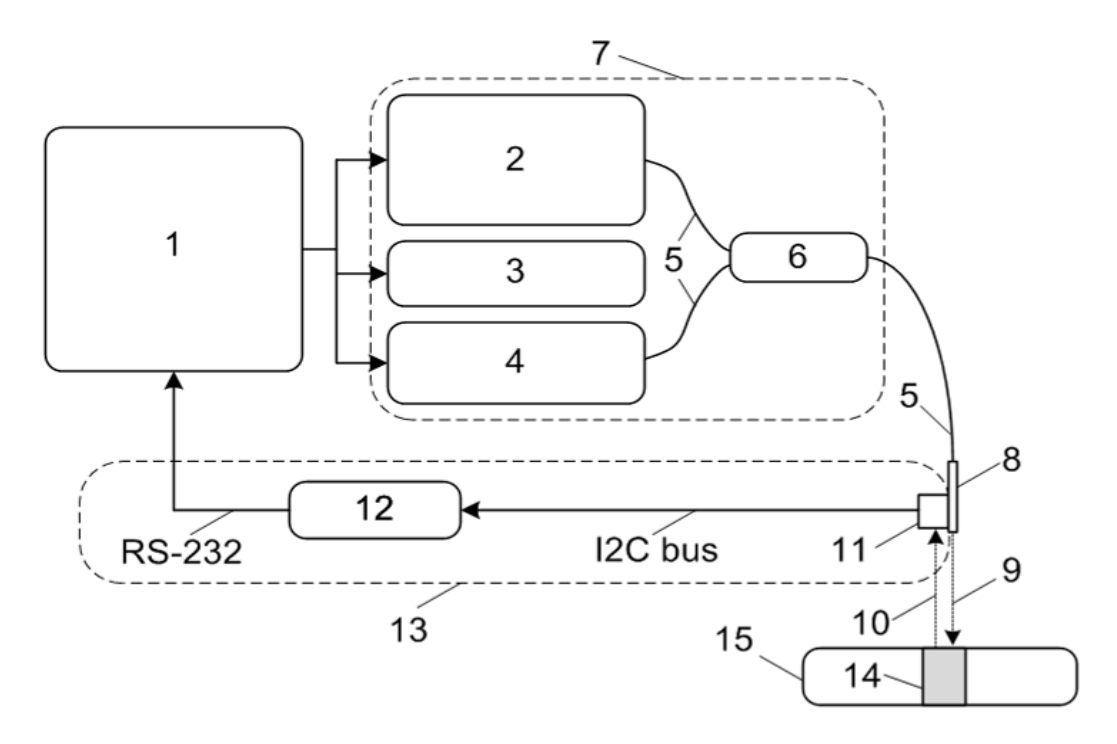

1 – блок питания; 2 – основной лазер ( $\lambda$  = 810, 970 нм; N  $\leq$  8 B т); 3 – элемент Пельтье; 4 – пилотный лазер ( $\lambda$  = 532 нм; N < 1 мВт); 5 – оптическое волокно; 6 – оптический смеситель; 7 - лазерная головка; 8 – хирургический наконечник; 9 – лазерное излучения; 10 – тепловое ИК излучения ткани; 11 – ИК-датчик; 12 – процессорная плата; 13 – обратная температурная связь; 14 – сварной шов, 15 – биологическая ткань Рисунок 1.9 – Схема аппарата лазерной сварки биологических тканей [15]

В процессе лазерной пайки биологических тканей с использованием припоя на основе бычьей сыворотки альбумина, позволяет получать достаточную прочностью паянного шва при помощи кратковременного нагрева до 64-65 °C. В процессе пайки биологических тканей не желателен перегрев или наоборот недогрев зоны соединяемых тканей из-за чего возможно получение менее прочного соединения. Длительное воздействие на здоровые участки тканей свыше 44 °C приводит к деструкции, а если воздействие свыше 70 °C происходит мгновенная смерть клеток. Для того что бы снизить воздействие на здоровые участки клеток и сконцентрировать лазерный источник нагрева используется коллимационная система, которая установлена на конце оптического провода [15].

Специальный ИК-датчик расположенный вблизи зоны пайки позволяет осуществлять контроль за температурой процесса пайки биологических тканей. Система контроля температуры осуществляется за счет системы обратной связи, на основе анализа информации с ИК датчика и подачей корректирующих сигналов для изменения силы тока в источнике лазерного излучения (первый вариант). Второй вариант предполагает размещение ИК датчика в блоке питания, а подача инфракрасного излучение от датчика в место пайки осуществляется системой оптических волокон. Контроллер соединенный с ИК датчиком с помощью шины I2C получает данные с датчики интерпретирует и на основе этих данных производит регулировку силы тока лазерного излучателя. Программа такого излучателя позволяет плавно и быстро регулировать температуры, при этом не допуская перегревов тканей [15].

## 1.4.3 Лазерная импульсная наплавка и пайка

<span id="page-22-0"></span>В настоящий момент используются различные технологии наплавки в инструментальном производстве такие как (наплавка штучными электродами, электроискровая наплавка, микроплазменная наплавка) однако не все эти технологии способны удовлетворять требования современного ремонтного производства [15].

Лазерный пучок по сравнению со сварочным источником нагрева обладает более высокой концентрацией энергии при этом диаметр лазерного пучка составляет (0,2-0,3) мм, что снижает области зоны термического влияния и соответственно уменьшает тепловложения в основной материал (рисунок 1.10) [18].

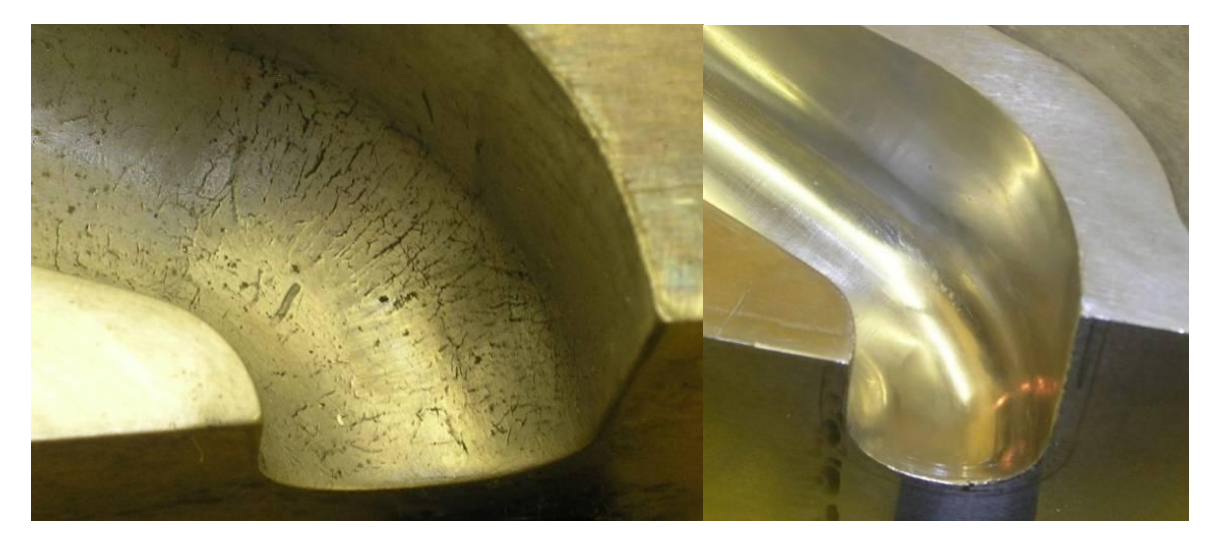

Рисунок 1.10 – Восстановление пресс-форм [15]

Лазерные установки с импульсным режимом работы, за счет очень короткого времени импульса позволяют получать очень малые зоны термического влияния, которые не превышают и доли микрон. В результате малого расплавления основного материала и очень малого тепловложения в обрабатываемые поверхности получаются соединения без деформаций, сохраняя при этом исходные размеры обработанной поверхности. Точное наведение и возможность локального воздействия на поверхности в строго необходимых участках позволяет обеспечивать минимальный припуск на механическую обработку. За счет кратковременного воздействия при импульсной лазерной обработки на обрабатываемы поверхности основной материал остается практических холодным, а скорость расплава под воздействием лазерного излучения достигает (10<sup>5</sup>-10<sup>6</sup>) К. Поэтому в результате импульсного лазерного нагрева получается очень мелкодисперсная структура обрабатываемой поверхности, которая обладает высокой износостойкостью.

В работе [23] проведен сравнительный анализ наплавки с помощью импульсного лазера и наплавки штучными электродами:

Основным отличием лазерного излучения от сварочной дуги является то, что сварочная дуга это – концентрированный источник энергии, а лазерное излучение – высококонцентрированный. Для луча лазера коэффициент сосредоточения примерно равен 3,0·10<sup>6</sup>см<sup>-2</sup>, а радиус воздействия луча лазера составляет примерно  $6.0 \cdot 10^{-4}$  см, что касается сварочной дуги она имеет

следующие параметры  $1{,}0{\cdot}10^1$ см<sup>-2</sup>,  $3{,}0{\cdot}10^1$ см. Лазерный источник энергии как правило превосходит в плотности и мощности сварочный источник энергии, для импульсных лазеров характерна плотность в районе  $10^4...10^5\;\mathrm{Br/cm}^2$ , для сварочной дуги ~10<sup>2</sup>Вт/см<sup>2</sup>, в результате чего лазерный луч обладает лучшими характеристиками и позволяет получать минимальный зоны термического влияния [15].

Поэтому использование импульсных лазерных источников энергии сопровождается малыми зонами термического влияния, маленькими продольными и поперечными деформациями, отсутствием усадок. После электродугового воздействия такого эффекта очень сложно достичь, и различные деформации могут достигать порядка нескольких мм [15].

В процессе воздействия электрической дуги на жидкую фазу расплавленного металла, может приводить к различным подрезам, которые соответственно не возникают при обработки лазерным излучением. К тому же сам процесс электродуговой наплавки, как правило требует предварительного нагрева места наплавки и после термообработки [15].

В таблице 1.1 приведен сравнительный анализ наплавки электрической дугой и твердотельным импульсным лазером с длиной волны  $l = 1,06$  мкм

Таблица 1.1 –Сравнительный анализ наплавки электрической дугой и твердотельным импульсным лазером [15]

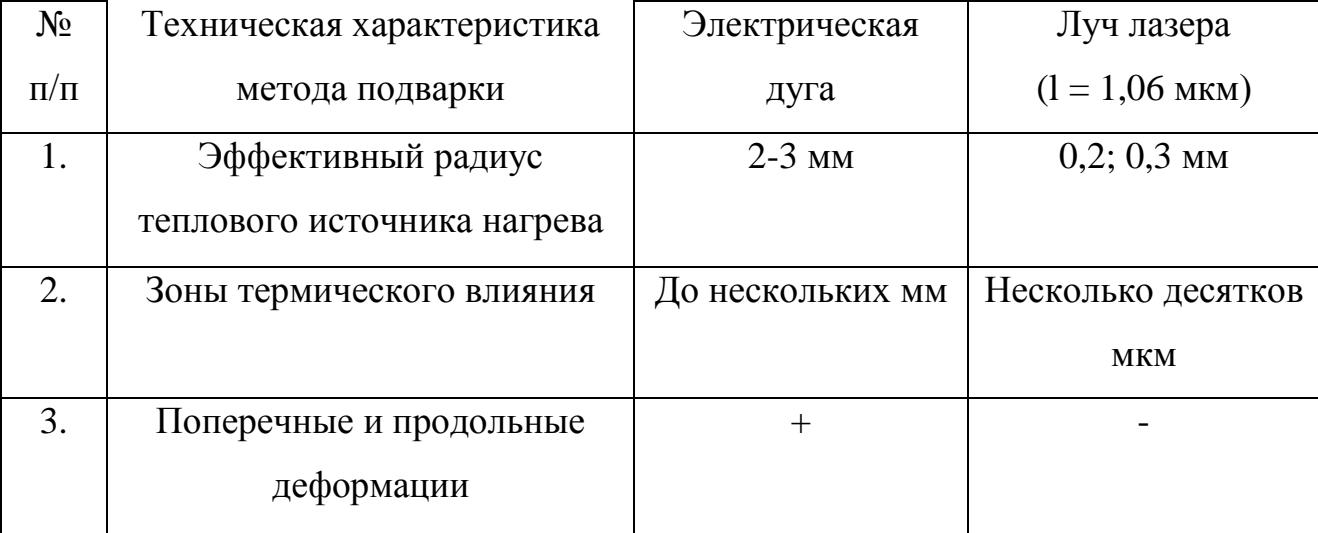

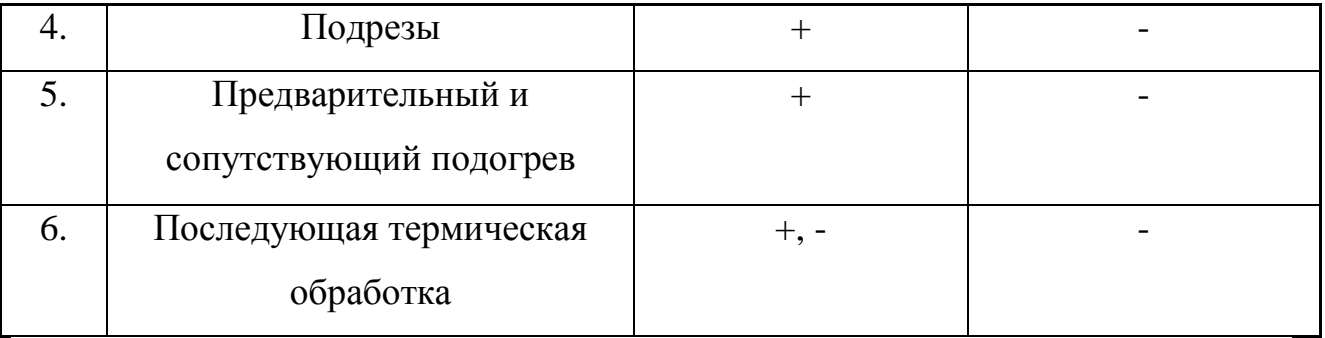

Основные преимущества лазерной наплавки по сравнению с электродуговой наплавкой штучными электродами приведены в таблице 1.2.

Таблица 1.2 –Преимущества лазерной наплавки по сравнению с электродуговой наплавкой штучными электродами [15]

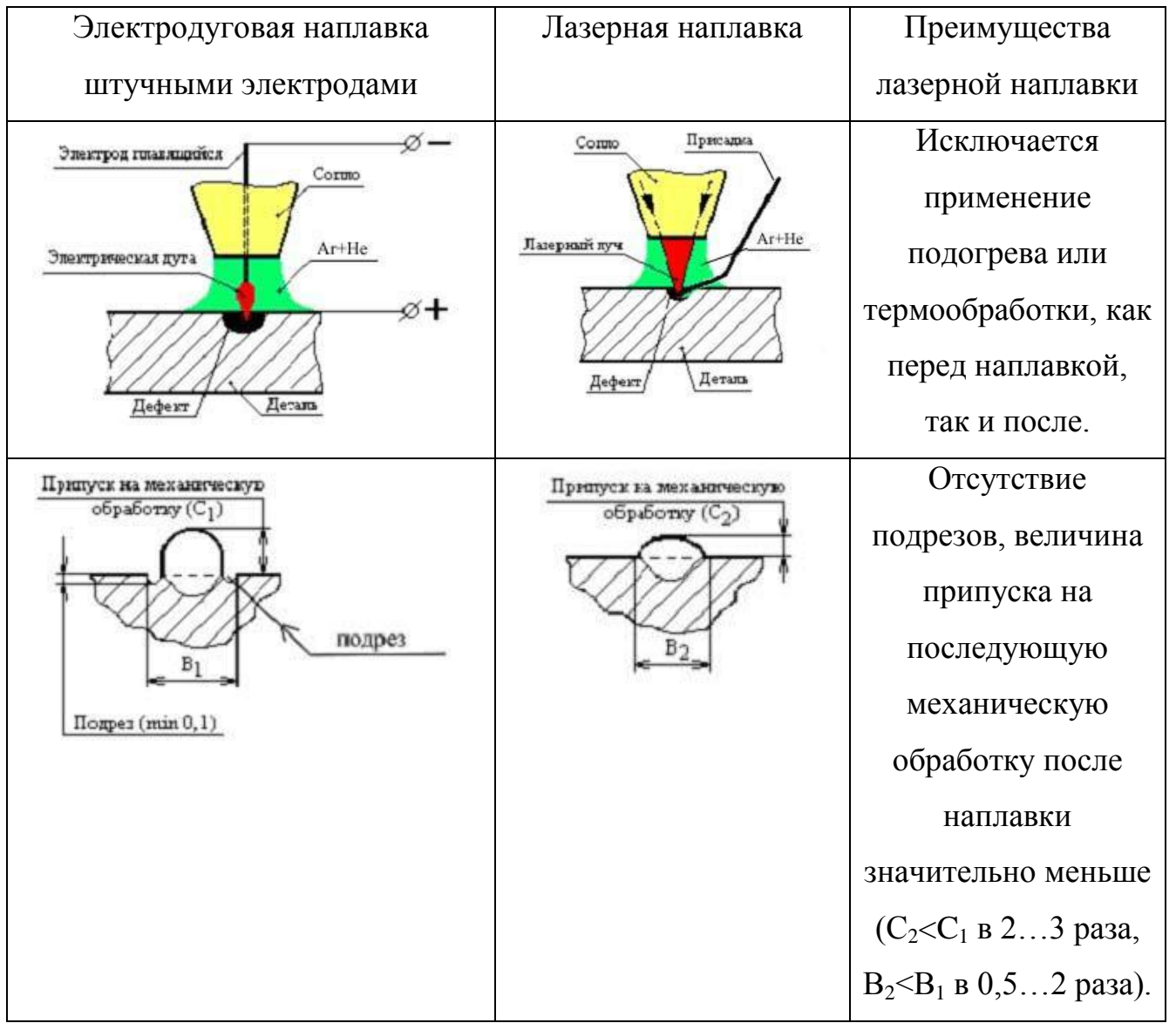

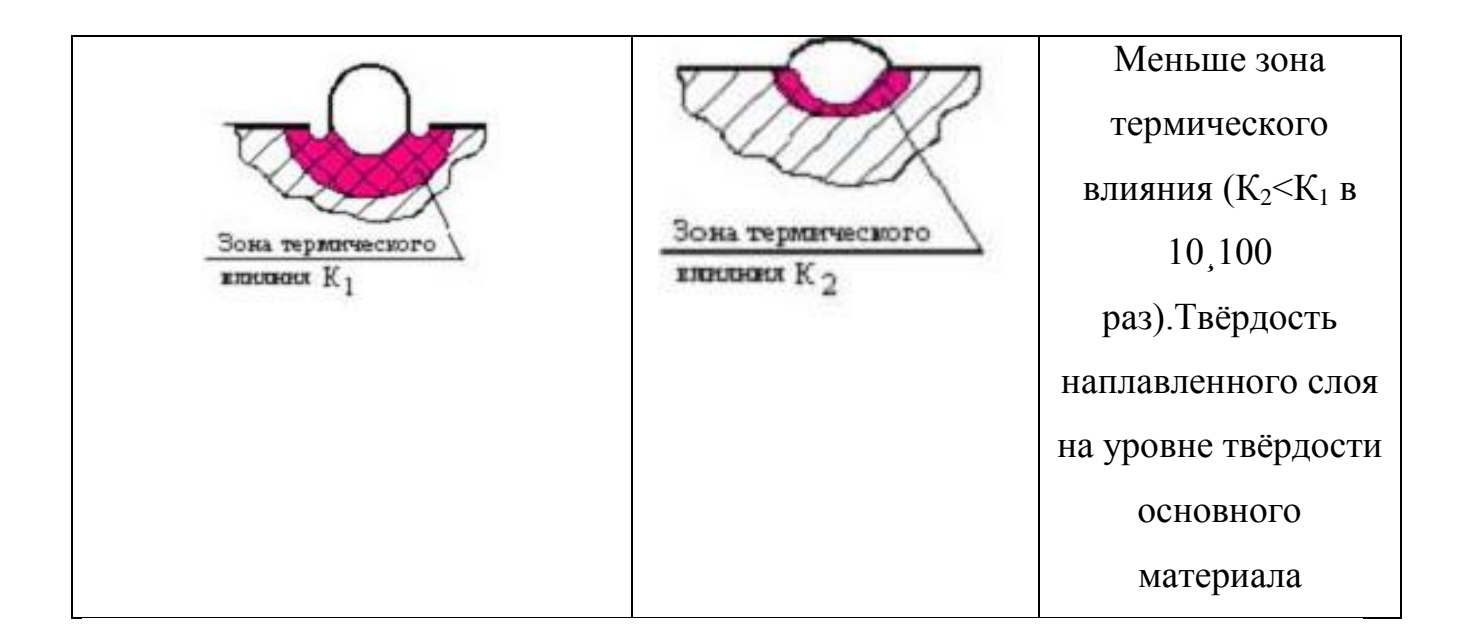

Примеры использования импульсной лазерной наплавки:

Лазерная импульсная наплавка позволяет осуществлять ремонт различных изделий, например пресс-форм, штампов устранять различные дефекты при измерении твердостей, различные трещины, задиры, забоины, раковины [15].

Процесс лазерной наплавки представляет собой подачу проволоки в место необходимой наплавки и воздействие на эту проволоку лазерным излучением, как правило такой процесс необходимо выполнять в среде защитного газа, например аргона. Такой процесс позволяет минимизировать механическую обработку или вовсе ее исключить (рисунок 1.11) [15].

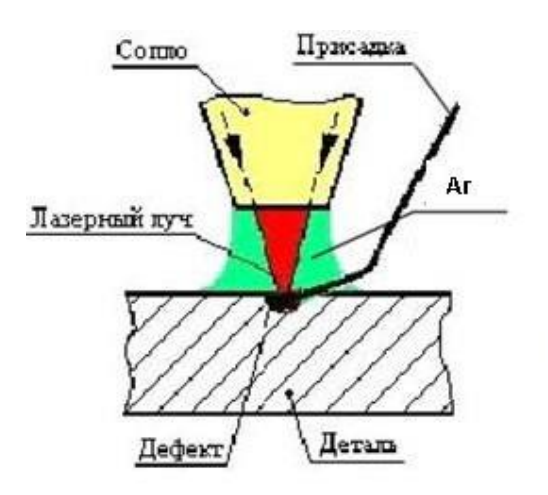

Рисунок 1.11 – Функциональная схема техпроцесса импульсной лазерной наплавки [15]

Таким образом, лазерная наплавка в какой-то степени позволяет снизить трудоемкость ремонта и его себестоимость [15].

Наплавка горячих и холодных трещин:

Существует так же технология ремонта горячих и холодных трещин, обычно появляющихся в результате электродуговой сварки металлов.

На рисунке 1.12 представлен вид трещины, которую возможно устранить с помощью лазерной наплавки твердотельным лазером с длиной волны  $l = 1,06$ мкм.

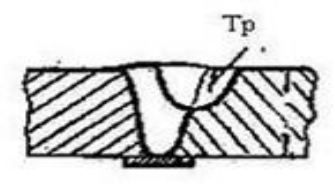

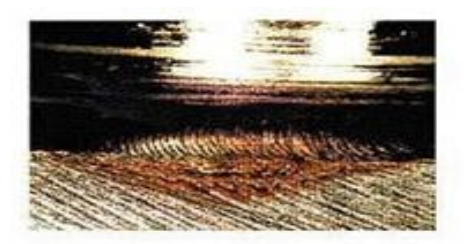

a)  $(6)$ 

Рисунок 1.12 – Устранения горячих и холодных трещин а) схема расположения трещины в околошовной зоне б) внешний вид заваренной трещины [15]

Наплавка в такие трещины, как правило позволяет осуществить режим "холодной" сварки, в процессе которого не происходит воздействие ни на основной металл, ни на участок шва ремонтируемой зоны, что в свою очередь позволяет получать сварные соединения с необходимой механической прочность [15].

Использование специальных оптоволоконных кабелей позволяет осуществлять процесс наплавки в труднодоступных местах.

Восстановление протяжек инструмента:

Очень часто можно встретить так называемые протяжки в инструментальном производстве. Ремонт таких протяжек является одним из самых дорогих, однако использование лазерной наплавки позволяет восстановить инструмент, при этом являясь экономически выгодным способом (рисунок 1.13) [15].

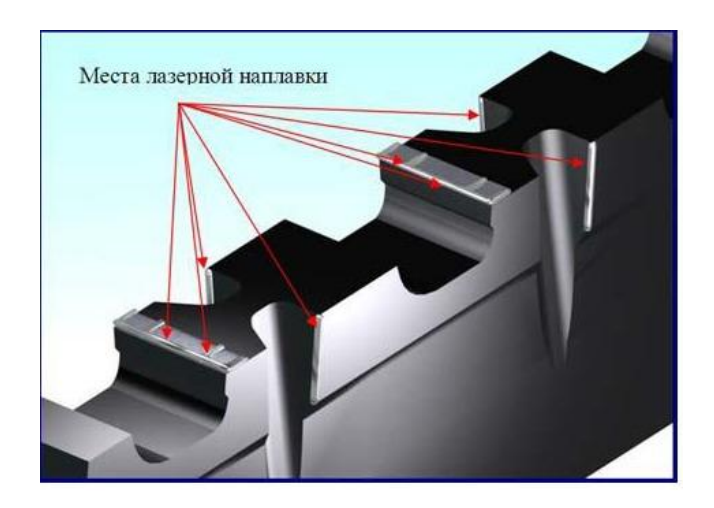

Рисунок 1.13 – Лазерная наплавка - восстановление протяжек [15]

Еще одной областью использования импульсного лазерного нагрева является процесс восстановления лопаток турбин:

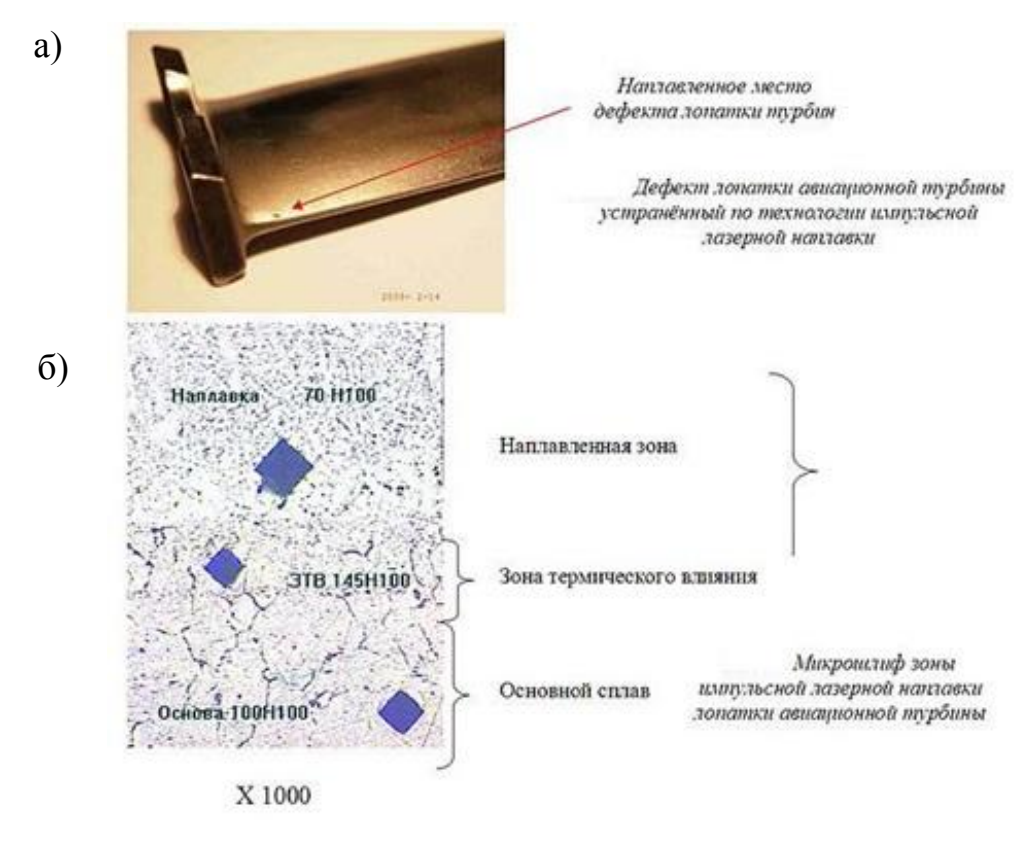

Рисунок 1.14 – а) вид дефекта лопатки турбины, б) микрошлиф зоны лазерной пайки [15]

В процессе эксплуатации, лопатки турбины подвергаются различным механическим, химическим и термическим воздействиям. Около 70% всех

лопаток имеют различные повреждения с глубиной около (0,4-2) мм [15].

В настоящий момент разработана технология восстановления таких турбин применение которой возможно для турбин атомных станций, морских турбин, газоперекачивающих станций, гидроэлектростанций и тепловых.

Восстановление ленточных пил:

Ленточные пилы в процессе эксплуатации подвергаются высоким нагрузкам, которые вызывают трещины делающие ленточные пилы непригодными для дальнейшего использования (рисунок 1.15).

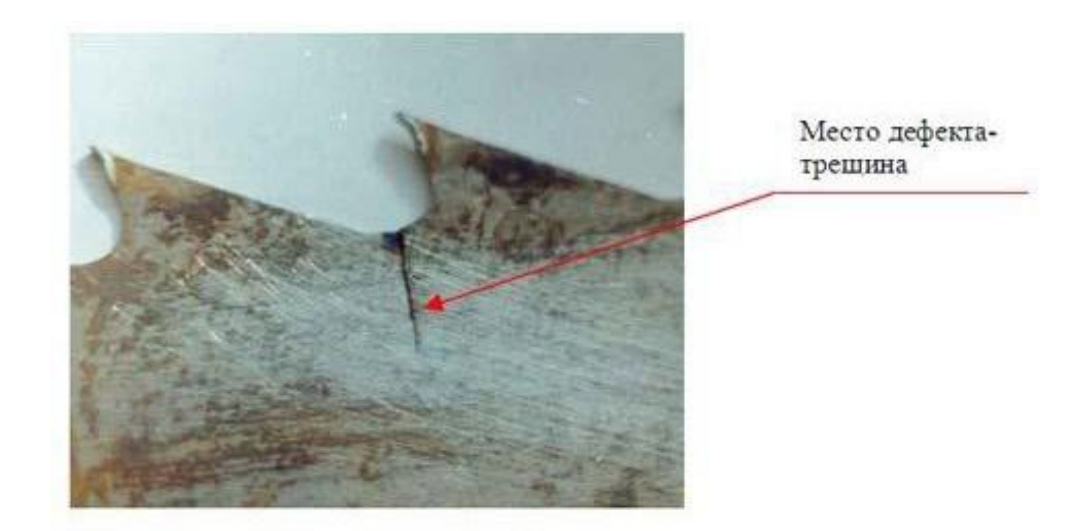

Рисунок 1.15 – Место дефекта ленточной пилы [15]

Существует технология восстановления ленточных пил:

Технология восстановления ленточных пил состоит из следующих процессов:

- 1) Блокирования дальнейшего распространения трещины;
- 2) Наплавка строго определенных мест ленточной пилы за счет возможности точного наведения лазерного пучка.

Протекание такого процесса сопровождается очень маленькой длительностью воздействия тем самым обеспечивая малые зтв.

На рисунке 1.16, представлено место ремонта ленточной пилы.

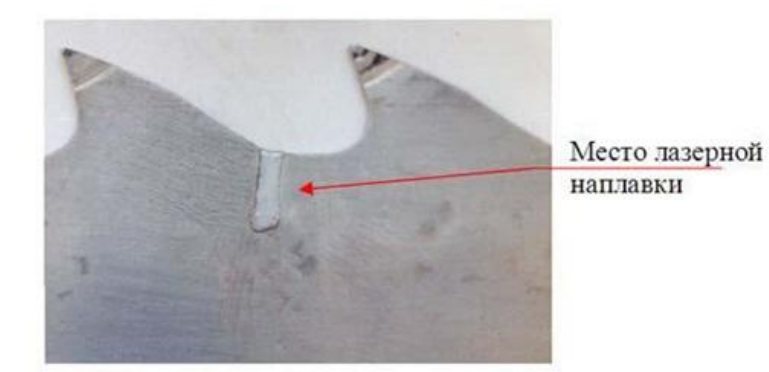

Рисунок 1.16 – Место наплавки дефекта ленточной пилы [15]

Лазерная наплавка так же применима для устранения не герметичностей: Лазерная пайка (наплавка) позволяет осуществлять устранения непропаев различных радиаторов, которые изготавливаются для авиации и автомобильной промышленности. На рисунке 1.17 представлено поперечно сечение радиаторной трубки и шлиф места в результате лазерной обработки паянного соединения.

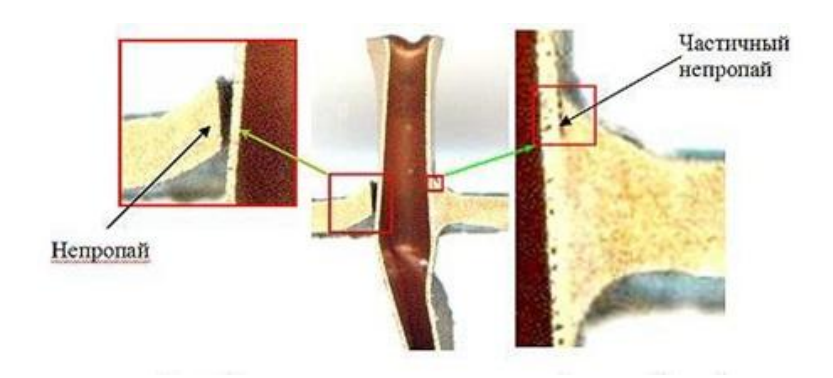

а)

Рисунок 1.17– а) поперечное сечение непропая радиаторной трубки [15]

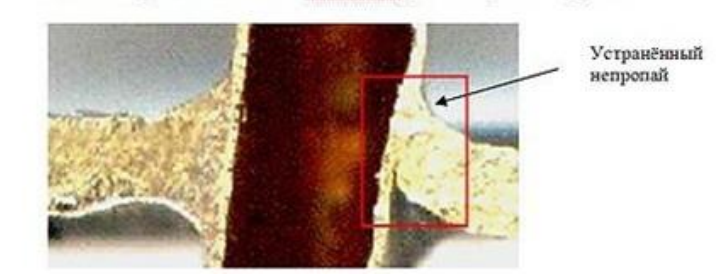

б)

Рисунок 1.17–б) шлиф места дефекта, обработанного в режиме пайки [15]

#### 1.4.4 Используемые иностранные источники

<span id="page-31-0"></span>Возможным применением лазерного пучка может выступить синтез нанокомпозитов в жидкой технике [24]. С точки зрения выгоды, этот метод является более приемлемым, чем химический метод, так как он может генерировать стабильные наночастицы и нанокомпозиты, без необходимости использования химических реакций снижения или ионного обмена, таким образом, полученные наночастицы свободны от посторонних ионов или других химических веществ. Методика основана на лазерном облучении раствора содержащего предварительно подготовленные наночастицы двух типов: один тип частиц не поглощает энергию лазера, а другой имеет сильную полосу поглощения, энергия которого совпадает с фотонной энергией лазера. Частицы первого типа были без подогрева и оставались в твердой фазе. Частицы последнего типа могли быть нагреты выше их температуры плавления и плавиться с образованием нанокомпозитов с оставшейся твердой частицой поблизости.

В работе: "диодные лазеры, используемые в пластической сварке и селективной лазерной пайке" [25], описаны преимущества лазерной пайки над другими способами пайки, возможности применения лазерной пайки в труднодоступных местах, где необходим высокий локальный нагрева, а так же проведены исследования по возможности контролирования температуры лазерной пайки с помощью специальных датчиков бесконтактного контроля. Хочется отметить, что контроль температуры для лазерных источников нагрева, особенно импульсных проблематичен.

В работе [26] рассмотрены сварочные швы в поперечном сечении профиля и их микроструктуры, при различных условиях сварки, пульсированным Nd: YAG лазером, сплава Ti6A14V с V и X образной разделкой кромок.

Исследовано влияние электромагнитного поля на лазерную сварку алюминиевого сплава [27]. В процессе лазерной лучевой сварки алюминиевых сплавов электромагнитное поле может благоприятствовать для дегазации пор через верхний оксидный слой. Высокие частоты могут вызывать небольшую

глубину проникновения и, таким образом, оказывать стабилизирующее действие на поверхность сварного шва. Так же исследована возможность соединения конструкционных пластмасс лазером [28]. Такая технология является одной из новейших с целым рядом преимуществ. В данной работе были рассмотрены поглотительные свойства полимеров и основные переменные и параметры процесса сварки полимеров.

Cтатья [29] сосредоточена на сварке низколегированных сталей S355 и AH36 толщиной 6, 8 и 10 мм в тройной конфигурации с использованием либо автогенной лазерной сварки, либо гибридной лазерно-дуговой сварке (HLAW) с помощью волоконных лазеров высокой мощности. Цель состояла в том, чтобы получить представление о факторах, влияющих на размер скругления и геометрии шва через методологические изучения влияний лазерной мощности, скорости сварки, выравнивания относительно поверхности, воздушного зазора, координационного центра положения и порядков процессов (в случае HLAW) и получение качественных сварных швов B класса, во всех толщинах после оптимизации параметров.

Основываясь на полученной информации из разных источников, можно сделать выводы, что лазерные технологии в том числе лазерная пайка, широко применимы в различных отраслях. Поэтому обучение специалистов разбирающихся в принципах лазерного нагрева, его преимуществах и недостатках в настоящее время актуально. Обучение студентов ТГУ кафедры СОМДиРП возможно, если использовать установку Квант-15, которая находится в нерабочем состоянии. Основные технические характеристики, которой представлены ниже.

## 1.5 Описание конструкции установки «Квант-15»

## 1.5.1 Назначение установки

<span id="page-32-0"></span>Установка Квант-15 предназначена для импульсной лазерной обработки металлов и сплавов с возможностью газолазерной резки однородных и разнородных металлов и сплавов сфокусированных лазерным излучением [30].

Возможная максимальная глубина проплавления при обработке металлов (0.8…1.2) мм и до 0.5 мм при обработке цветных и тугоплавких металлов.

Энергетические параметры лазерной установки позволяют производить обработку металлов со скорость до 600 мм/мин.

Для черных металлов, нержавеющих сталей, сплавов титана, толщиной до 5 мм скорость резки достигает до 360 мм/мин, с разрезом не более  $(0.2...0.6)$  MM.

Максимальная возможная частота импульсов излучения при резки 20 Гц.

Установка позволяет производить (упрочнение, отпуск, нормализацию) с частотой импульсов излучения до 10 в секунду, с диаметром фокального пятна до 2мм, с глубиной проплавления до 0.12 мм. Максимальная возможная скорость термообработки до 1000 мм/мин [30].

Регулируемый диаметр пятна в фрактальной плоскости обработки  $0.3+0.2$  MM  $-1.3+0.2$  MM  $[25]$ .

В моноимпульсном режиме максимальная энергия излучения составляет до 15Дж.

## 1.5.2 Принцип работы установки

<span id="page-33-0"></span>Установка Квант-15, применяемая в данной работе, состоит из комплекса оборудования. Основными частями данного комплекса являются оптико-механический блок и система СПИК-3. Основным звеном оптикомеханического блока является оптический квантовый генератор, лазер с активным элементом, состоящий из кристалла аллюмината иттрия, легированным неодимом.

Принцип работы лазера основан на излучении световой энергии из кристалла активного элемента под действием излучения импульсной лампы.

Мощности индуцированного излучения из кристалла активного элемента недостаточно, поэтому для увеличения мощности используется эффект многократного прохождения излучения через кристалл, за счет отражения от зеркальных поверхностей оптического резонатора. Чтобы создать

необходимую плотность энергии светового луча, используется специальная система линз, которая точно фокусирует световой пучок на поверхность обрабатываемого изделия.

Главные элементы установки, импульсная лампа и кристалл охлаждаются чистой дистиллированной водой. Схема установки приведена на (рисунке 1.18).

Лазерная обработка на установке Квант-15 осуществляется за счет нагрева до температуры плавления обрабатываемых деталей под воздействием мощного светового излучения, падающего на них под углом в 90°.

Импульс светового излучения большой интенсивности вырабатывается лазером в виде параллельного пучка лучей. Плотность, вырабатываемая за счет фокусирования светового луча на поверхности обрабатываемого изделия системой линз, достаточно высока, чтобы вызвать плавление материала деталей и их сварку (пайку).

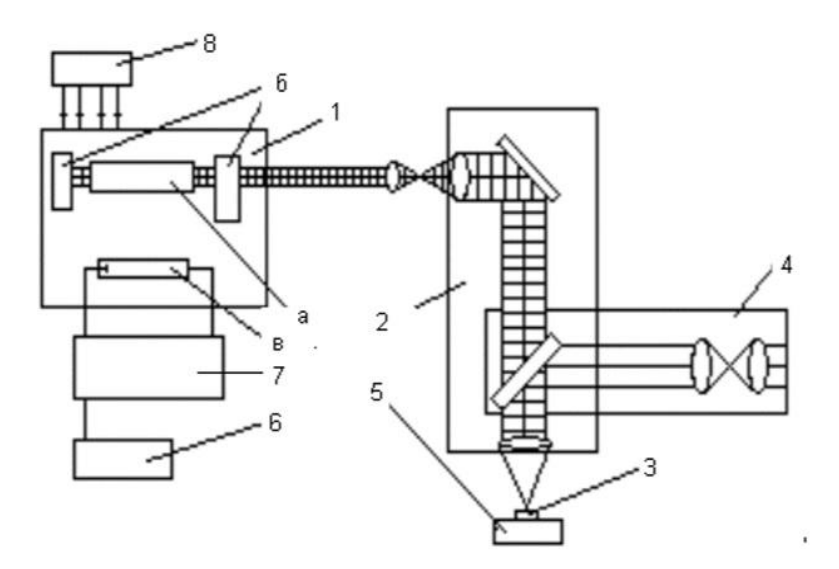

1 − излучатель (а − кристалл аллюмоиттрия; б − зеркало оптического резонатора; в −импульсная лампа); 2 − оптическая система канала фокусировки излучения; 3 − образец; 4 − оптическая система канала визуального наблюдения; 5 – стол; 6 – система управления работой установки; 7 − система питания лампы вспышки; 8 − блок охлаждения Рисунок 1.18 – Структурная схема установки [30]

## 1.5.3 Описание блок-схемы установки

<span id="page-35-0"></span>Установка Квант-15 имеет блок-схему, представленную на рисунке 1.19. Вырабатываемый лазером световой импульс в виде параллельных пучков лучей, попадает в оптическую систему оптико-механического блока, где фокусируется на поверхности обрабатываемых деталей [30].

Для электропитания импульсной лампы питания лазера, используется выпрямитель источника тока и емкостных накопителей энергии.

Чтобы получить необходимую длительность импульса в разрядной цепи емкостных накопителей, установлены катушки индуктивности. Блок "поджига" и источник "дежурной дуги" служат для первоначальной ионизации разрядного промежутка импульсной лампы питания лазера и поддержания его в проводящем состоянии [30].

Разрядный коммутатор служит для управления моментом начала разряда емкостей накопителя на импульсную лампу и отключение последней на период разряда накопителя [30].

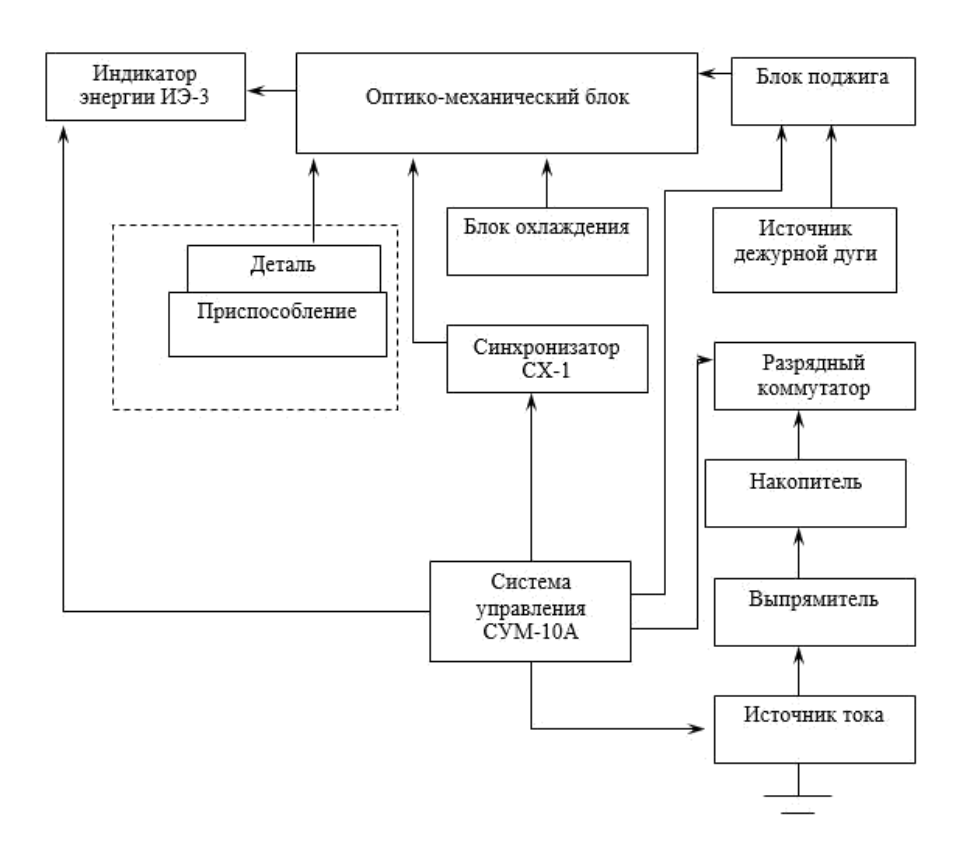

Рисунок 1.19 – Блок схема установки [30]
Система охлаждения поддерживает нормальный тепловой режим работы лазера.

Контроль энергии импульса лазера осуществляет индикатор энергии ИЭ-3А (рисунок 1.20).

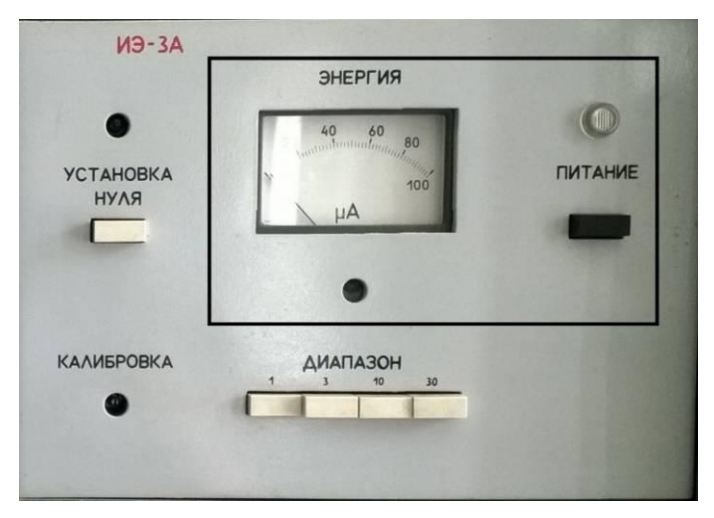

Рисунок 1.20 – ИЭ-3А индикатор энергии импульса лазера

Соединяемые детали устанавливаются в специальное приспособление. Для удаления из зоны лазерной обработки продуктов горения имеется специальный штуцер, который подключается к системе вентиляции.

Для управления источником питания, используется система управления СУМ-10А (рисунок 1.21).

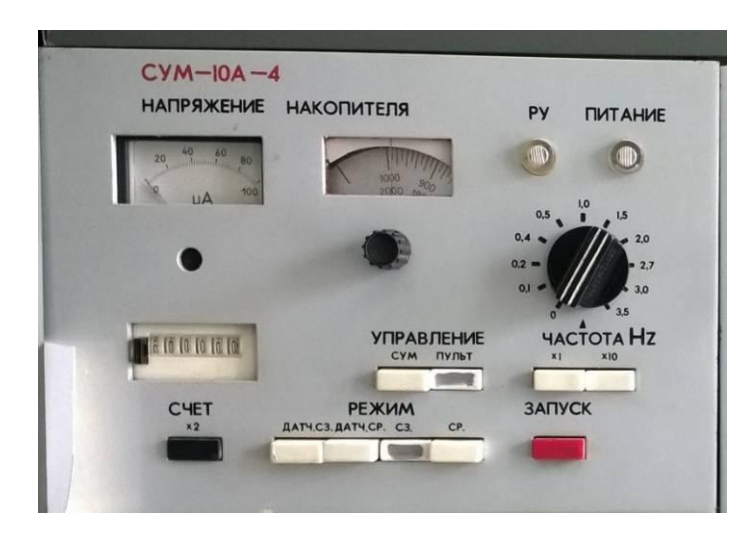

Рисунок 1.21 – Система управления источником питания СУМ-10А

#### 1.5.4 Конструкция установки

Установка Квант-15 состоит из комплекса оборудования для лазерной обработки металлов и сплавов. Конструкция установки состоит из станка с генератором. Ет.3.970.101-01, который содержит в себе синхронизатор СХ-1: оптико-механический блок, механизм подачи защитного газа, устройство охлаждения, стол; педали системы СПИК-3 УРМ2.625.006ТУ, в состав которой входят блок К-2, индикатор энергии ИЭ-3А, источник тока ИТ-ЗА-1, выпрямитель В-ЗА, блок конденсаторов, блок разрядный БР, система управления СУМ-10А, комплекта запасных частей, сменных частей.

Описание конструкции станка с генератором [30]:

Верхняя часть станка с генератором (рисунок1.22) состоит из оптикомеханического блока (1), приспособления для полуавтоматической сварки (пайки) (3), ротаметра (7).

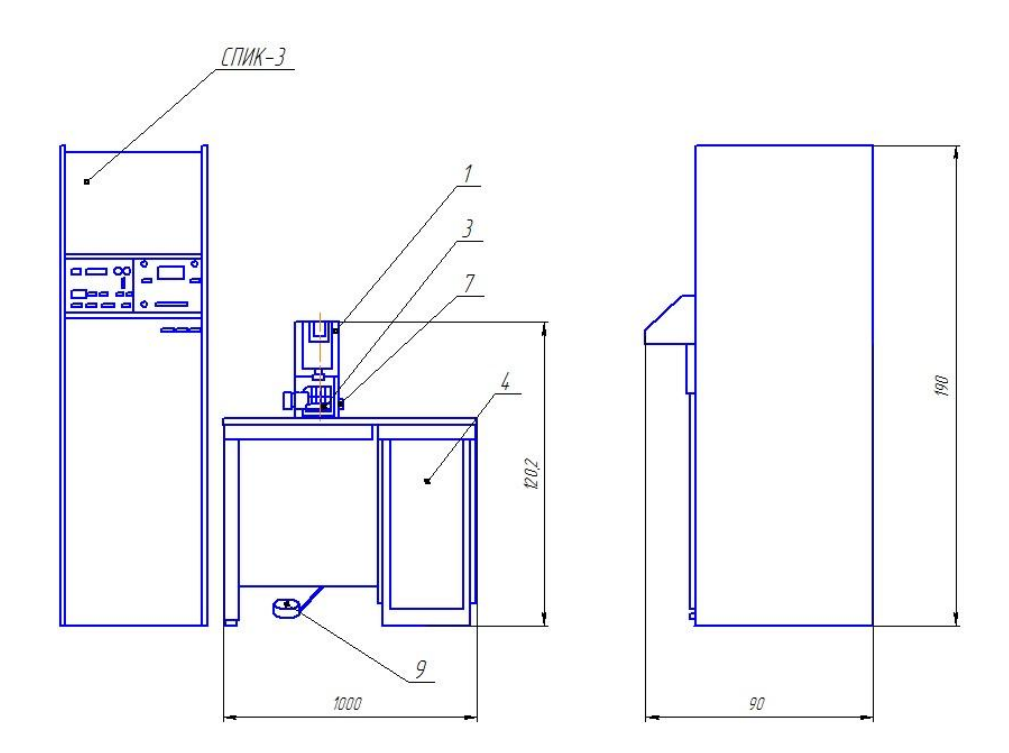

Рисунок 1.22 – Внешней вид конструкции станка с генератором [30]

Нижняя часть станка закрыта съемными крышками, в ней находятся устройство охлаждения (5), пульт управления установкой (4).

Оптико-механический блок и его конструкция:

Оптико-механический блок (рисунок 1.23) состоит из основания (1). На котором расположен лазер (2), механизмов перемещения (4), штуцеров (6) для удаления продуктов горения из зоны сварки (пайки), телескопической системы, состоящей из положительного (7) и отрицательного компонентов (8); зеркала (9); фокусирующего объектива (10); трубки (11); датчиков энергии (12) [24].

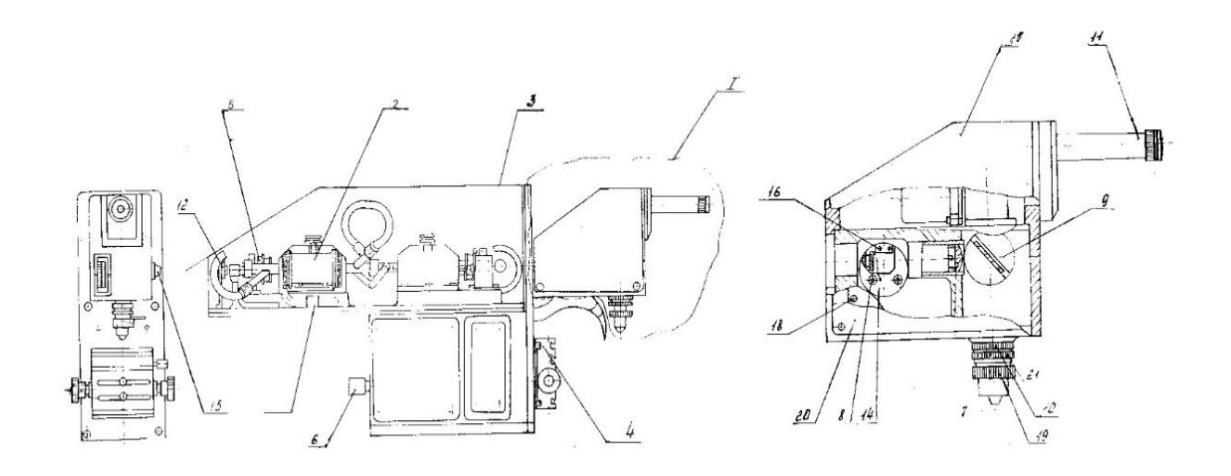

Рисунок 1.23 – Оптико-механический блок и его конструкция [30]

Оптическая система лазера Квант-15, оптико-механического блока закрыта кожухами. Кожух лазера быстросъемный, крепится четырьмя невыпадающими винтами [30].

Положительный компонент (7) телескопической системы, возможно перемещать вдоль оптической оси в пределах 15мм. Смещение положительного компонента вдоль оптической оси отсчитывается по шкале, нанесенной на барабан, часть которого выходит на переднюю панель оптикомеханического блока [30].

Переключатель (14) позволяет регулировать кратность вводимого отрицательного компонента (2-х или 4-х) телескопической системы поворотом ручки (15). Переключение кратности не допускается при работающем лазере. Вращение ручки передается на оправу [30].

При повороте оправы в электрический канал вводится двукратный, либо четырехкратный отрицательный компонент. В выбранном положении оправа

фиксируется пружиной. С помощью насадочных цилиндрических линз (16) формируется пятно эллиптической формы [30].

Фокусирующий объектив крепится к нижней плоскости оптического блока [25].

### 1.6 Задачи магистерской диссертации

Лазерных технологий в области пайки позволяют осуществлять сложные технологические задачи, как в машиностроении, так и в области медицины и электронике. При этом получаются качественные паяные соединения, готовые к работе в различных ответственных конструкциях. В настоящий момент лазерное оборудование широко внедряется в производство. Поэтому необходимо осуществить возможность знакомства студентов с лазерными технологиями. Для этого необходимо выполнить следующие задачи, поставленные в данной работе:

- 1. Ремонт и восстановление работоспособности установки Квант-15
- 2. Исследование основных возможностей лазерной установки Квант-15 после ремонта
- 3. Разработка лабораторной работы для ознакомления студентов с лазерной установкой Квант-15.

# 2 Анализ неисправностей и ремонт установки Квант-15

## 2.1 Анализ неисправностей системы охлаждения установки Квант-15 и

### способов ремонта

Установка Квант-15 находилась в нерабочем состоянии. Причиной не запуска установки была система охлаждения, датчики давления воды не давали запустить установку, указывая на то, что внутренний контур системы охлаждения не работает. При осмотре узла системы охлаждения, было выявлено, что двигатель насоса не производит вращение вала, т.е. крыльчатка насоса находится в одном положении. Для выявления причин не работы двигателя насоса, необходимо было разобрать бак системы охлаждения установки.

При разборе бачка системы охлаждения явными причинами поломки, были треснувшие детали насоса и крыльчатки, показанные на рисунке 2.1.

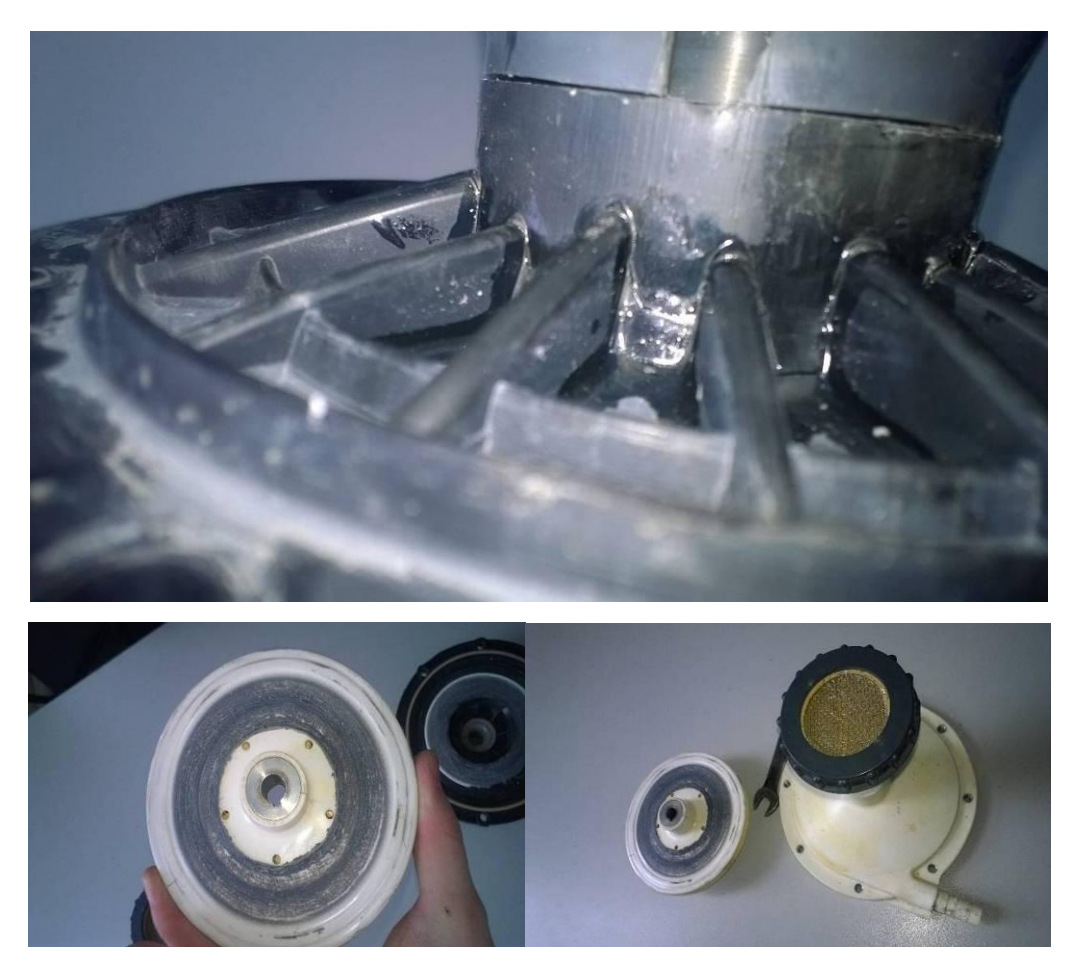

Рисунок 2.1 –Треснувшие детали насоса системы охлаждения установки Квант-15, после ручного ремонта

Хочется отметить, что на рисунке 2.1 показаны фотографии уже после ремонта подручными средствами, т.к. более ранние фото отсутствуют по техническим причинам.

На фотографиях, представленных на рисунке 2.1, можно увидеть, что основной неполадкой насоса, является лопнувшая конструкция корпуса насоса, скреплявшая двигатель с нижней крышкой насоса. В результате поломки данной детали, крыльчатку, находившуюся между нижней крышкой и данной деталью зажало, последствием этой поломки было высокое трение крыльчатки о поломанную деталь и как следствие прекращение вращения двигателя насоса системы охлаждения установки Квант-15.

Процесс ремонта данных неполадок, был затруднен тем, что крыльчатку с промежуточного вала двигателя было невозможно снять какими-либо съемником, или способами нагрева, охлаждения. Т.к. сама крыльчатка пластмассовая и при нагреве или сильном охлаждении могла треснуть еще больше. Поэтому процесс снятия крыльчатки с вала представлял сложные манипуляции в результате которых, была сорвана резьба промежуточного вала двигателя, на который одевалась гайка фиксирующая крыльчатку на промежуточном валу.

Дальнейшими действиями по ремонту системы охлаждения было рассмотрение способов ремонта, по предложенным двум вариантам. Первым вариантом выступил ремонт крыльчатки и лопнувшей детали конструкции посредством склеивания. Данный вариант менее затратный и предполагал собой ряд последствий, которые могли бы навредить самой установке в дальнейшем. Второй вариант, представлял собой замену вышедших элементов узлов насоса на новые. Такой вариант ремонта установки предполагает возможность наиболее эффективного использования установки и возможность осуществления поставленных задач в данной работе. Поэтому дальнейшим решением было найти новые детали узлов насоса и замена старых на новые.

#### 2.2 Устройство системы охлаждения установки Квант 15

Охлаждение установки Квант-15, осуществляется специальной системой охлаждения, состоящей из двух контуров. Первый контур системы охлаждения осуществляет подачу холодной технической воды в спираль специального бака (узла). Второй контур выполняет роль охлаждения самой установки, посредством перекачки чистой дистиллированной воды с помощью насоса основанного на вихревом действии. Конструкция узла системы охлаждения установки Квант-15 представлена на рисунке 2.2.

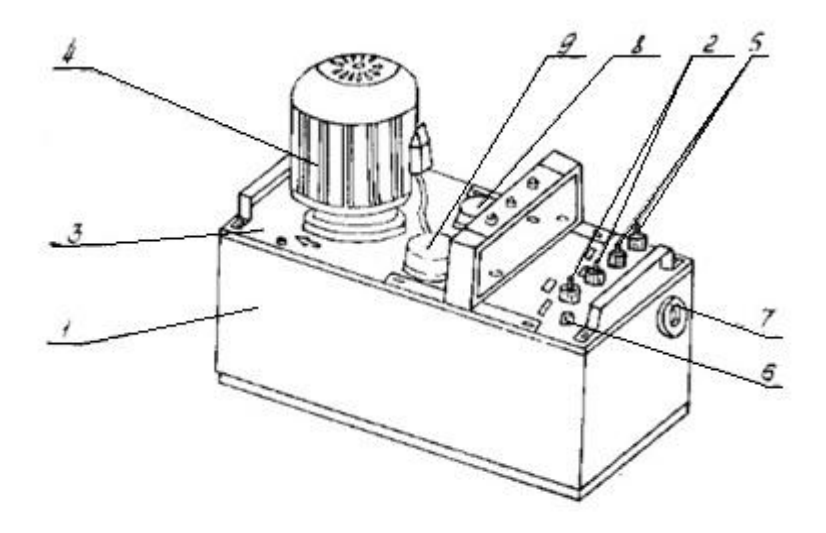

Рисунок 2.2 – Устройство системы охлаждения установки Квант-15 1 – Бачок с чистой дистиллированной водой, 2 – Ввод и вывод водопроводной воды, 3 – Крышка, 4 – Двигатель, 5 –Ввод и вывод дистиллированной воды, 6 – Отверстие для заливки охлаждающей жидкости, 7 – Уровнемер, 8 – Реле давления внутреннего контура, 9 – Реле давления внешнего контура охлаждения.

## 2.3 Выбор новых деталей насоса и начало ремонта системы охлаждения

#### установки Квант-15

Для того чтобы начать непосредственный ремонт установки, необходимо было не только найти новые детали для замены старых, но и подготовить двигатель для замены некоторых элементов.

Покупка новых деталей началась с составление списка необходимых деталей. Для замены вышедших из строя элементов насоса потребовалось купить следующие детали:

- 1. Крыльчатка
- 2. Промежуточный вал двигателя
- 3. Элемент конструкции насоса, соединяющий двигатель с нижней крышкой насоса.

В процессе поиска были найдены компании предлагающие не только ремонт системы охлаждение, но и ее модернизацию. Проанализировав все возможные предложения, было выбрано связаться с гл. инженером ООО «Мастерстрой», для уточнения цен на необходимые детали. В ходе переговоров были оговорены цены и время получения деталей. На рисунке 2.3, представлены купленные детали насоса системы охлаждения установки Квант-15.

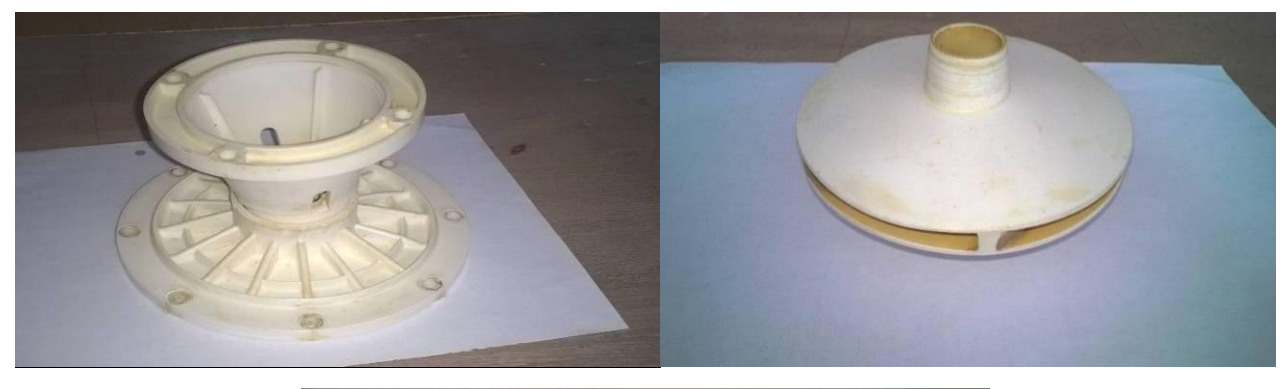

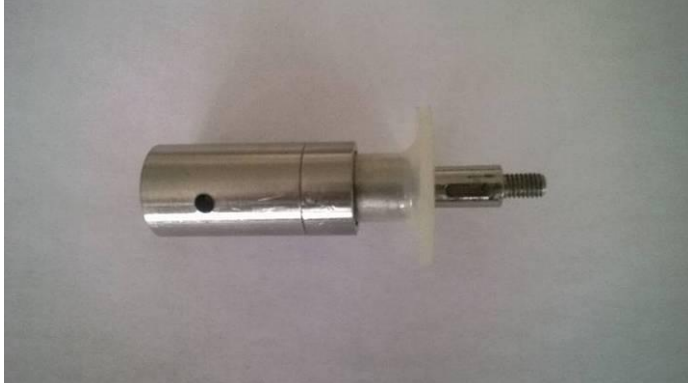

Рисунок 2.3 – Новые детали насоса системы охлаждения установки Квант-15

После покупки новых деталей для насоса, необходимо было подготовить

вал электродвигателя, для замены промежуточного вала с сорванной резьбой но новый.

Процесс подготовки двигателя для замены вала происходил в несколько этапов. Первым этапом этой процедуры было высверливание шплинта промежуточного вала, процесс показан на рисунке 2.4.

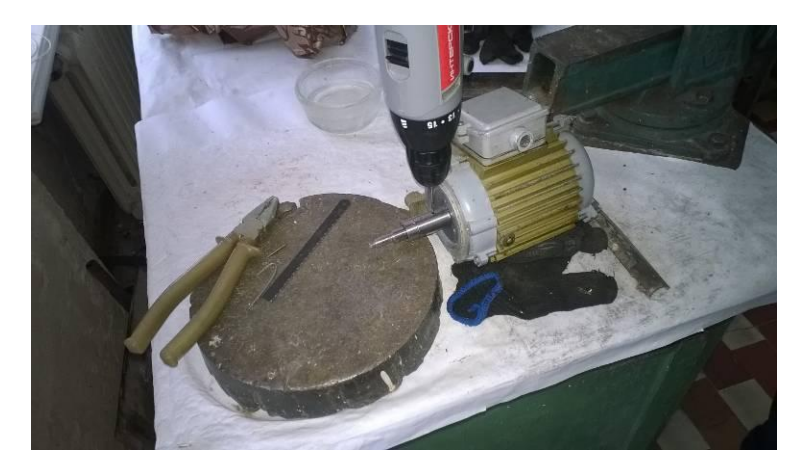

Рисунок 2.4 – Процесс высверливания шплинта промежуточного вала.

Высверливание проводилось шуроповертом в режиме сверления. Для этого использовали сверло по металлу диаметром 3 мм. В процессе работы было использовано 2 таких сверла. На рисунке 2.5 показан высверленный шплинт промежуточного вала двигателя.

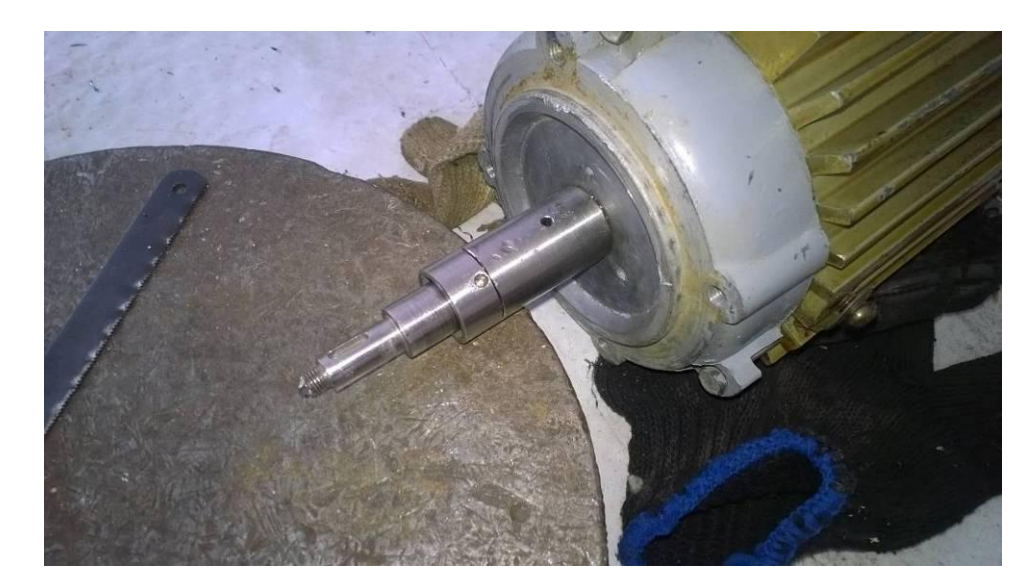

Рисунок 2.5 – Высверленный шплинт промежуточного вала электродвигателя насоса системы охлаждения установки Квант-15

Следующим этапом работы предстояло снять промежуточный вал двигателя и заменить его на новый.

### 2.4 Процесс ремонта электродвигателя насоса системы охлаждения установки

## Квант-15

Замена промежуточного вала электродвигателя потребовала достаточно много времени и сил, т.к. обычными средствами снять промежуточный вал не удавалось. Поэтому для того чтобы снять промежуточный вал пришлось нагревать его газовой горелкой, однако даже такие кардинальные меры и увенчались успехом, тем самым пришлось прибегнуть к способу разрезания, в результате сильного нагрева и разреза с помощью болгарки, промежуточный вал расклинило, и он был снят. На рисунке 2.6 показан результат после снятия промежуточного вала.

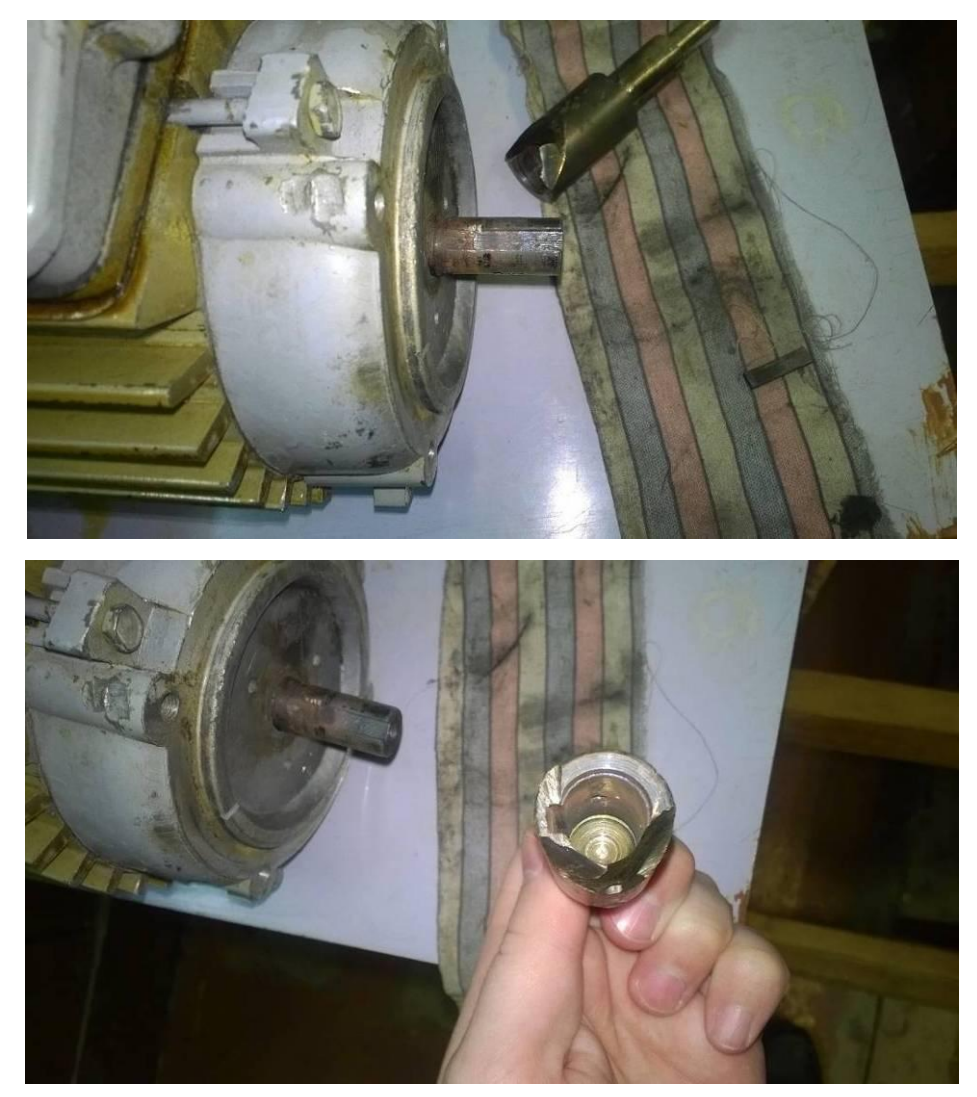

Рисунок 2.6 – Промежуточный вал после снятия с электродвигателя

Для того, чтобы убедится в работоспособности двигателя после сильного нагрева его вала в процессе снятия промежуточного вала, необходимо было его подключить к электросети и проверить на наличие степени нагрева.

Процесс тестирования электродвигателя в течение 10 минут показал, что двигатель нагревается выше 70 °С, и впоследствии продолжал набирать свою температуру. Областью сильного нагрева, были вал электродвигателя и его крышки. На рисунке 2.7 показан процесс тестирования электродвигателя на холостом ходу.

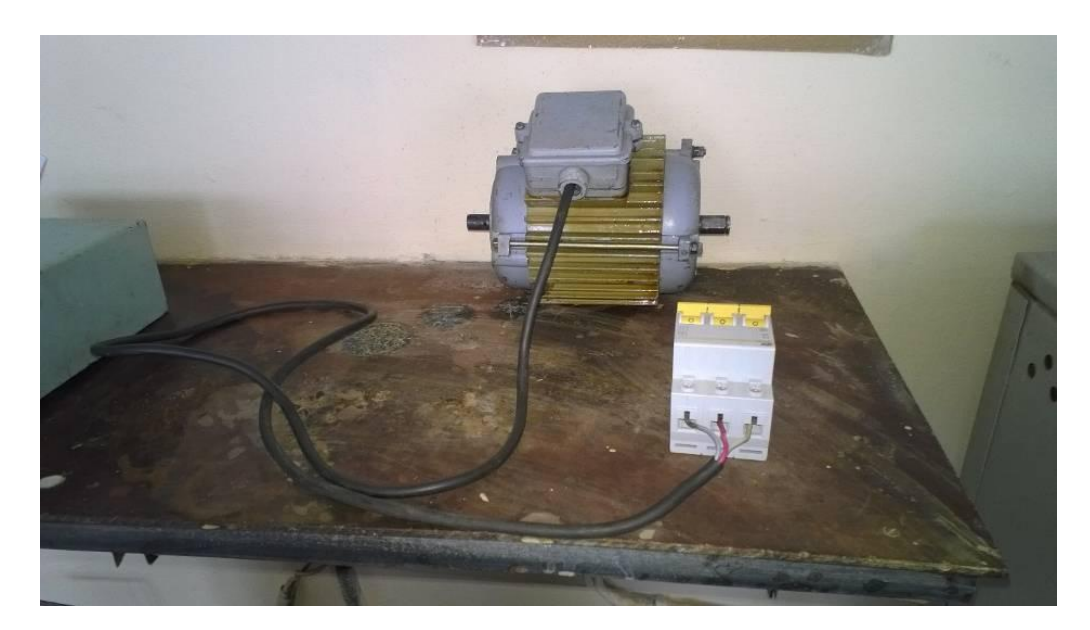

Рисунок 2.7 – Процесс тестирования электродвигателя в режиме холостого хода

Для того чтобы устранить нетипичный нагрев электродвигателя необходимо было его разобрать и проверить по следующим пунктам

- 1. Работоспособность подшипников
- 2. Задевание ротора о статор
- 3. Люфт посадочных мест подшипников

Разобранный электродвигатель насоса системы охлаждения установки Квант-15 показан на рисунке 2.8.

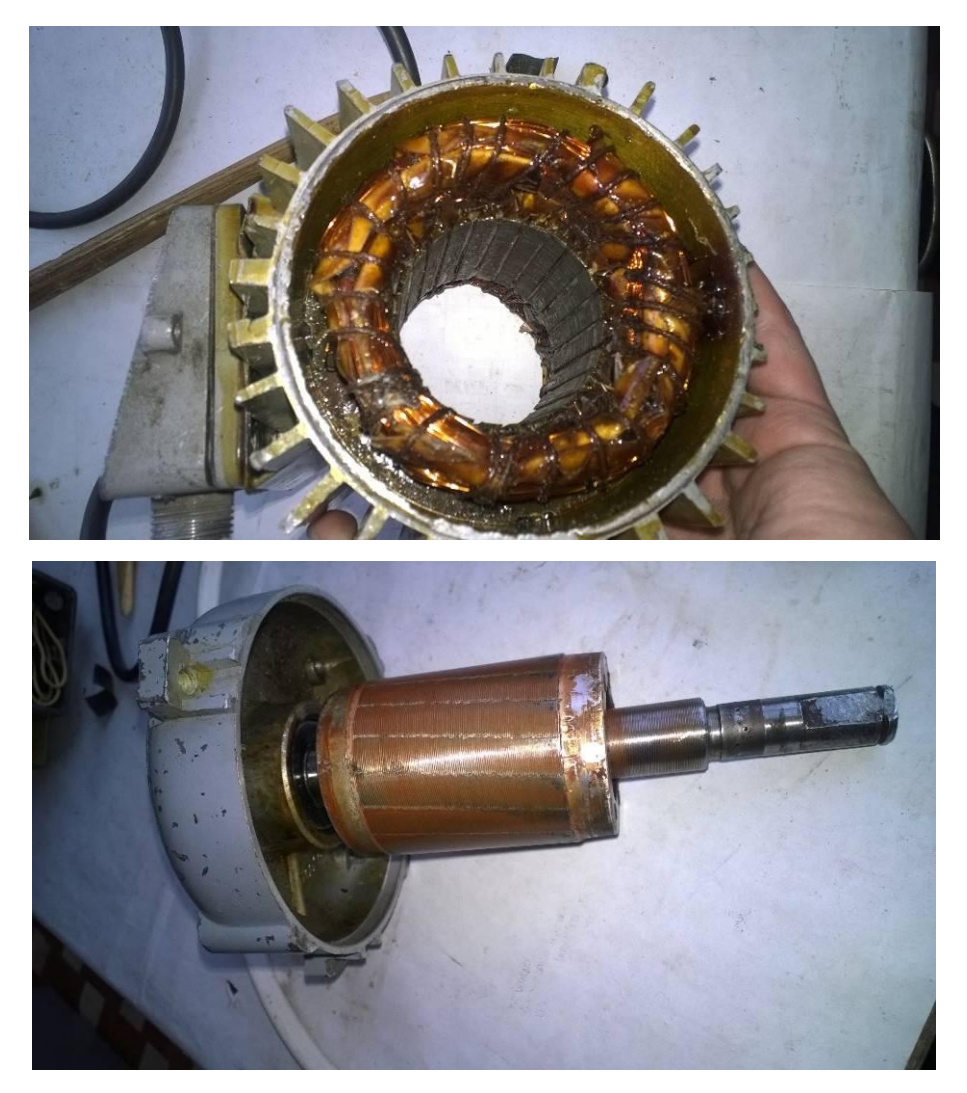

Рисунок 2.8 – Электродвигатель насоса системы охлаждения установки Квант-15 в разборе

Визуальный осмотр электродвигателя, показал, что обмотки не повреждены, что исключает его нагрев из-за возникших вихревых токов. Отсюда можно было сделать вывод, что основная степень нагрева происходила из-за высохших подшипников. Поэтому было решено снять подшипники с вала электродвигателя, прочистить их и заменить смазку.

Следующими действиями после прочистки и замены смазки в подшипниках электродвигателя, были установка подшипников на место и сбор электродвигателя для проверки его на степень нагрева. В процессе установки подшипников было замечено, что один из подшипников находился на своем посадочном месте в свободном положении и спокойно прокручивался. Было

решено накернить посадочное место подшипника и протестировать электродвигатель.

Очередной тест электродвигателя показал более плавную степень нагрева, однако все так же очень сильно нагревался вал электродвигателя в течение 10 минут на холостом ходу он набирал температуру более 70 °С, крышки электродвигателя снизили свою температуру и набирали ее намного дольше, что говорило о том, что прочистка и замена смазки в подшипниках повлияла на работу электродвигателя. Так же сам двигателя, стал крутится более мягко.

Так как только замена смазки подшипников не помогла, пришлось повторно разбирать электродвигатель, возможной причиной мог быть подшипник, проскальзывавший на своем посадочном месте.

Видимой причиной возможного нагрева было посадочное место подшипника, которое было сильно изношено. На рисунке 2.9 показано изношенное посадочное место для подшипника.

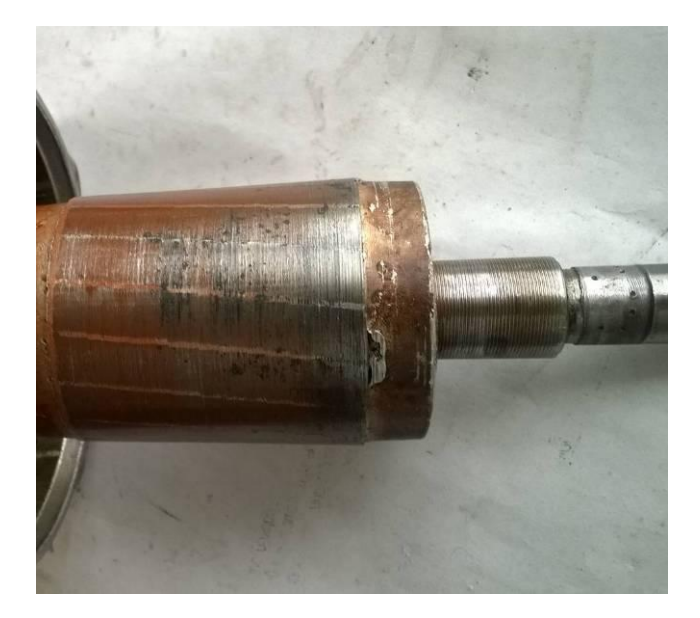

Рисунок 2.9 – Изношенное посадочное место подшипника на валу электродвигателя

На рисунке так же можно рассмотреть еще одну причину нагрева электродвигателя, это задевание ротора о статор. Отчетливо видно, что в том месте, где наиболее больший износ посадочного места подшипника происходило задевание ротора об статор. Очевидно было предположить, что при возможном ремонте посадочного места подшипника устранится задевание ротора об статор, а так же проскальзывание подшипника на валу и как следствие устранение сильного нагрева.

На следующем этапе работы предстояло восстановить посадочное место вала электродвигателя.

#### 2.5 Восстановление посадочного места подшипника на валу электродвигателя

Для восстановления посадочного места под подшипник было выбран способ газопламенного напыления. С помощью газопламенного напыления возможно нанесение сверхтвердых (до 35 ГПа) одно- и многослойных наноструктурных упрочняющих покрытий, без изменения геометрии изделия [31].

Процесс нанесения газопламенного напыления основан на процессе нагрева газовым пламенем напыляемых частиц и нанесении их на поверхность, струей жидкого газа рисунок 2.10.

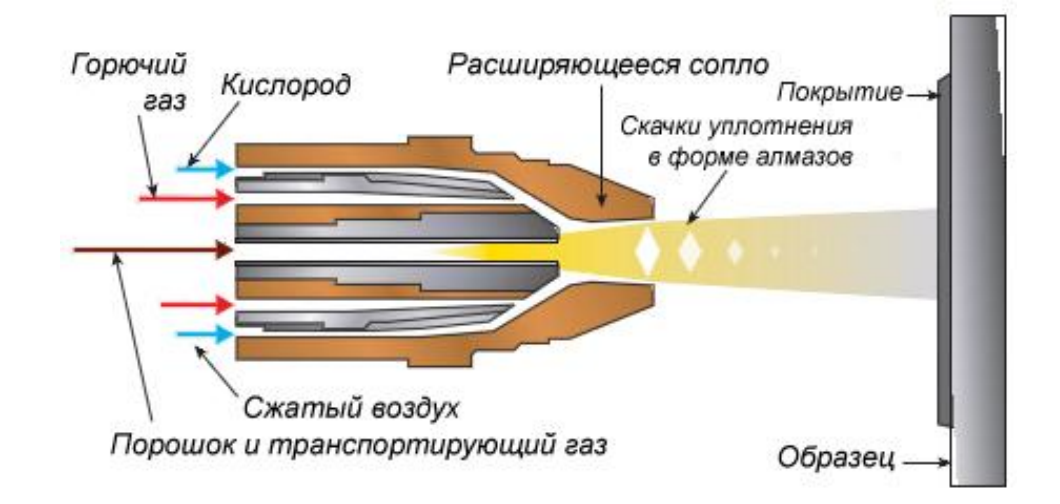

Рисунок 2.10 – Схема газопламенного напыления

Для нанесения нового покрытия на посадочное место подшипника потребовалось следующее оборудование:

1. Установка ТОП-ЖЕТ 2.

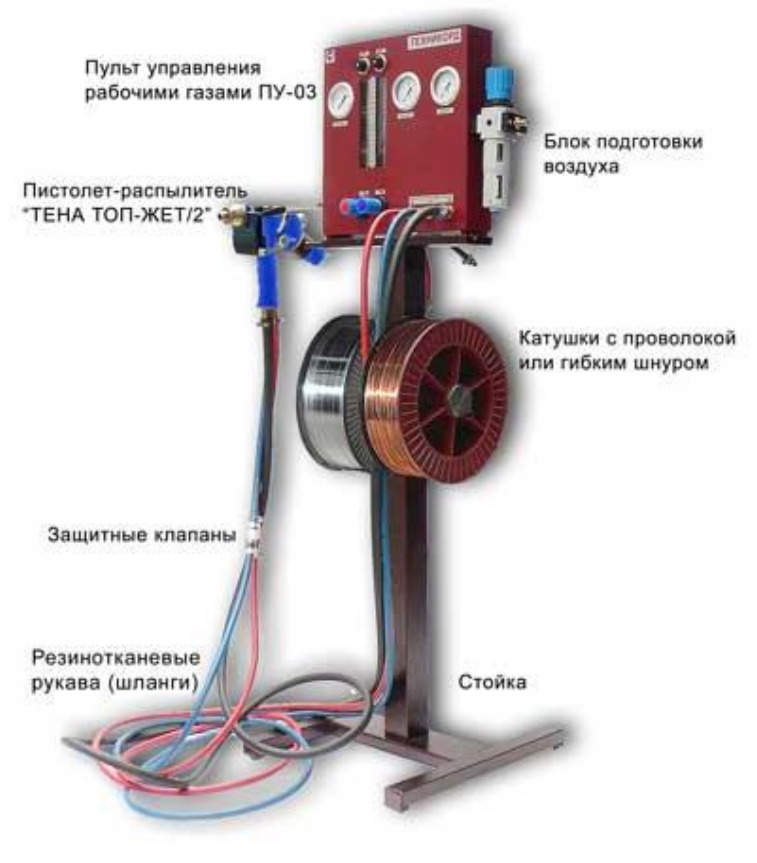

Рисунок 2.11 – Установка ТОП-ЖЕТ 2

2. Универсальная горелка газопламенного порошкового напыления.

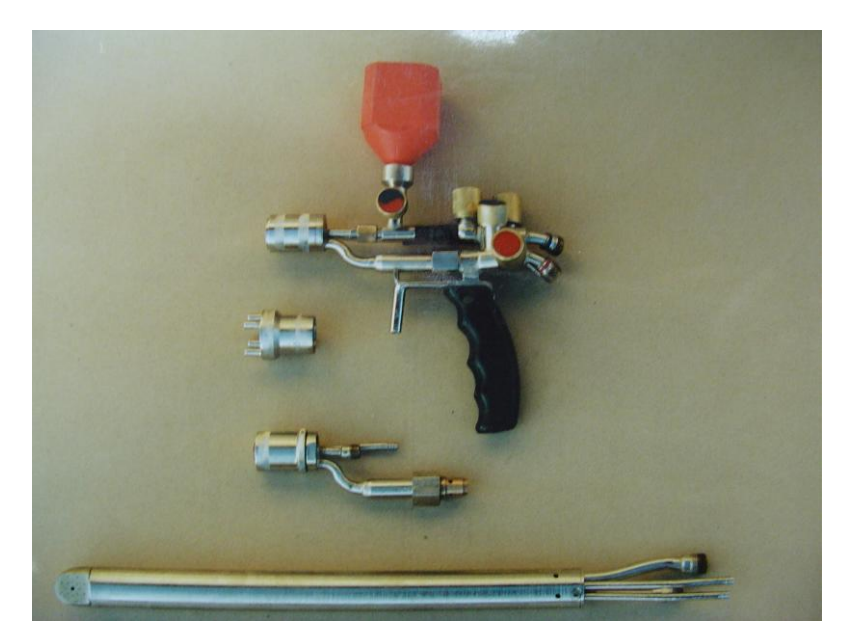

Рисунок 2.12 – Универсальная горелка газопламенного порошкового напыления

3. Струйноабразивная установка собственной конструкции.

4. Компрессор воздушный ABAC GENESIS 7,5.

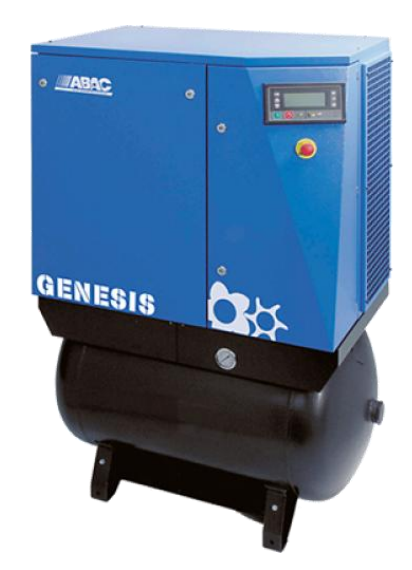

Рисунок 2.13 – Компрессор воздушный ABAC GENESIS 7,5

5. Станок круглошлифовальный 3Д4230.

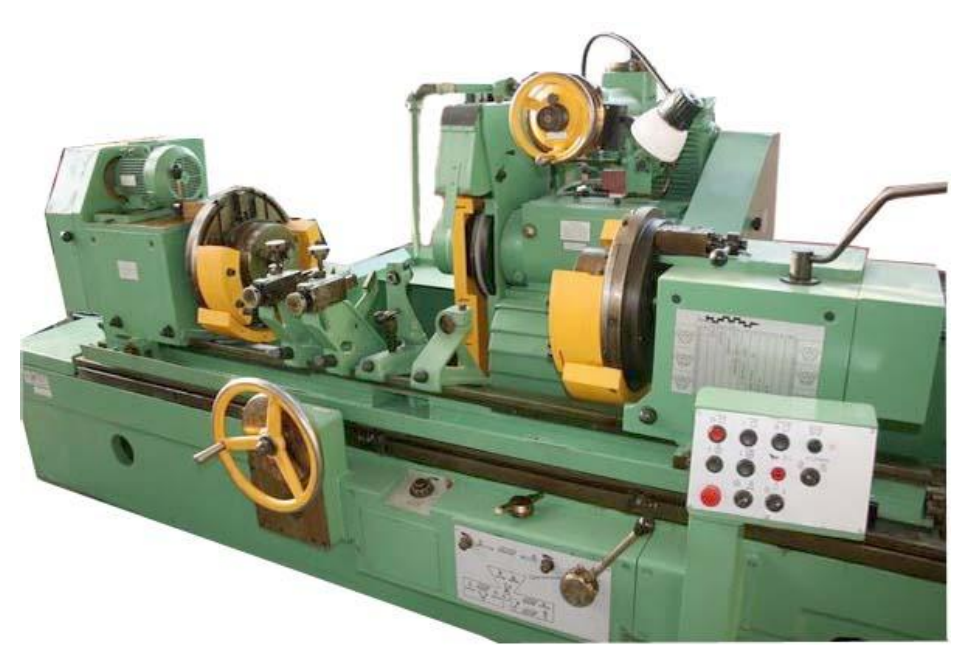

Рисунок 2.14 – Станок круглошлифовальный 3Д4230

6. Комплект газовых горелок.

На рисунке 2.15 показан результат восстановленного посадочного места под подшипник с помощью газопламенного напыления.

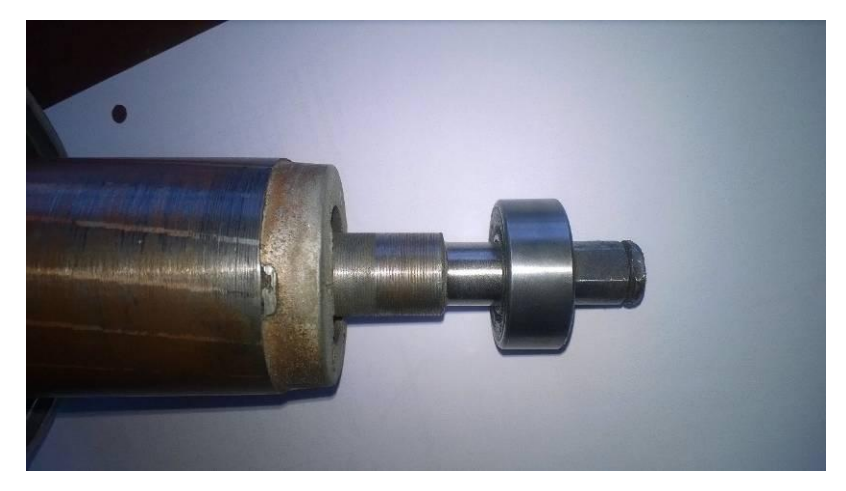

Рисунок 2.15 – Восстановленное посадочное место

2.6 Проверка работоспособности электродвигателя и сборка насоса

После восстановления посадочного места подшипника, необходимо было собрать электродвигатель и проверить его на скорость нагрева. Т.к. подобные манипуляции уже производились, процесс выполнения этого этапа не занял много времени. Результатом данного теста был постепенный нагрев в течение 10-15 минут, до температуры порядка 60 °С, что достаточно много для электродвигателя работающего без нагрузки. Для того чтобы максимально понять, как будет работать электродвигатель в рабочих условиях, было решено собрать полностью насос и произвести испытания.

Следующий этап – установка промежуточного вала и вентилятора для охлаждения двигателя. Установленный вал с охлаждением показан на рисунке 2.16.

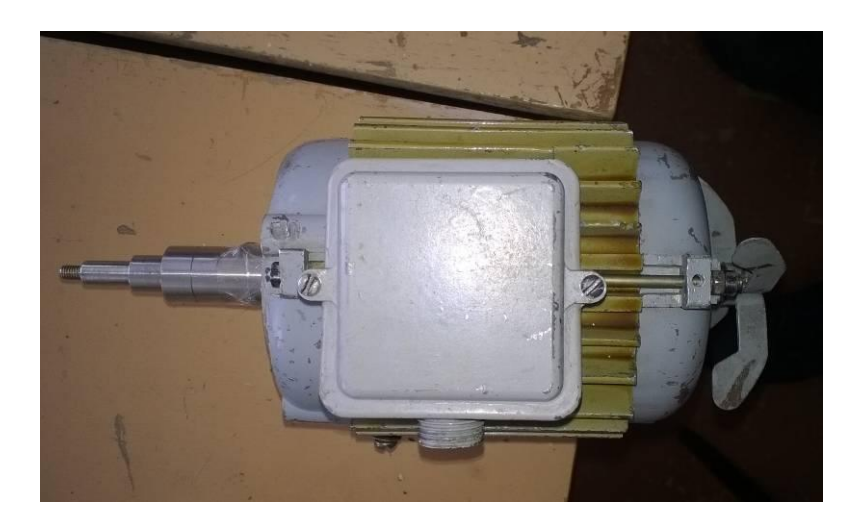

Рисунок 2.16 – Собранный электродвигатель с промежуточным валом.

На этом этапе электродвигатель еще раз подвергся испытанию на степень нагрева. Результатом испытания было постепенный нагрев примерно до 50°С за 15-20 минут, что для электродвигателей похожего типа типично.

Последующим этапом работы, была сборка насоса установки Квант-15. На рисунке 2.17 показаны детали для сборки насоса.

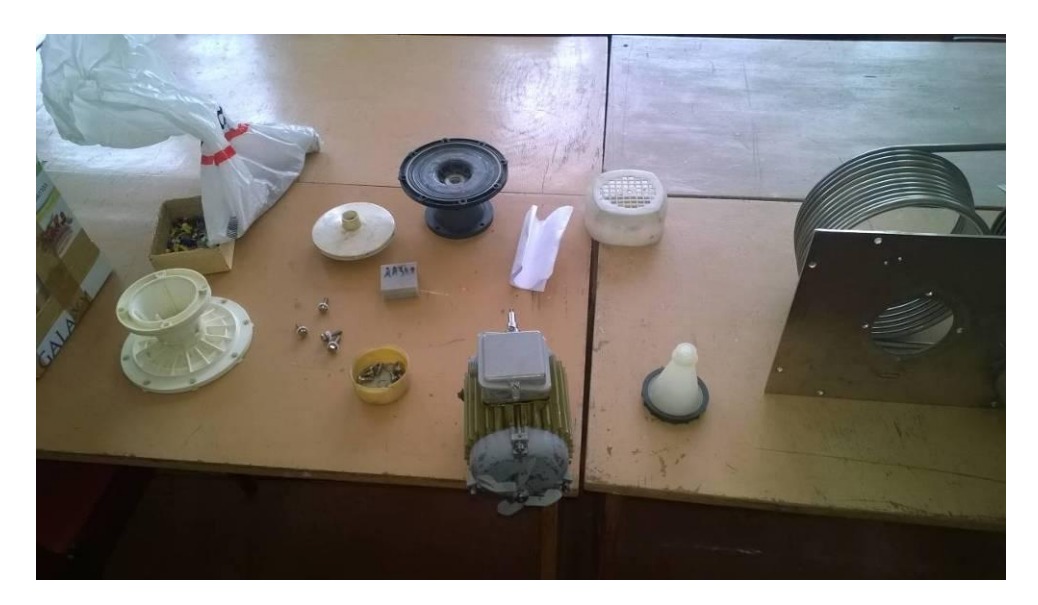

Рисунок 2.17 – Детали для сборки центробежного насоса, системы охлаждения установки Квант-15.

Процесс сборки насоса происходил в несколько этапов. На первом этапе сборки были установлены электродвигатель, и корпус насоса на крышку бочка системы охлаждения установки Квант-15 рисунок 2.18. Во время сборки на этом же этапе возникли проблемы связанные с установкой крыльчатки и гайкой контролирующей эту крыльчатку.

Проблемы заключались в том, что при установке промежуточного вала были не соблюдены расстояния, на котором он должен был крепиться. В результате таких действий крыльчатка насоса, полностью не надевалась на промежуточный вал и задевала о корпус насоса, и как следствие пришлось устанавливать крыльчатку не на всю длину посадочного места. Отсюда возникла еще одна проблема с гайкой, которая не могла быть закручена из-за утопленный резьбы, рисунок 2.19.

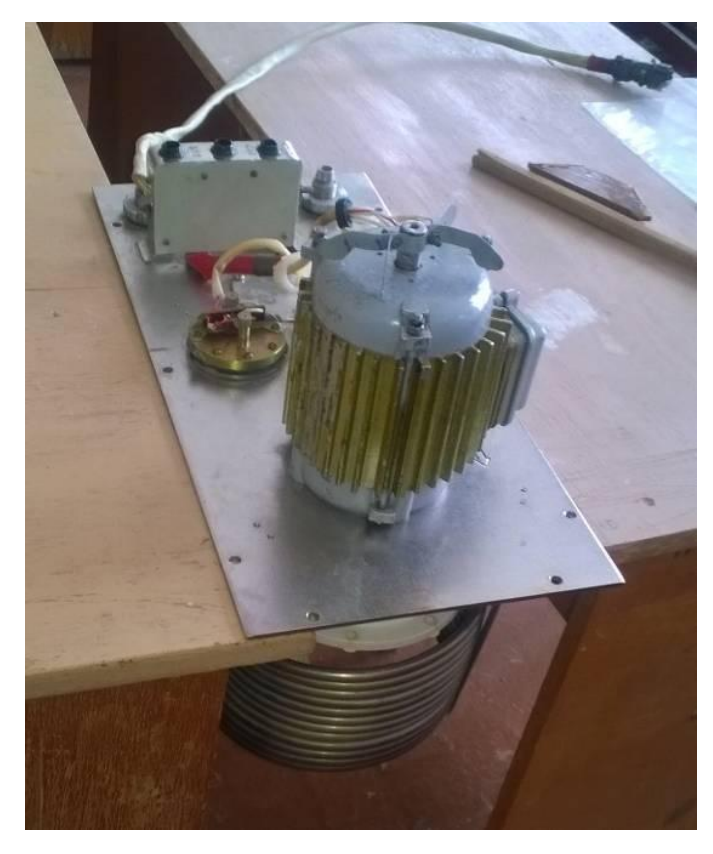

Рисунок 2.18 – Электродвигатель и корпус насоса, установленные на крышку бочка системы охлаждения установки Квант-15.

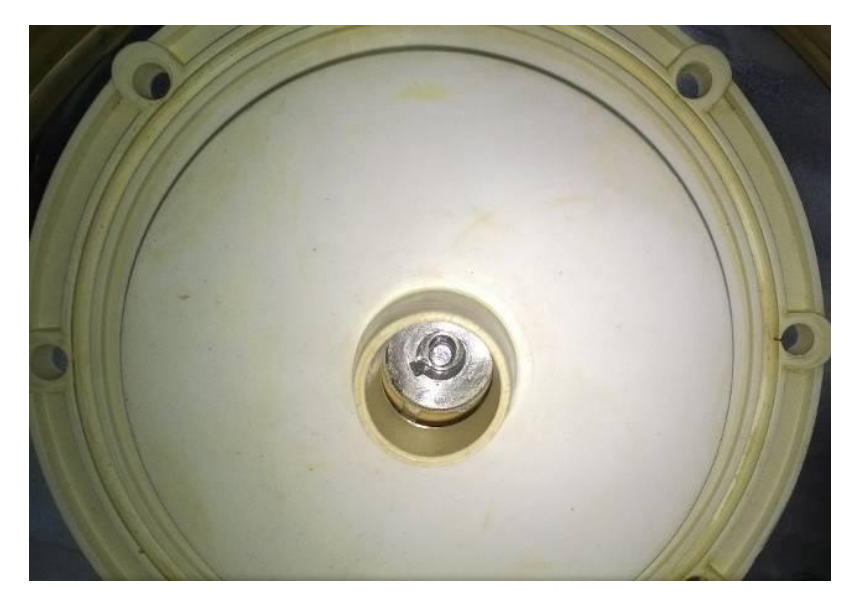

Рисунок 2.19 – Утопленная резьба промежуточного вала, не полностью насаженная крыльчатка

Для устранения данной причины была сделана специальная гайка, показанная на рисунке 2.20.

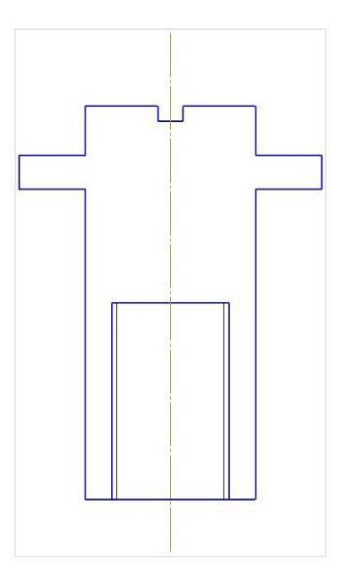

Рисунок 2.20 – Вид новой гайки для крыльчатки насоса системы охлаждения установки Квант-15

На втором этапе после установки всех деталей насоса, было проведено очередное испытания электродвигателя в собранном режиме. На рисунке 2.21 показан процесс испытания двигателя насоса в собранном виде.

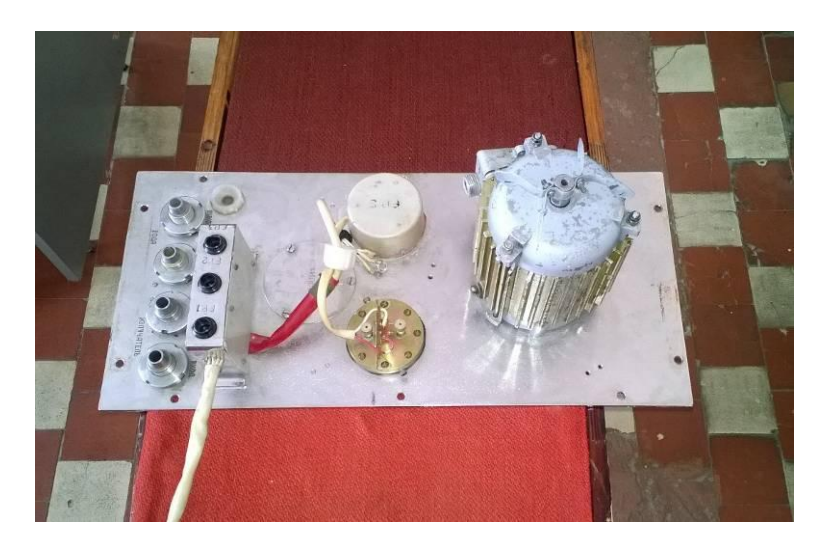

Рисунок 2.21 – Испытания электродвигателя в собранном виде насоса

Результатом данного испытания было, свободное вращение вала двигателя, постепенный долгий нагрев, в течении 20-25 минут не более 50°С. Крыльчатка не задевала стенки насоса.

2.7 Установка и подключение насоса системы охлаждения установки Квант-15

После восстановление электродвигателя и устранения его нагрева, следующим этапом работы было установка и подключение насоса системы охлаждения с последующим его тестом.

На рисунке 2.22 показан процесс установки насоса системы охлаждения Квант-15

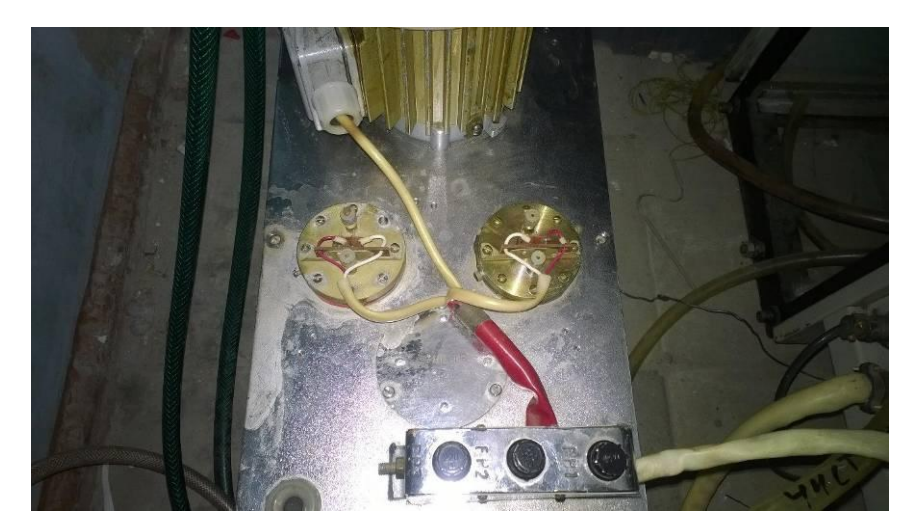

Рисунок 2.22 – Установленный насос системы охлаждения

После подключения системы охлаждения к установке, необходимо было проверить работоспособность внешнего и внутреннего контура. Для этого была осуществлена подача водопроводной воды через внешний контур. В результате испытания датчик давления расположенный слева на рисунке .16 наглядно демонстрирует его не исправность. Для ремонта датчика потребовалось заменить резиновую прокладку.

Следующим этапом необходимо было проверить работоспособность датчиков давления, для этого понадобилось включение установки в сеть 380 В. Первые испытания не дали положительных результатов, установка не проходила систему контроля реле и не была готова к использованию. Для установки причины были проверены реле датчиков давления на работоспособность ручным способом, так же заменена прокладка внутри насоса. Причиной стал не правильная последовательность подключения насоса к установке. Последующее испытания дало положительный результат и

система охлаждения установки Квант-15, была успешно запущена и готова к работе.

### 2.8 Запуск установки и проверка работоспособности

Запуск установки после ремонта системы охлаждения, был отложен изза неисправного разъема Ш5 (в электрической схеме Квант-15) оптикомеханического блока с блоком питания СПИК-3 рисунок 2.23.

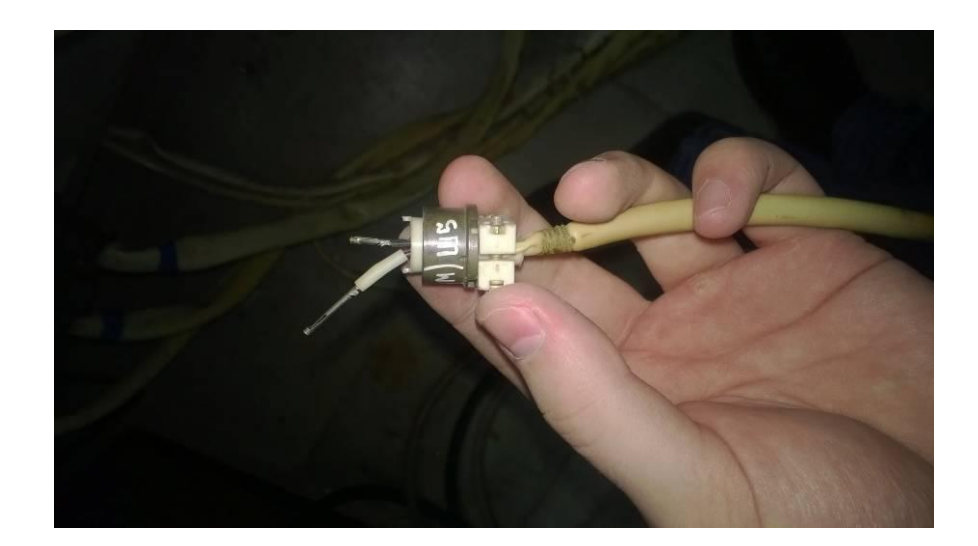

Рисунок 2.23 – Неисправный разъем Ш5 оптико-механического блока.

Восстановление разъема Ш5 потребовало ознакомления с электрической схемой установки. Исходя из документации к установке в оптикомеханический блок установлено, что через соединение Ш5 приходило 4 провода попарно, одна пара уходила на фотодатчик через соединение Ш4, другая пара уходила через соединение Ш9. Запуск установки не представлялся возможным, т.к. пара проводов уходящая на Ш9 отвечала за микрушку кожуха оптико-механического блока. Чтобы установить нужную пару проводов необходимо было прозвонить провода и отследить правильность их подключение к оптико-механическому блоку. На рисунке 2.24 представлено восстановленное соединение.

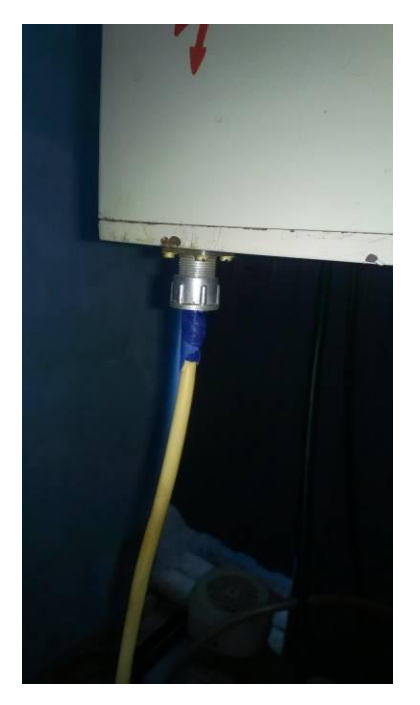

Рисунок 2.24 – Восстановленное соединение Ш5 оптико-механического блока

Описанные выше неисправности не позволяли работать с установкой. После восстановления основных узлов установки, потребовалось проверка ее работоспособности. Для этого был произведен полный запуск установки, и проверка технических характеристик. Первые результаты после запуска показаны на рисунке 2.25.

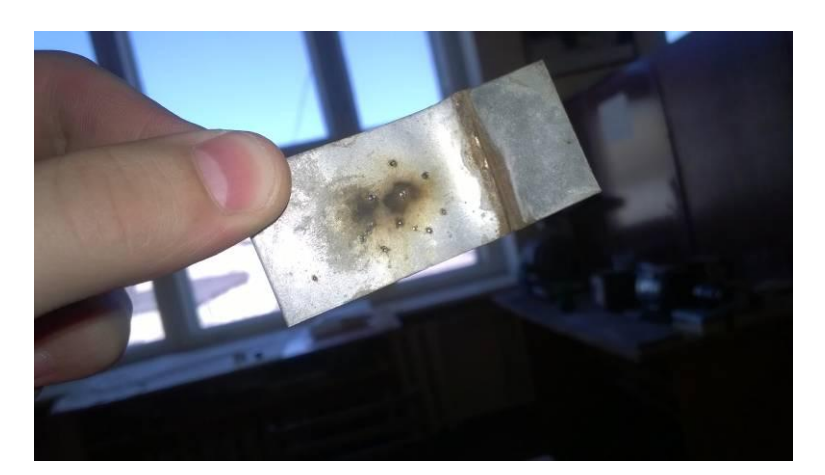

Рисунок 2.25 – Результат проверки технических характеристик установки Квант-15

Как видно из рисунка Квант-15 на максимальных режимах позволяет резать или сваривать сталь толщиной 0.8 мм (в зависимости от подобранных

режимов), что соответствует техническим характеристика указанных в документации к установке.

В результате работы были восстановлены основные узлы установки Квант-15, не позволявшие запустить установку. Установка готова к использованию ее технические характеристики соответствуют заявленным в технической документации.

# 3 Экспериментальные исследования на установке Квант-15

## 3.1 Настройка лазерной установки

Для проведения первичных экспериментов на лазерной установке, необходимо было определить с какими режимами и параметрами возможно работать, какие материалы и припои возможно применять, а также возможность наиболее эффективно производить процесс лазерной пайки.

Для того чтобы начать работу с установкой необходимо выставить тумблеры на системе СПИК-3 как показано на рисунке 3.1.

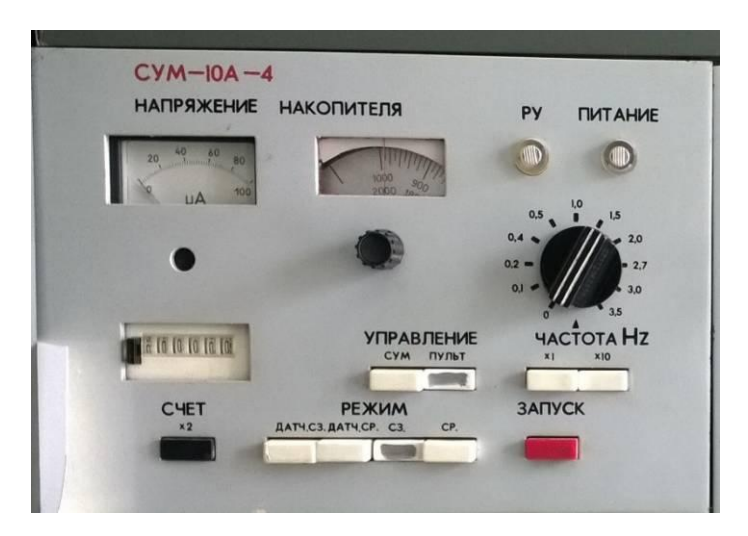

Рисунок 3.1 – Пульт управления СУМ-10А-4 на СПИК-3 с установленными режимами

Основными изменяемыми в процессе работы параметрами режима являются напряжение накопителя и частота.

Одним из наиболее важных параметров в процессе лазерной обработки является фокусное расстояние до обрабатываемой поверхности. Настройка фокусного расстояния осуществляется с помощью координатного столика и яркой подсветки поверхности изделия. Путем наблюдения через объектив, показанный на рисунке 3.2, необходимо получить наиболее четкое отображения обрабатываемой поверхности, т.к. фокусное расстояние объектива и лазерного излучения совпадают.

После настройки фокусного расстояния можно приступать к работе, выставив необходимые параметры частоты лазерных импульсов их мощности, а также диаметра лазерного пучка.

#### 3.2 Экспериментальная обработка образцов

Для получения наиболее ясных представлений о лазерной установке Квант-15 на кафедре СОМДиРП в ТГУ, были произведены первичные эксперименты.

Во время первых экспериментах неизменяемыми режимами выступили:

1. Фокусное расстояние до обрабатываемой поверхности

2. Частота импульсов лазерного излучения

Изменяемыми параметрами выступили:

- 1. Напряжения накопителей
- 2. Диаметр лазерного пучка

Чтобы получить наиболее точное представления о мощности лазерной установки, необходимо подобрать наиболее точный фокус попадания лазерного излучения на поверхность обрабатываемого изделия. Точная и фиксированная настройка этого параметра позволит определить, как напряжения разряда конденсаторов влияет на мощность лазерного импульса. Что касается частоты лазерных импульсов, то для определения влияния этого параметра необходимо фиксировать все остальные параметры и отдельно исследовать влияние частоты на производительность установки. Поэтому частота была выбрана минимальной, чтобы получить наиболее качественный импульс, без потери мощности за счет производительности.

В процессе экспериментов комбинировались различные материалы и параметры, влияющие на размеры и мощность лазерного пучка.

Эксперимент №1

В первом эксперименте сталь 0,8Ю подвергли обработке мощным импульсом на режимах:

Напряжение накопителей 900 В

Размер лазерного пучка по барабану установки 1.

### Частота 1 Гц

На рисунке 3.2 показан результат эксперимента

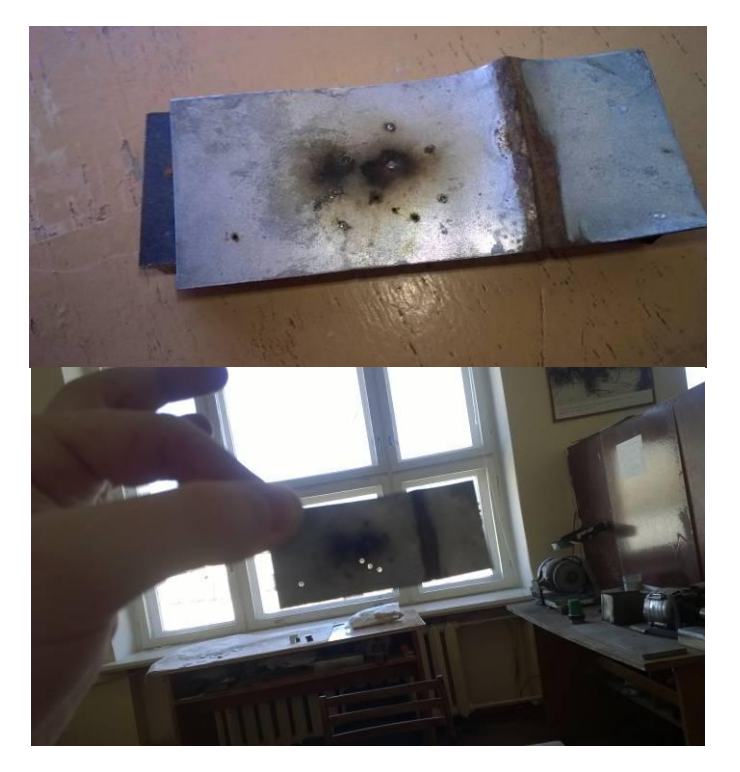

Рисунок 3.2 – Результат подачи мощного сфокусированного импульса на сталь 0.8Ю

Из полученного результата можно сделать вывод, что для лазерной сварки пайки, можно использовать различные металлы и сплавы как минимум с температурой плавления 1500 °С. Однако следует учесть, что лазерный пучок имеет свойство отражаться и для различных материалов, коэффициенты отражения могут отличать, следовательно и выходные характеристики лазера тоже.

Способность лазера разрезать сталь пусть не большой толщины, говорит о том, что такой материал можно и сварить. Поэтому была произведена сварка образцов из Ст3. Исходя из предыдущего эксперимента, можно было предположить, что для сварки нужны более "мягкие параметры" для этого были использованы следующие режимы:

Напряжение накопителей 700 В

Размер лазерного пучка по барабану установки 3.

Частота 1 Гц

На рисунке 3.3 показан результат сварки Ст3

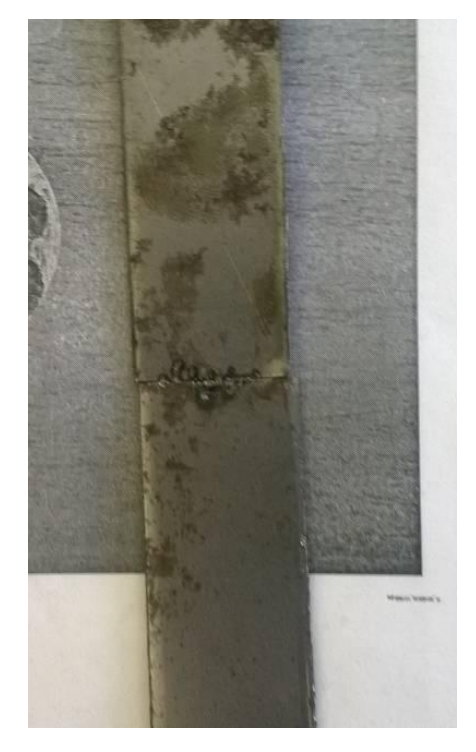

Рисунок 3.3 – Лазерная сварка образцов из Ст3 на установке Квант-15

Из экспериментального образца, показанного на рисунке 3.3 можно сделать выводы, что лазерное излучение проникало не на всю глубину изделия и сварило только поверхностный слой, что означает о необходимости подбора наиболее точных параметров эмпирическим методом.

Эксперимент №2

Во втором эксперименте для опытов был выбран припой ПОС-61 и детали из Стали08Ю. Такой выбор деталей обусловлен тем, что для проверки мощности необходимо было использовать образцы недорогой категории в целях экономии. В первом эксперименте использовались следующие режимы:

Напряжение накопителей 900 В

Размер лазерного пучка по барабану установки 2.

Частота 1 Гц

На рисунке 3.4 представлен внешний вид образца

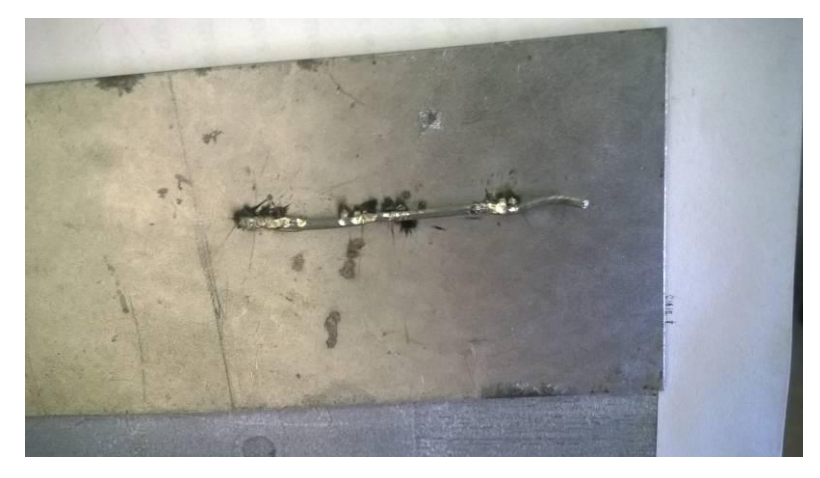

Рисунок 3.4 – Образец их Стали08Ю с расплавленным припоем ПОС-61

Из полученного образца можно сделать вывод, что ПОС-61 под воздействием лазерного излучения такой мощности не только расплавлялся, но и испарялся, что видно из черных пятен. Следует учесть, что образец никак предварительно не обрабатывался, а в процессе пайки не использовался флюс.

Исходя из полученного образца с припоем ПОС-61, был произведен следующий эксперимент с режимами:

Напряжение накопителей 800 В Диаметр лазерного пучка 0.8 мм. Частота 1 Гц Полученный образец представлен на рисунке 3.5

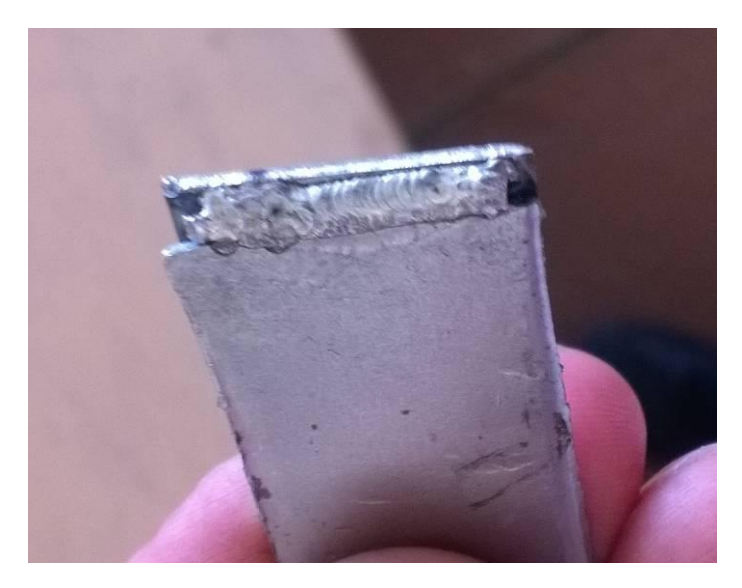

Рисунок 3.5 – Образец Ст3, паянный припоем ПОС-61 без использования флюса

На рисунке 3.5 отчетливо видно, что диаметр используемого припоя был слишком велик, поэтому пайку пришлось осуществлять в несколько проходов. Следует отметить, что припой практически не растекался, что ожидаемо без использования флюса, в результате чего нагревался и расплавлялся только поверхностный слой ПОС-61.

Эксперимент № 3

В этом эксперименте были использованы образцы из меди М1 и самофлюсующий медно-фосфорный припой.

Режимы, используемые в процессе пайки:

Напряжение накопителей 900 В

Размер лазерного пучка по барабану установки 5.

Частота 1 Гц

На рисунке 3.6 представлен образец из М1, спаянный самофлюсующим медно-фосфорным припоем, диаметром 1 мм

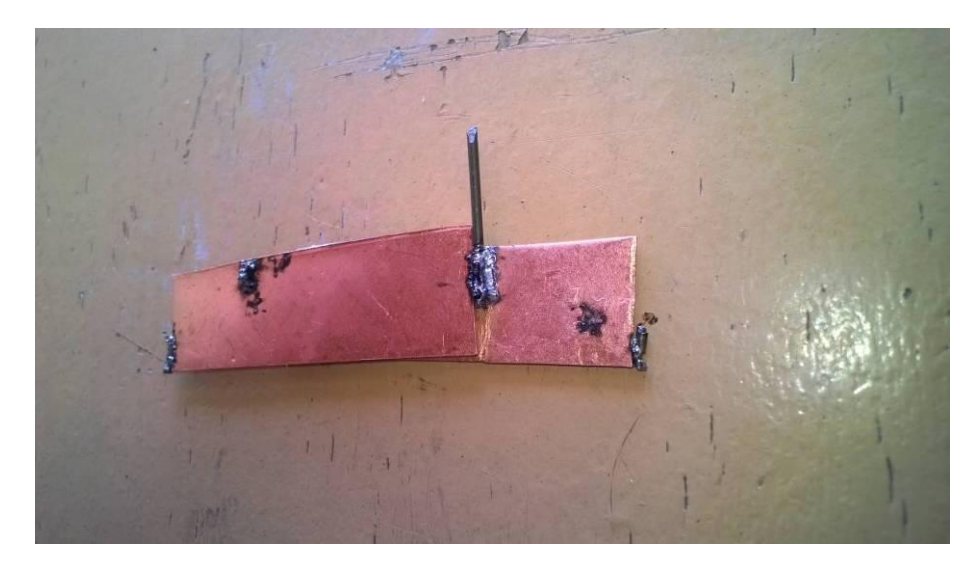

Рисунок 3.6 – Образец из М1, паянный самофлюсующимся меднофосфорным припоем

Из полученного образца можно сделать вывод, что для пайки на воздухе возможно использовать такие материалы, однако нужна тщательная подготовка образцов (зачистка, очистка ацетоном) для лучшего растекания припоя, помимо этого, диаметр проволоки припоя превышал глубину

проплавления лазером для данного материал, что следует учесть в следующих экспериментах.

Следующий эксперимент также осуществлялся на образцах из М1 с зачисткой, в качестве припоя использовался тот же самофлюсующий меднофосфорный припой диаметром 0.2 мм.

Режимы пайки:

Напряжение накопителей 800 В

Размер лазерного пучка по барабану установки 3.

Частота 1 Гц

Результат показан на рисунке 3.7

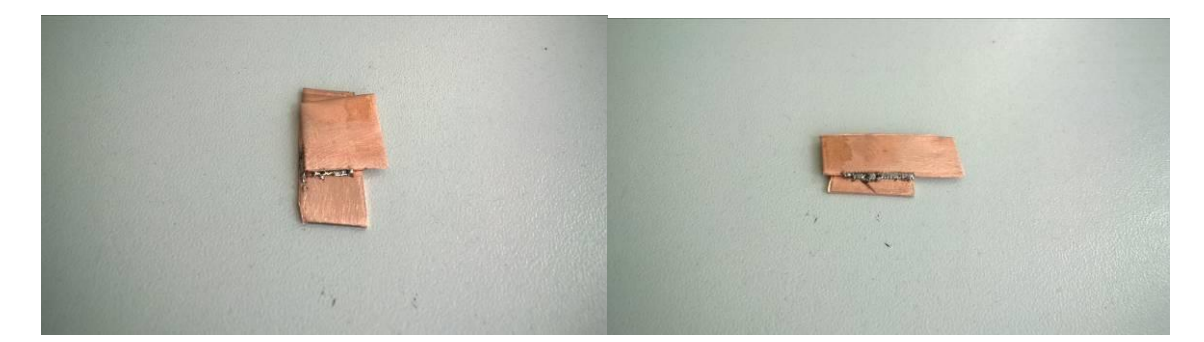

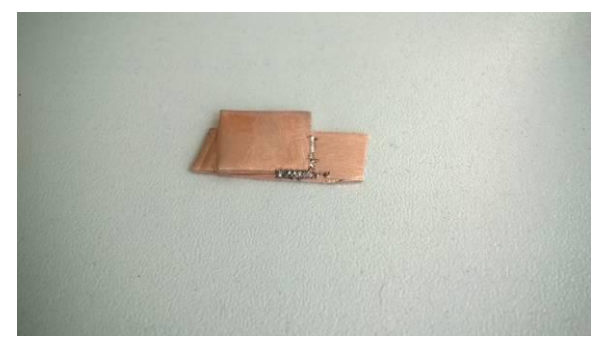

Рисунок 3.7 – Лазерная пайка образцов из М1 самофлюсующим меднофосфорным припоем ПМФС6-0,15 диаметром 0.2 мм

Как видно образец был удачно спаян, однако для пайки таких размеров, необходим опыт работающего с лазерной установкой, подача припоя осуществляется руками, в результате чего образец был спаян неравномерно.

Лазерная установка Квант-15 способна выполнять различные сварные и паяные соединения, а также осуществлять резку и наплавку различных

материалов. Однако для установки есть ограниченные возможности в глубине проплавления, без использования защитной среды установка может выполнять соединения и расплавление материалов примерно до 1мм таких как сталь, для тугоплавких материалов, цветных металлов и металлов с высоким коэффициентом отражением максимальная глубина проплавления примерно 0.5 мм. В процессе исследования и написания лабораторной работы необходимо учесть данные особенности установки при подборе режимов и материалов.

### 3.3 Оценка возможности выполнения сварных соединений лазером на

### установке Квант-15

Для общего представления о возможностях лазера было выполнено 4 сварных соединения. Принципиальное отличие лазерной сварки от лазерной пайки в том, что лазерный пучок подается на кромки свариваемый образцов с полным их расплавлением (что можно считать за недостаток, например для оцинкованных сталей в результате чего испаряется цинк), для пайки лазерный пучок наводится на припой без воздействия на основной материал (хочется отметить, что нагрев основного материала не превышает и 50 °С, а может быть и ниже в зависимости от теплопроводности материала).

Для сварки были использованы следующие материалы:

- 1 Сталь 09Ю толщиной 1мм
- 2 Ст3 толщиной 0.8 мм

Использовались следующие вспомогательные материалы:

- 1. Напильник
- 2. Ацетон

Параметры и режимы:

- 1. Напряжение накопителей 700 В
- 2. Частота лазерных импульсов 1 Гц
- 3. Диаметр пучка по барабану установки 2

Процесс выполнения сварных соединений происходил в несколько этапов:

Первый этап подготовка образцов:

Очистка кромок свариваемых образцов механическим способом напильником. Травление в ацетоне.

Второй этап сборка:

Под сборкой понимается установка образцов, в данном случаи встык и фокусировка лазерного пучка на свариваемом изделии.

Третий этап – сварка:

Сварка производилось в непрерывном импульсном режиме в два прохода. Передвижение изделия осуществляли вручную, наблюдая за процессом через объектив лазерной установки.

Полученные соединения представлены на рисунке 3.8

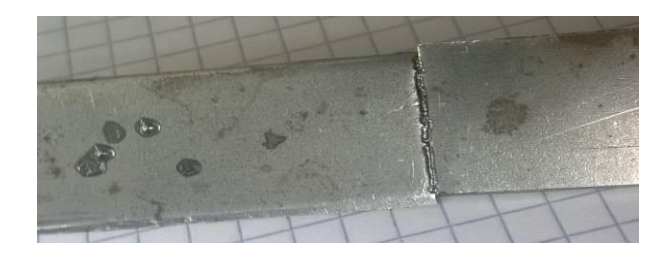

а)

б)

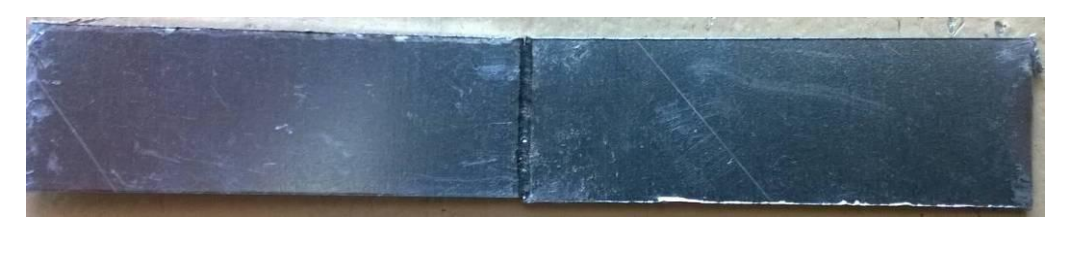

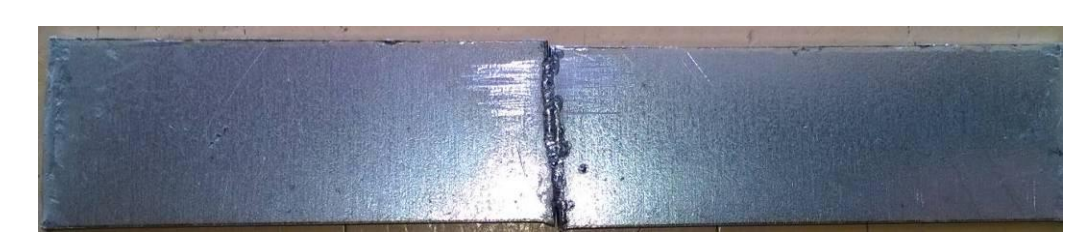

в)

Рисунок 3.8 – а) Сварной образец Ст3, толщиной 0.8мм,  $l_m$ =17мм

- б) Сварной образец Сталь 09Ю, толщиной 1 мм,  $l_{\text{III}}$ =13.5 мм
- в) Сварной образец Сталь 09Ю, толщиной 1 мм,  $l_{\text{III}}$ =14 мм

Полученные образцы, представленные на рисунке 3.8, испытаны на разрывной машине. Результат представлен на рисунке 3.9, внешний вид после разрыва на рисунке 3.10.

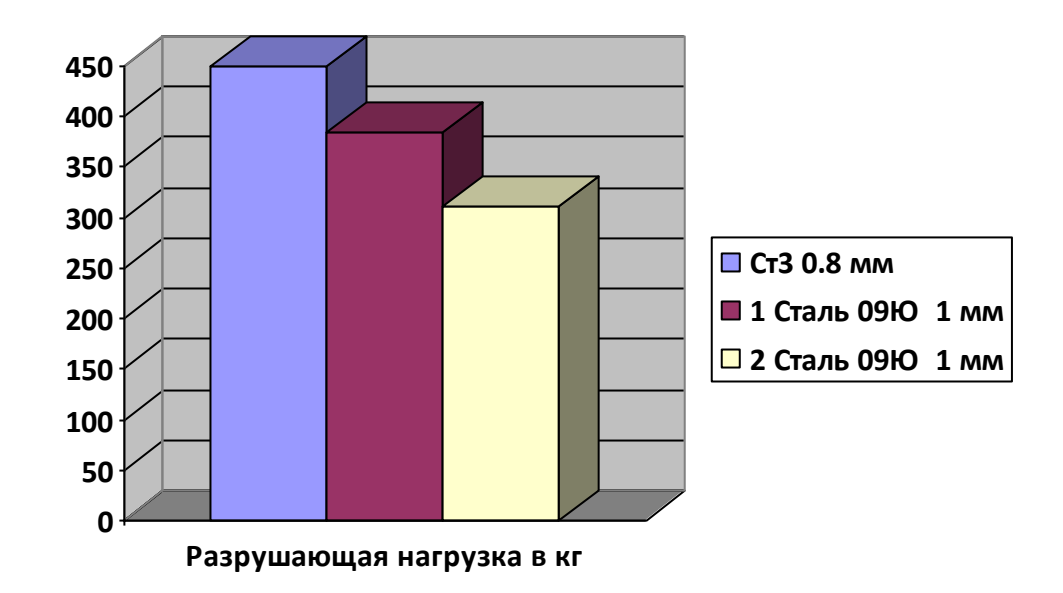

Рисунок 3.9 – Результаты испытаний сварных соединений на прочность

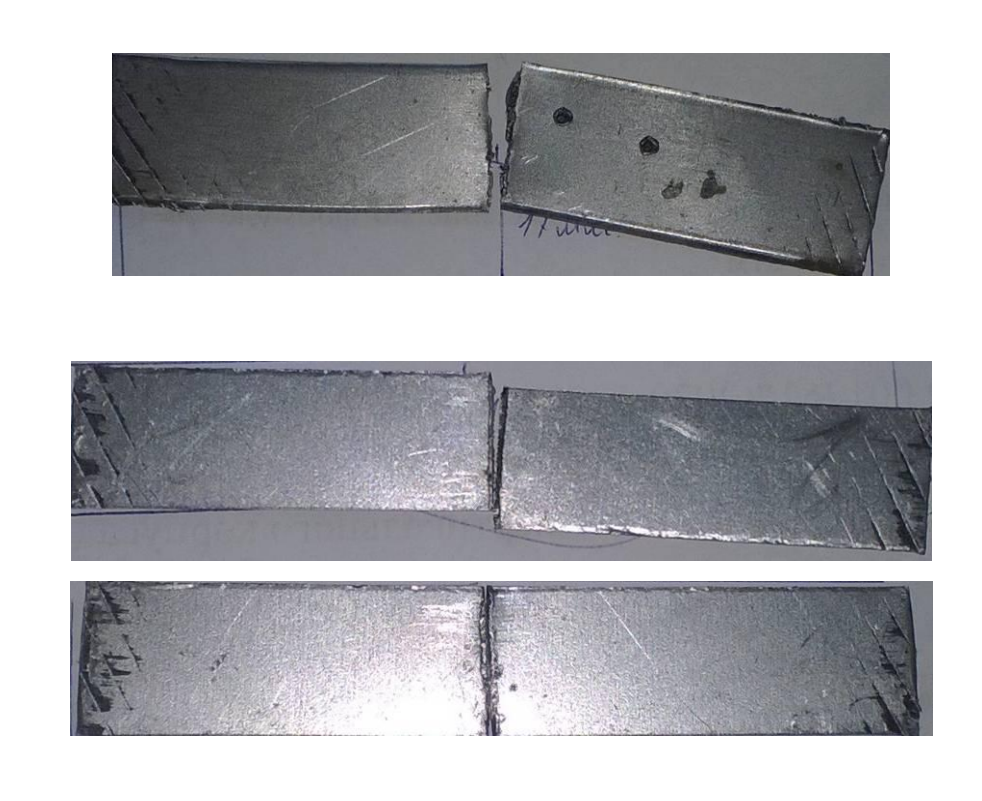

а)

б)

Рисунок 3.10 – а) Сварной образец из Ст3, 08мм после испытаний на прочность; б) Сварные образцы Сталь 09Ю, 1 мм после испытаний

Для образцов выполненных из Ст 09Ю сфотографирована макроструктура после сварки, представленный на рисунке 3.11.

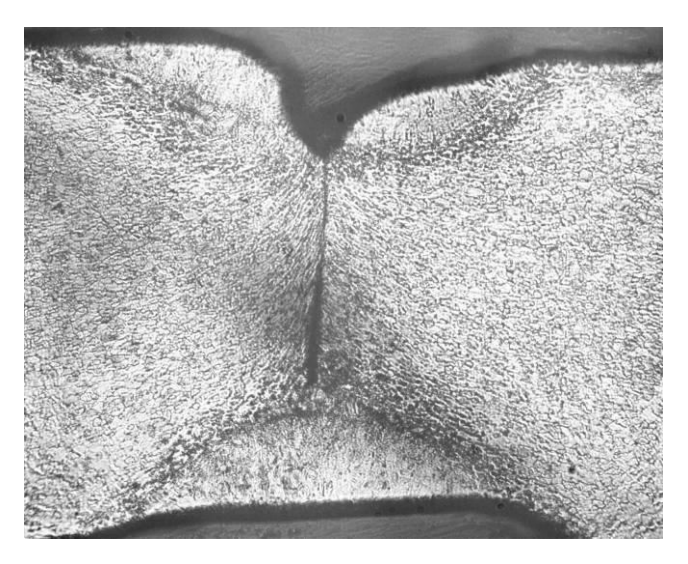

Рисунок 3.11 – Макроструктура сварного образца из стали 09Ю толщиной 1мм

Анализируя полученные результаты можно сделать вывод, что образец из Ст3 был частично разорван по основному металлу, что говорит о качественной сварке. Однако данный образец имел меньшую толщину 0.8 мм и как видно из рисунка 3.10 менее блестящую поверхность, что свидетельствует о меньшем коэффициенте отражения лазерного излучения. Два других образца показали меньшую прочность, используемого режима для этих образцов оказалось недостаточно. Глубина проплавления на данных образцах была не на всю глубину (рисунок 3.11). Учитывая полученные результаты, выполнен 4 контрольный образец из стали 09Ю. толщиной 1 мм. Используемые режимы:

- 1. Напряжение накопителей 900 В
- 2. Частота лазерных импульсов 1 Гц
- 3. Диаметр пучка по барабану установки 4

Сварка производилась в 2 прохода. На рисунке 3.12 представлен контрольный сваренной образец.

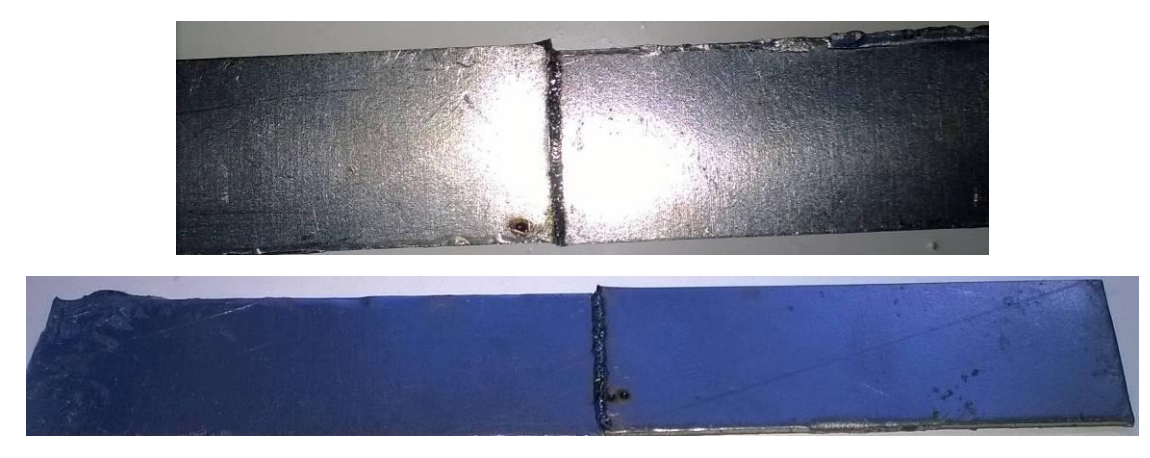

Рисунок 3.12 – Контрольный сварной образец

В результате испытаний на разрыв образец показал показатель в 440 кг.

На рисунке 3.13 показан контрольный сварной образец после испытания на разрыв.

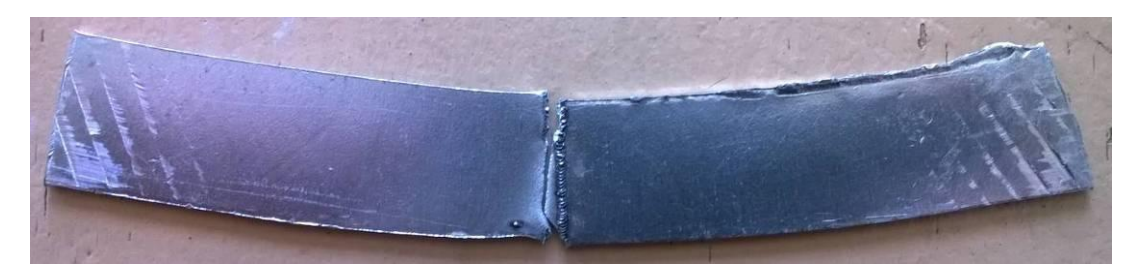

Рисунок 3.13 – Контрольный сварной образец после испытаний на разрыв.

Результат, полученный на рисунке 3.13, говорит о том, что сварной шов способен выдерживать нагрузки больше чем основной материал, разрушение прошло по основному металлу. Частичное разрушение в области шва, говорит о качестве выполнения сварки, т.к. лазерная сварка требует опыта работы на лазерной установке.

По полученным результатам, представленным выше можно сделать такие выводы:

- 1. На установке Квант-15 возможно выполнять лазерную сварку деталей из Ст3 и Стали толщиной от 0.2 до 1.2 мм.
- 2. В качестве обучения студентов кафедры СОМДиРП возможно использовать такие режимы и параметры для лабораторной работы.
3.4 Лазерная пайкосварка медных образцов из М1 толщиной 0.8 мм

Лазерная пайка меди – достаточно специфический технологический процесс. Чтобы его осуществить, необходимо исследовать, как зависит растекание припоя, его взаимодействие с медными образцами от режимов пайки. Какая зависимость от способа подачи лазерного пучка, как влияет количество проходов на прочность паяного соединения. Это далеко не все параметры, которые необходимо изучить, чтобы получать качественные паяные соединения.

Для лазерной пайки были выбраны образцы из меди марки М1м толщиной 0.8 мм и самофлюсующийся меднофосфорный припой ПМФС6-0,15 в виде проволоки диаметром 0.2 мм. Выбор таких материалов обусловлен, тем, что для лазерной пайки использование флюсов критично. Активное их испарение практически моментально загрязняет защитное стекло в результате чего, теряется мощность лазерного излучения. Поэтому был подобран самофлюсущий припой на основе меди. Диаметр проволоки может быть от 0.2-0.8мм, в расположение кафедры имелся лишь 0.2мм. Однако в этом есть и свои преимущества, например лазерную сварку меди осуществить практические невозможно! Медь имеет высокий коэффициент отражения (для длины волны 1.06 мкм составляет порядка 90%) и теплопроводности, из-за чего лазерная сварка меди практически нецелесообразна.

Лазерная пайкосварка меди эксперимент № 1:

Параметры и режимы:

- 1. Напряжение накопителей 700 В
- 2. Частота лазерных импульсов 1 Гц
- 3. Диаметр пучка по барабану установки 2
- 4. Число проходов 2-4.

Процесс лазерной пайки меди М1м, происходил в несколько этапов:

Первый этап подготовка образцов под пайку:

Очистка поверхности механическим способом, первый проход напильником, второй проход наждачной бумагой. Выравнивание плоскости контакта под пайку, очистка ацетоном.

Второй этап – сборка:

Второй этап включает в себя сборку деталей: их фиксацию, укладку припоя путем наблюдения через объектив установки за соблюдением точности. Установка необходимого фокусного расстояния.

Третий этап – пайка:

В процессе пайки необходимо точное попадание лазерного пучка на припой и точная подача припоя вдоль паяемого зазора. Процесс лазерной пайки – сложный технологический процесс и требует навыков работы.

Пайка производилась в 2-3 прохода в зависимости от образца. Вначале были выполнены демонстрационные с различными видами соединений представленные на рисунке 3.14.

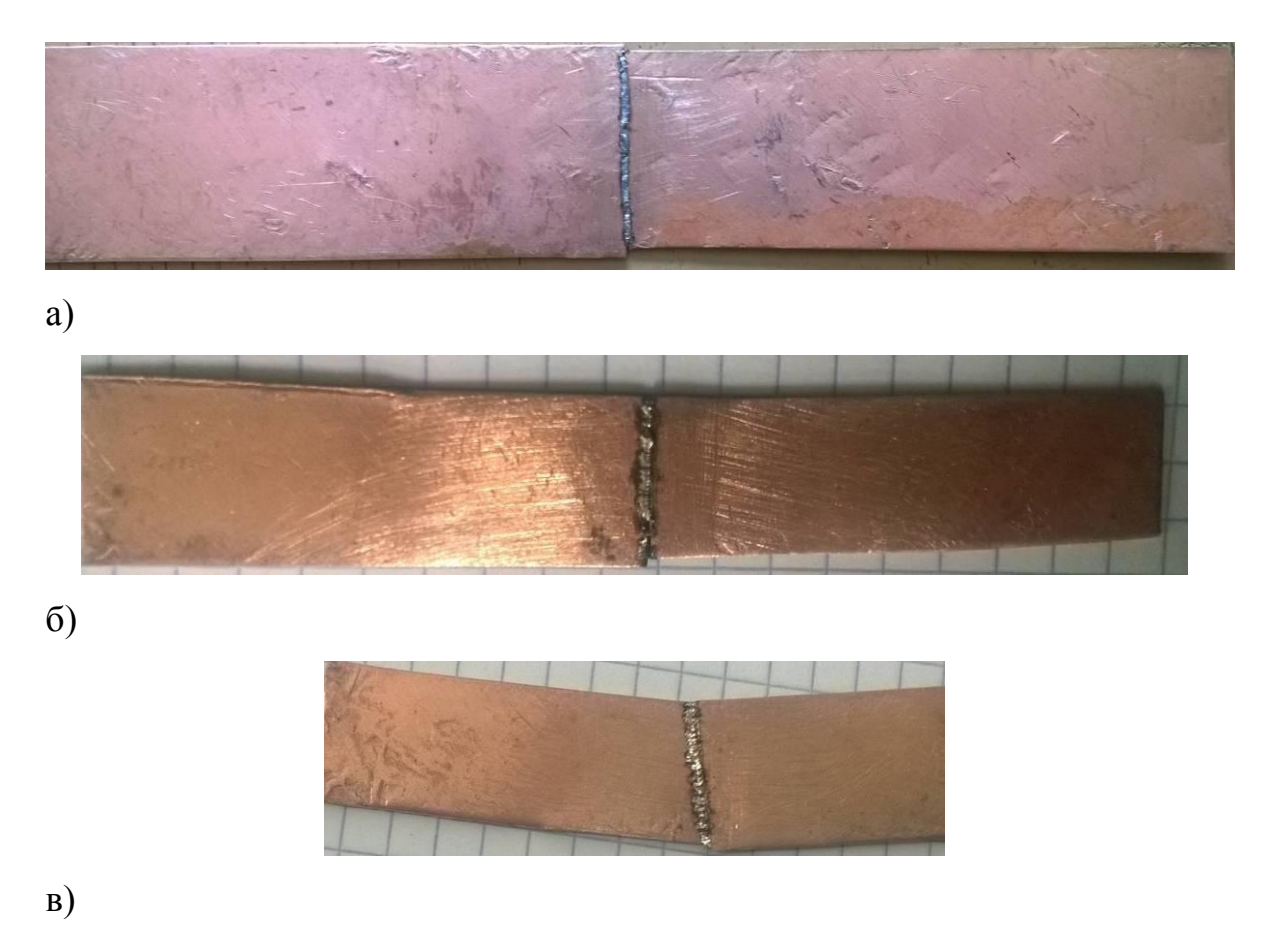

Рисунок 3.14 – а) Паяный образец М1м, толщиной 0.8 мм,  $l_{\text{III}}$ =30 мм. Соединение встык, с Х образной разделкой кромок; б) Паяный образец М1м, толщиной 0.8мм, соединение встык без разделки кромок; в) Паяный образец М1м, толщиной 0.8мм, нахлесточное соединение.

Так же был выполнен еще один образец с нахлесточным соединением для проверки на прочность соединения (рисунок 3.15).

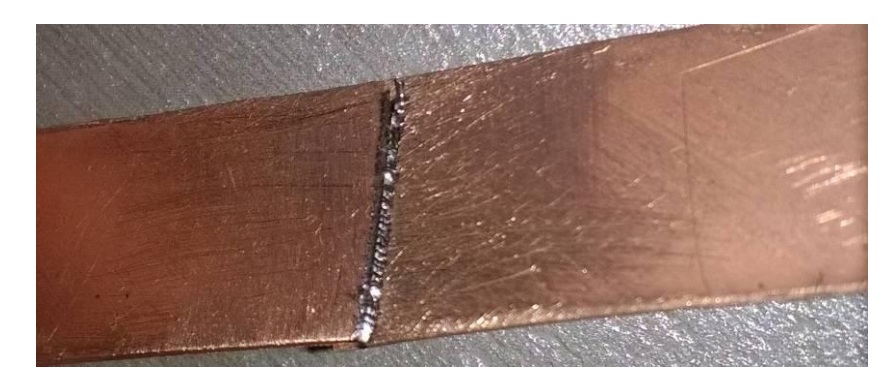

Рисунок 3.15 – Нахлесточный образец М1м толщиной 0.8 для испытаний на разрыв.

Разрушающая нагрузка для образца на рисунке 3.15 составила 30кг.

Лазерная пайка меди эксперимент № 2:

Учитывая предыдущие результаты, были внесены следующие изменения в режимы пайки:

Параметры и режимы:

- 1. Напряжение накопителей 900 В (максимальное значение)
- 2. Частота лазерных импульсов 1 Гц
- 3. Диаметр пучка по барабану установки 4
- 4. Число проходов 5.

Процесс пайки начинался с подготовки поверхностей паяных изделий (очистки от окислов механическим и химическим способом), сборки и фокусировки лазерного пучка на изделии. Пайка происходила в 3 прохода с припоем и двумя проходами без, 2 детали внахлест были выполнены под углом падения лазерного пучка в 90° (рисунок 3.16 б,в). И одно соединение было выполнено с углом падения лазерного пучка по 45° (рисунок 3.16 а).

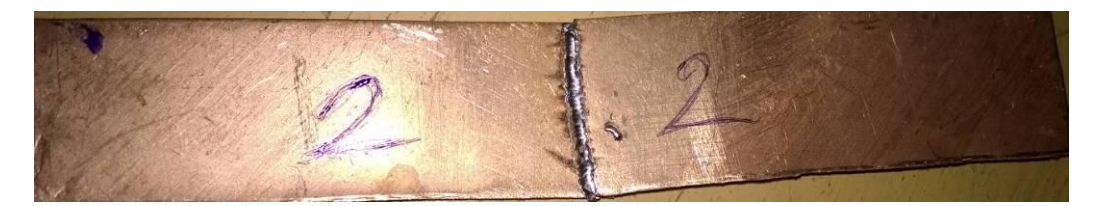

а) Образец №1

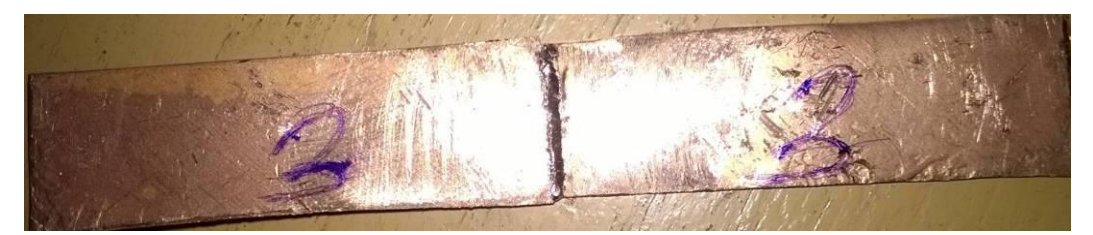

б) Образец №2

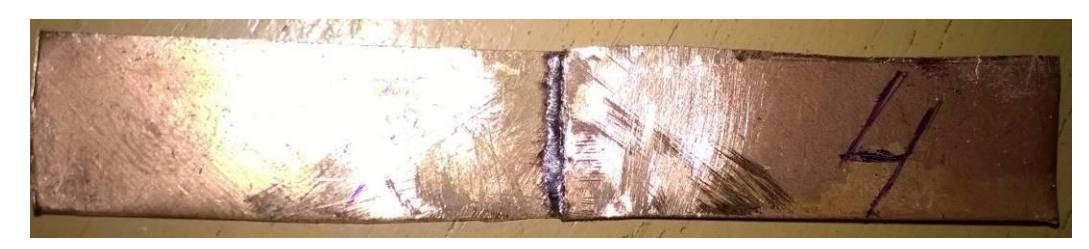

в) Образец №3

Рисунок 3.16 – Нахлесточные соединения для испытаний на разрыв.

В результате испытаний на прочность образцы показали следующие результаты представленные на рисунке 3.17:

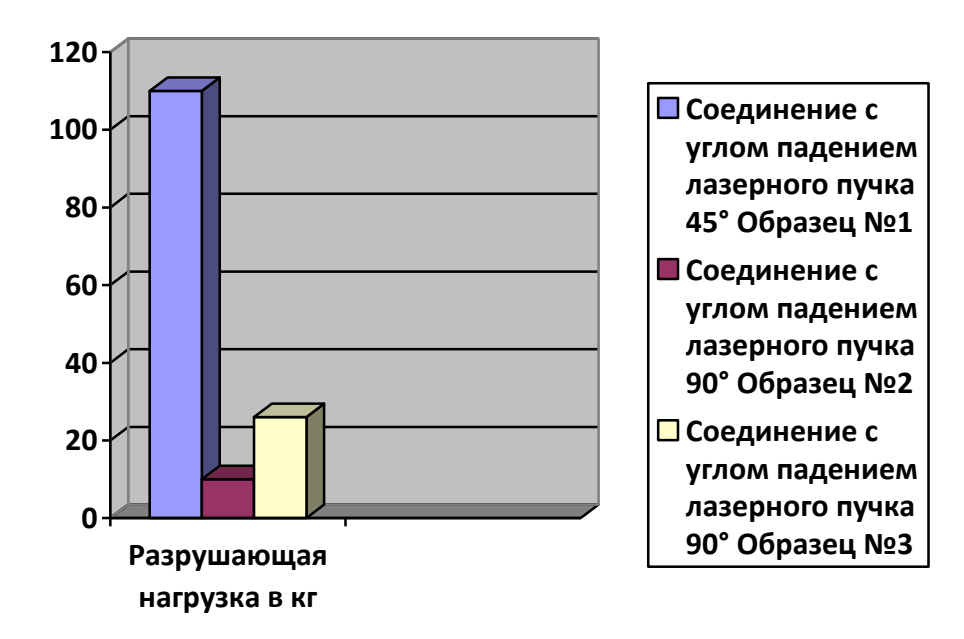

Рисунок 3.17 – Прочность соединений, паянных внахлест при разных углах

падения лазерного пучка.

Образцы после испытаний на прочность представлены на рисунке 3.18.

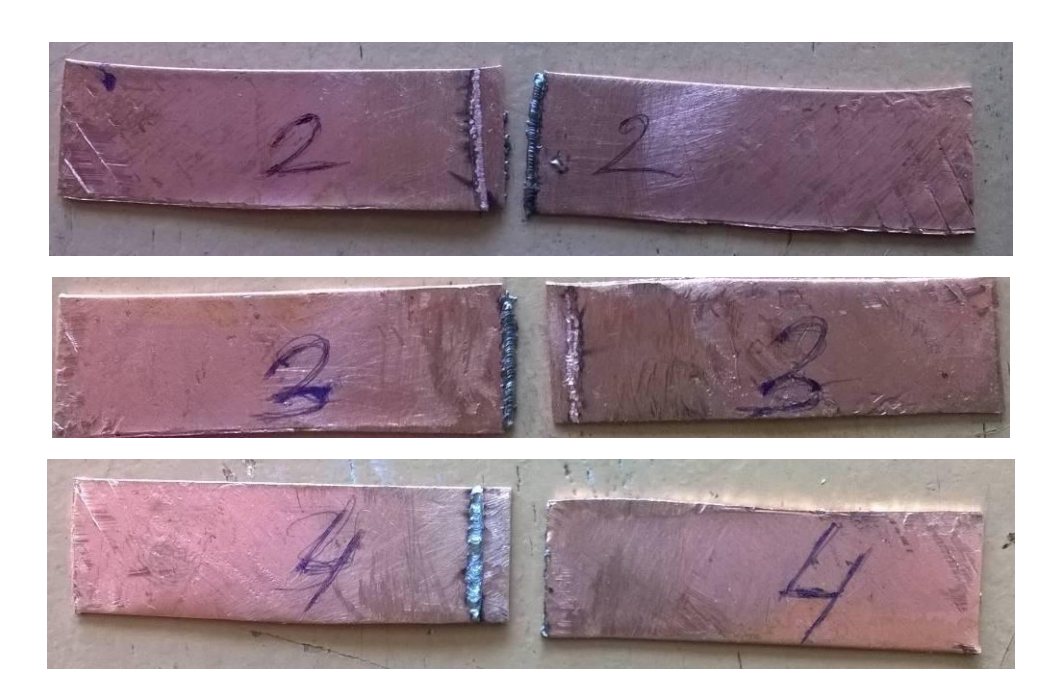

Рисунок 3.18 – Паянные образцы внахлест после испытания на прочность.

Анализируя полученные результаты можно сделать вывод, что важным параметром для соединений внахлест является угол подачи лазерного пучка. Можно так же предположить, что под углом в 90° лазерный пучок частично отражался от поверхности меди и меднофосфорного припоя, или же воздействует лишь на одну из поверхностей паяного соединения.

Лазерная пайкосварка меди эксперимент № 3:

Исходя из предыдущих результатов, в этом эксперименте было собрано специальное приспособление для пайки под углом 45°, сделаны 2 контрольных образца внахлест и 2 образца стыкового соединения с Х образной разделкой кромок.

Параметры и режимы:

- 1. Напряжение накопителей 900 В (максимальное значение)
- 2. Частота лазерных импульсов 1 Гц
- 3. Диаметр пучка по барабану установки 4
- 4. Число проходов 3 для нахлесточного соединения, 4 для стыкового.

Процесс пайки для нахлесточных соединений происходил под углом в 45° с использованием приспособления показанным на рисунке 3.19.

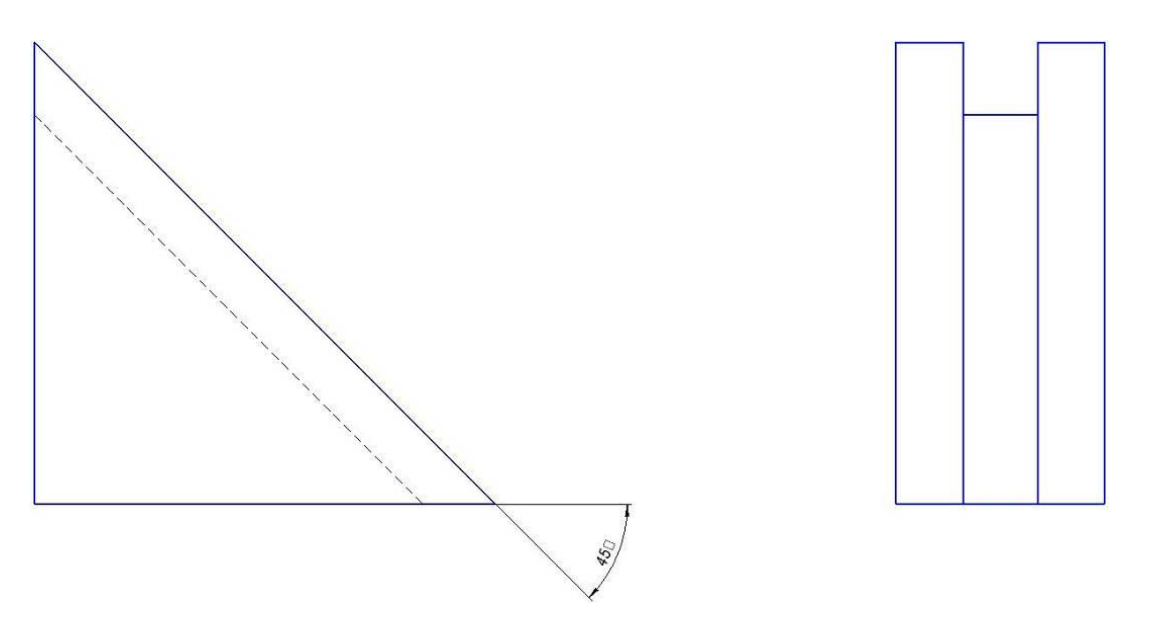

Рисунке 3.19 – Приспособление для лазерной пайки под углом в 45°

Образцы под пайку фиксировали с помощью липкой ленты. Прочность паяных соединений после испытаний показана на рисунке 3.20:

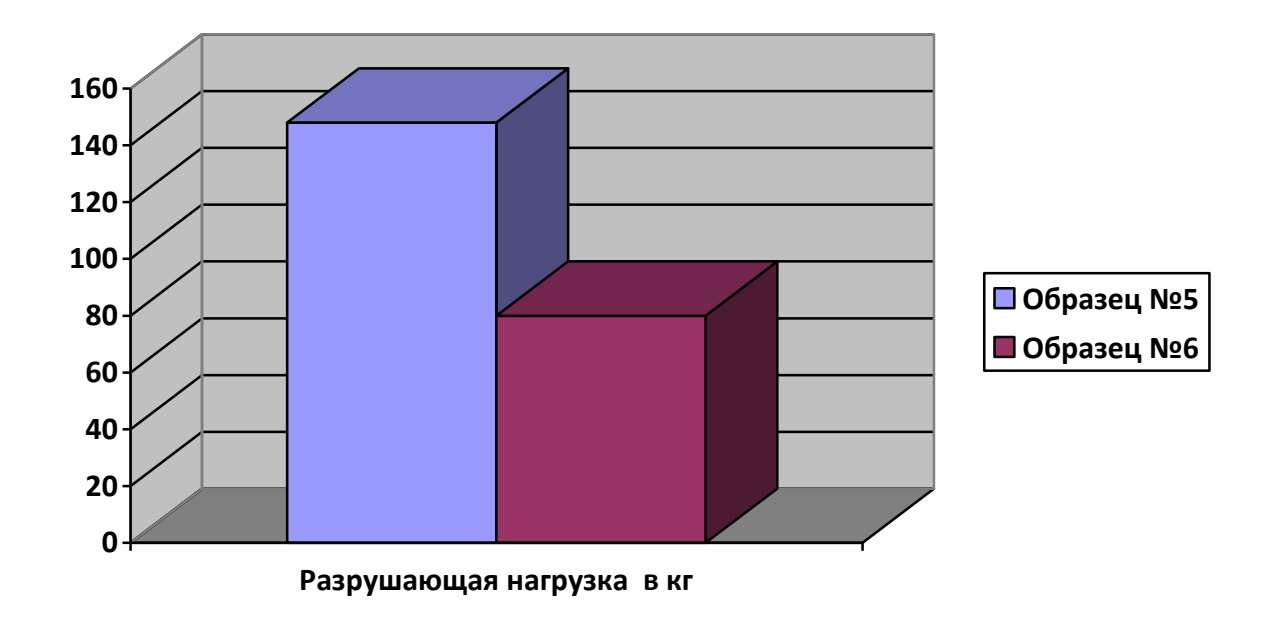

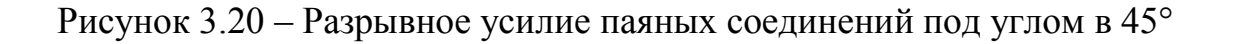

Нахлесточные образцы после испытаний на разрыв представлены на рисунке 3.21

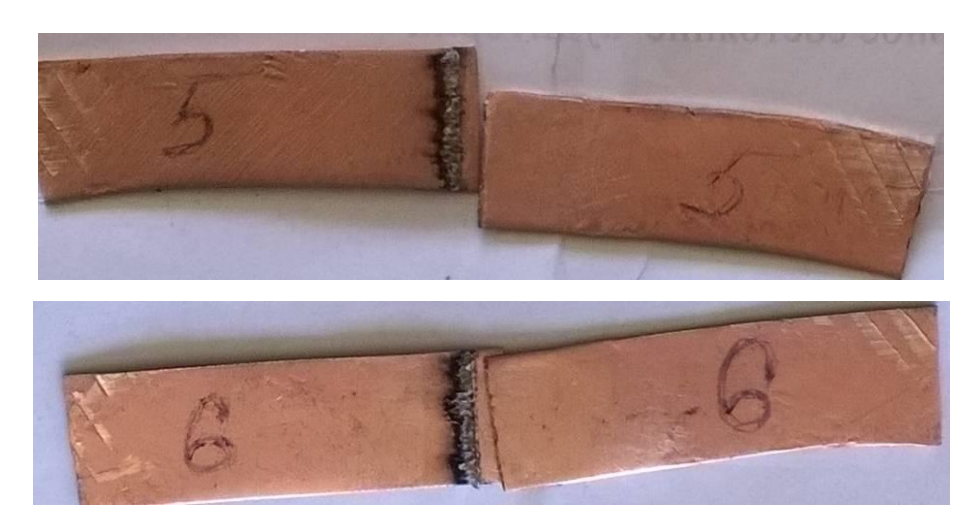

Рисунок 3.21 – Образцы, паянные внахлест после испытаний на разрыв.

В процессе эксперимента так же были выполнены стыковые соединения с разделкой кромок. Число проходов равно двум с присадочной проволокой для каждой стороны изделия. Прочностные характеристики стыковых соединений представлены на рисунке 3.22:

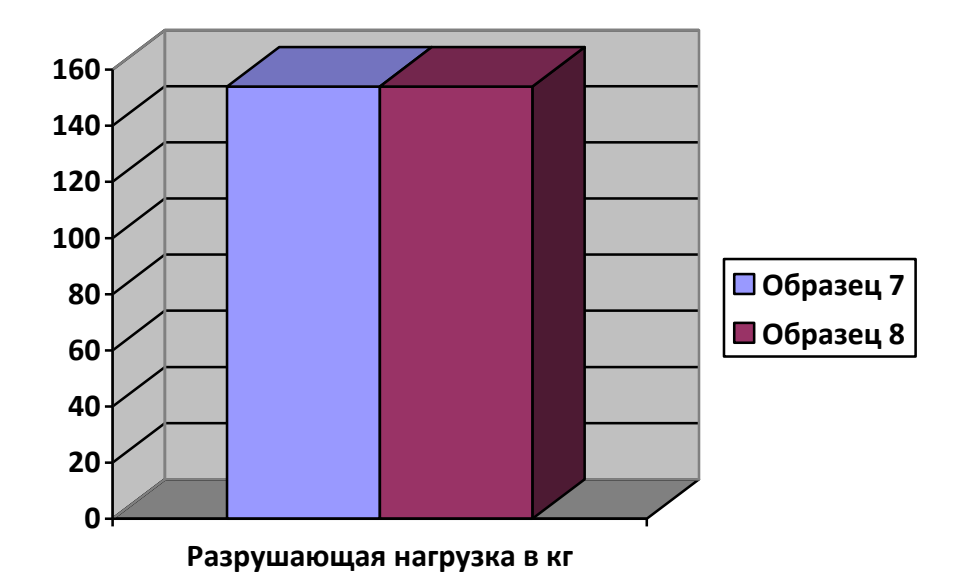

Рисунок 3.22 – Прочностные характеристики паяных соединений встык с Х образной разделкой кромок.

Стыковые паяные соединения после испытаний на разрыв представлены на рисунке 3.23.

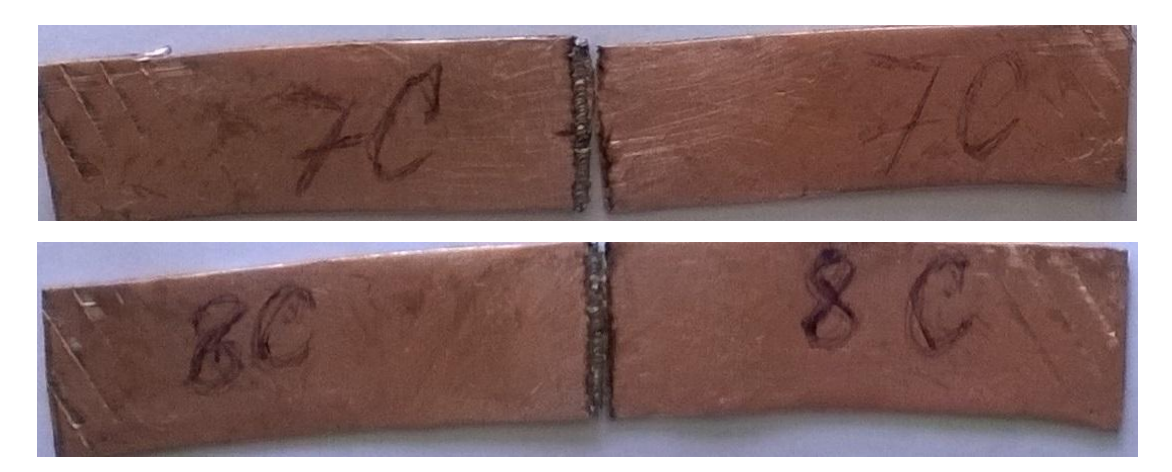

Рисунок 3.23 – Паяные соединения встык после испытаний на разрыв

Полученные прочностные характеристики паяного соединения встык можно считать близкими к прочностным характеристикам меди толщиной 0.5 мм с длиной шва 13-14мм. На рисунке 3.23 для 7 образца виден разрыв по основному материалу. Оба образца были разорваны по основному материалу без разрушения паяного шва. Однако возможная причина разрыва по основному материалу – это Х образная разделка, в результате которой разрушение основного материала произошло в наиболее тонком месте разделки.

## 3.5 Лазерная пайкосварка меди встык

Основываясь на предыдущих экспериментах, прочностные характеристики лазерной пайки стыковых соединений выше, чем нахлесточных. Поэтому для получения представлений, о прочностных характеристиках стыковых соединений были выполнены образцы с различным числом проходов и разделкой кромок.

Лазерная пайка меди М1м встык без разделки кромок.

Параметры и режимы:

- 1. Напряжение накопителей 900 В
- 2. Частота лазерных импульсов 1 Гц

3. Диаметр пучка по барабану установки 4

На рисунке 3.24 представлены 2 образца с различным числом проходов а- образец с 1 проходом, б- образец с двумя проходами.

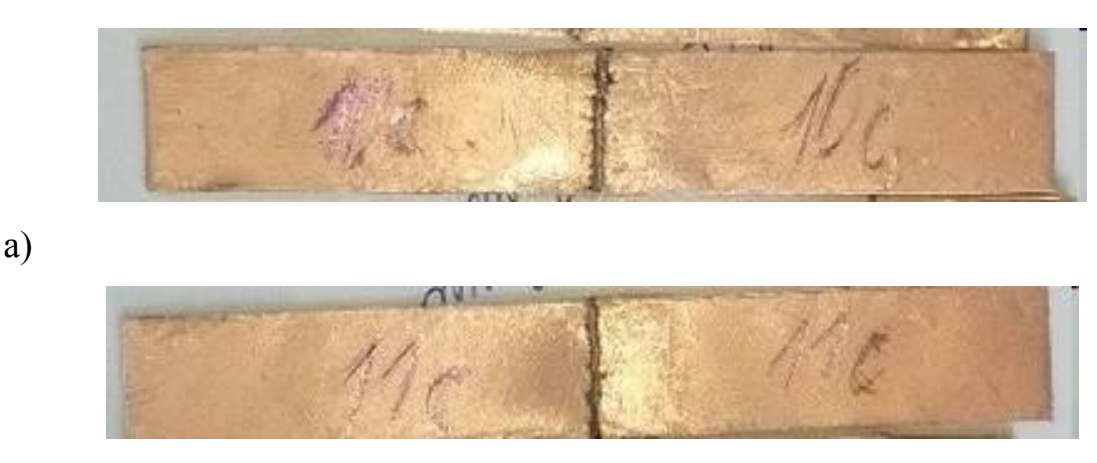

б)

Рисунок 3.24 – Соединения встык без разделки кромок, а - образец с 1 проходом, б - образец с двумя проходами.

Выполненные соединения выдержали следующую разрушающую нагрузку:

а) Образец с 1 проходом 8кг разрушающей нагрузки

б) Образец с 2 проходами 94 кг разрушающей нагрузки

Соответственно можно сделать вывод, что для пайки соединений встык необходимо выполнять паяный шов с двух сторон.

Лазерная пайка М1м встык с V разделкой кромок:

Для эксперимента использовались образцы из М1м толщиной 0.8мм, припой ПМФС6-0,15 диаметром 0.2мм.

Параметры и режимы:

- 1. Напряжение накопителей 900 В
- 2. Частота лазерных импульсов 1 Гц
- 3. Диаметр пучка по барабану установки 4

В процессе эксперимента были выполнено 3 образца, 1 из которых – с использованием защитной среды аргона. Соединения выполнялись в 2 прохода, на рисунке 3.25 показаны полученные соединения:

# а) Образец №1

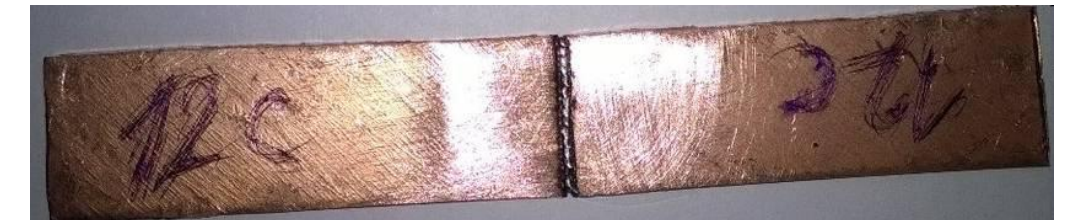

б) Образец №2

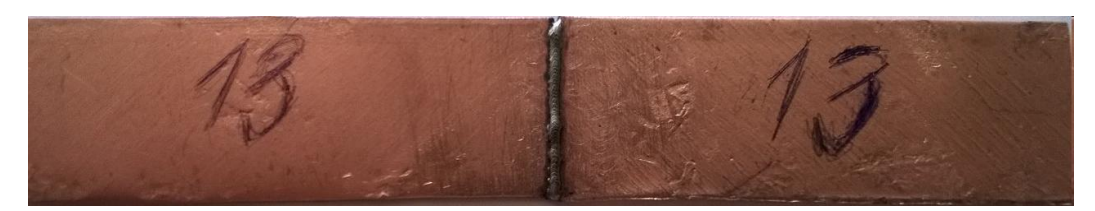

в) Образец №3

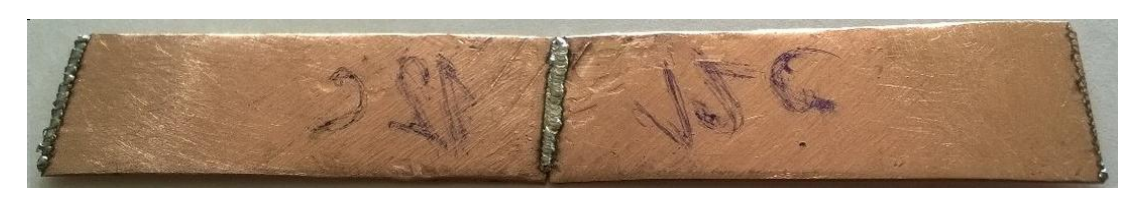

Рисунок 3.25 – Паяные соединения встык с V образной разделкой кромок в 2 прохода, а, б - соединения без защитной среды, в - соединения в среде защитного газа аргона.

Результаты испытаний на прочность паяных соединений встык с V образной разделкой кромок представлены на рисунке 3.26:

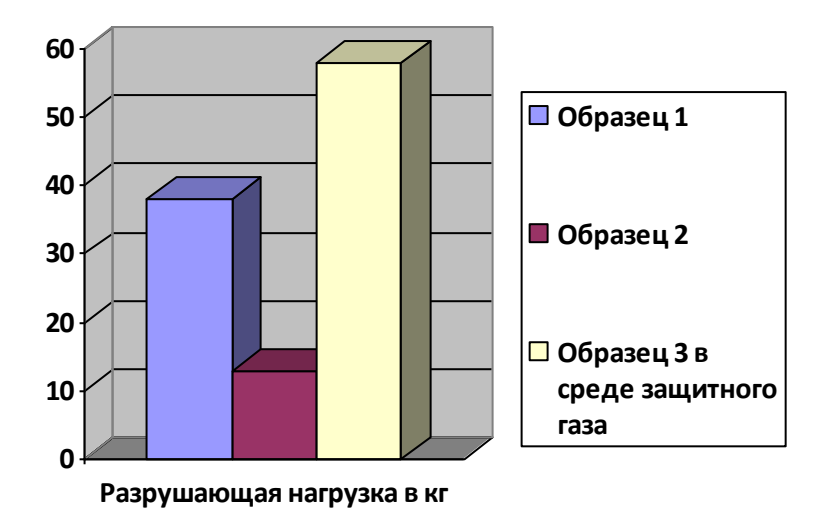

Рисунок 3.26 – Испытания на прочность стыковых паяных соединений из М1м с V образной разделкой кромок

Анализируя получение результаты, можно сделать вывод, что стыковые паяные соединения с V образной разделкой кромок выполнять невыгодно. Такие соединения выдерживают малую нагрузку. Соединения с Х образной разделкой выдерживают большие нагрузки чем соединения без разделки кромок. Ориентируясь на полученные результаты, было выполнено экспериментальное соединение представленное на рисунке 3.27:

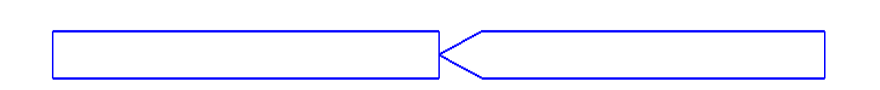

Рисунок 3.27 – Экспериментальное паяное соединение встык

Полученный образец был выполнен в 4 прохода с проволокой, по 2 прохода на каждую сторону для заполнения разделки кромок. Прочность такого соединения составило 134кг, рисунок 3.28.

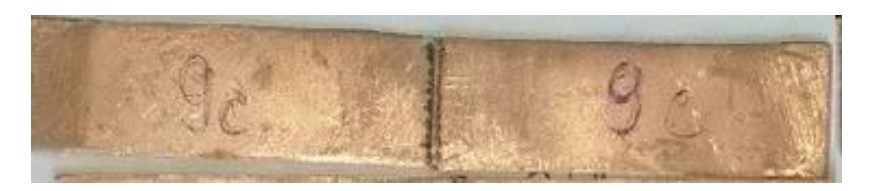

Рисунок 3.28 – Образец с комбинированным паяным соединением

3.6 Лазерная пайка М1 в среде защитного газа аргон

Получение качественного паяного соединения в первую очередь зависит от качественного растекания припоя, обеспечить качественное растекание припоя в процессе импульсного лазерного воздействия достаточно сложно. Использование флюсов для улучшения растекаемости - критически для оптики лазера. Поэтому обеспечение лучшего растекание возможно за счет применение самофлюсующего припоя и защитной среды – аргон. Первым экспериментальным образцом в среде защитного газа был образец с V образной разделкой кромок. При испытаниях его разрушающая нагрузка показала в 2-3 раза большее значение, чем без использования защитной среды.

Основываясь на полученном результате, были выполнены еще 4 соединения (2 соединения нахлесточного типа и 2 соединения – стыкового).

Режимы и параметры:

Напряжение накопителей 900 В

Частота лазерных импульсов 1 Гц

Диаметр пучка по барабану установки 4

Нахлесточные соединения были выполнены под углом 45° в 6 проходов

по3 прохода на каждую сторону рисунок 3.29.

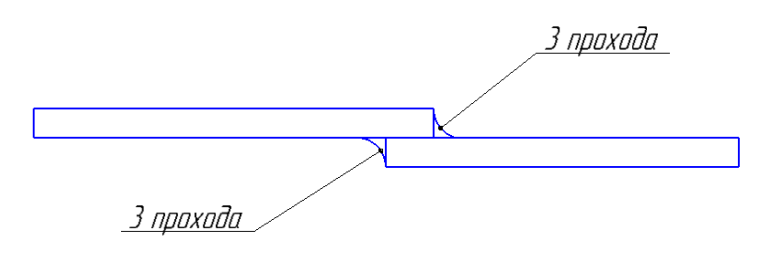

Рисунок 3.29– Схема выполнения нахлесточного соединения в среде защитного газа аргон

Стыковые соединения выполнены с Х образной разделкой кромок в 4 прохода по 2 на каждую сторону. Образцы представлены на рисунке 3.30.

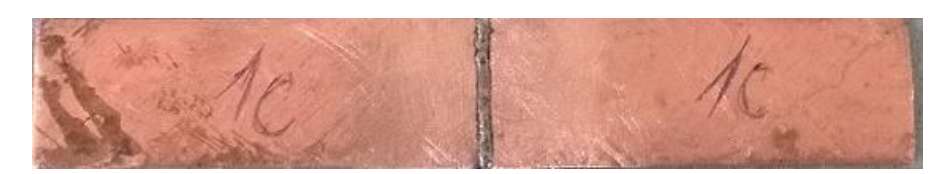

а) Образец выполненный встык

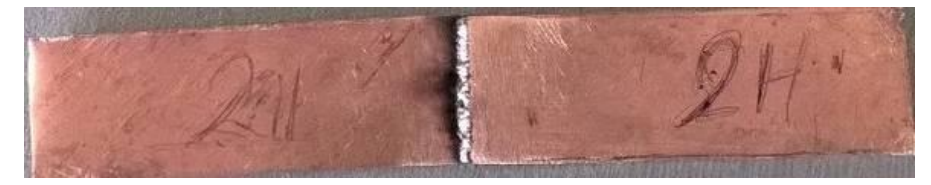

б) Образец выполненный внахлест

Рисунок 3.30 – Образцы выполнены в среде защитного газа, а) Соединение встык с Х образной разделкой; б) Нахлесточное соединение выполненное под углом 45°

Выполненные образцы подверглись испытаниям на разрушающую нагрузку. На рисунке 3.31 представлены соединения, паянные в среде защитного газа и их разрушающая нагрузка.

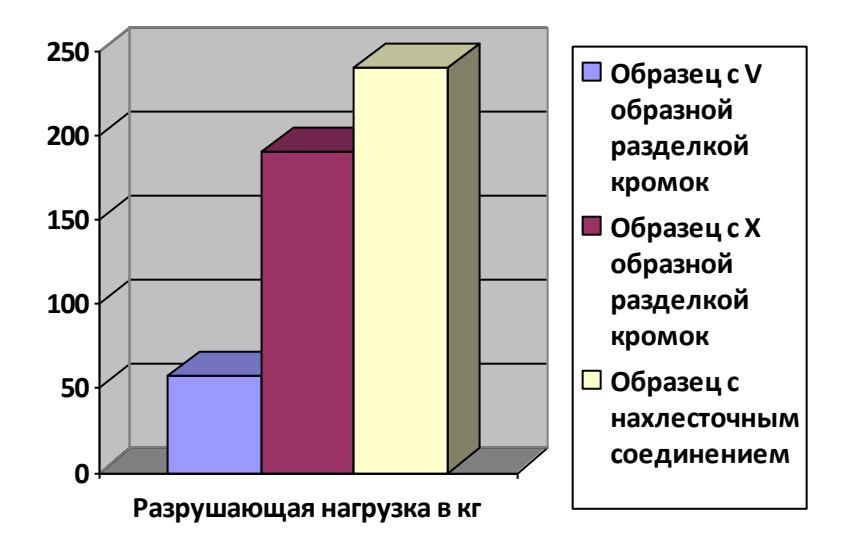

Рисунок 3.31 – Разрушающая нагрузка для разных типов соединений в среде защитного газа аргон

Из рисунка 3.31 видно что нахлесточное соединение с двумя швами выдержало наибольшую нагрузку и разрушение произошло по основному материалу. Характер разрушения соединений для Х и V образной разделки, выполненных в защитной среде представлен на рисунке 3.32.

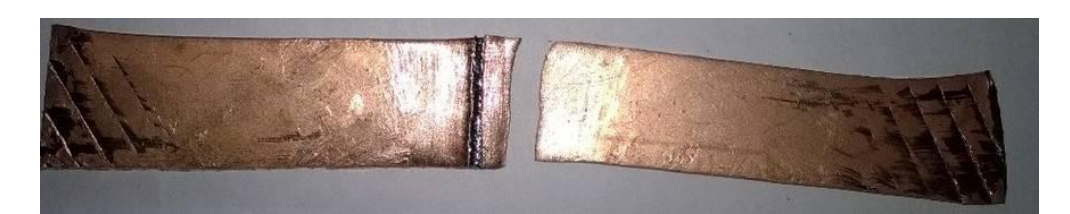

а) Образец нахлесточного соединения

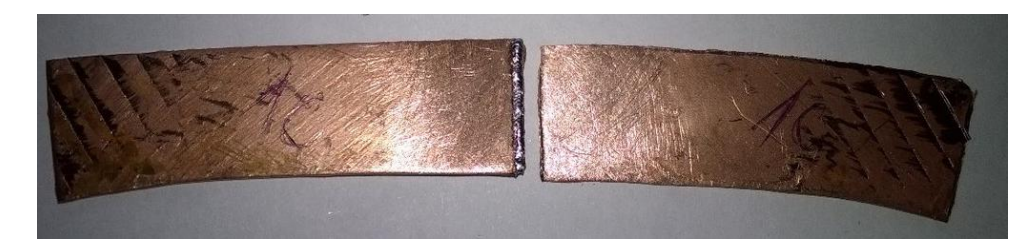

б) Образец стыкового соединения

Рисунок 3.32 – Образцы после испытаний на прочность а) нахлесточное соединение; б) стыковое соединение с Х образной разделкой кромок

Проанализировав полученные результаты, можно сделать выводы, что соединения М1м меднофосфорным припоем ПМФС6-0,15 в среде защитного газа аргона могут выдерживать нагрузки выше прочности основного материала. Характер разрушения стыкового соединения говорит о том, что Х образная разделка влияет на прочность соединения в результате растяжения образца, разрушение происходит в области околошовной зоны. Причиной тому является утонение материала в месте разделки кромок. Для полученных образцов были выполнены макроструктуры представленные на рисунке 3.33.

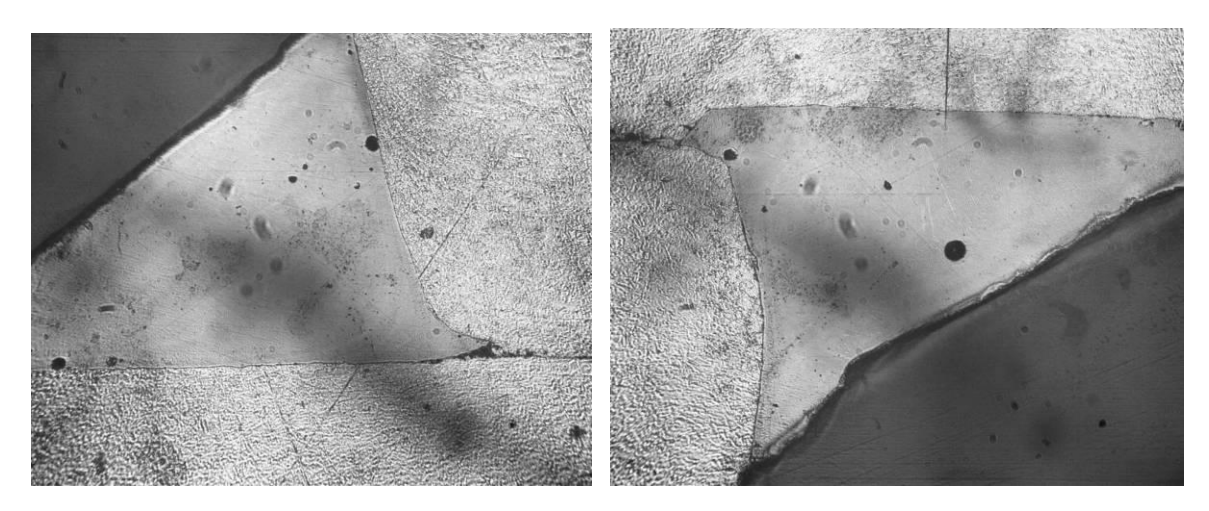

а) Макроструктура нахлесточного соединения

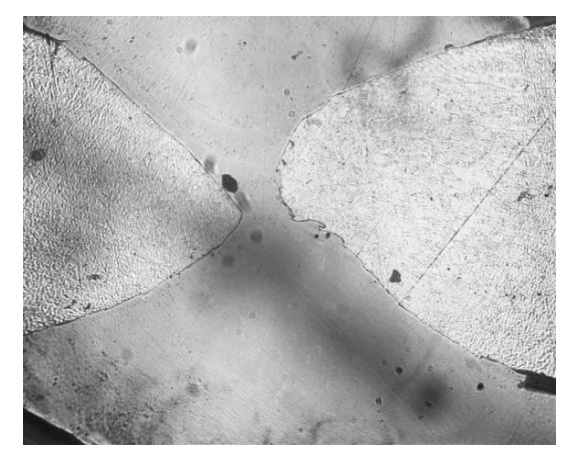

б) Макроструктура стыкового соединения с Х образной разделкой кромок

Рисунок 3.33 – Макроструктура паяных соединений в среде защитного

86 газа аргон

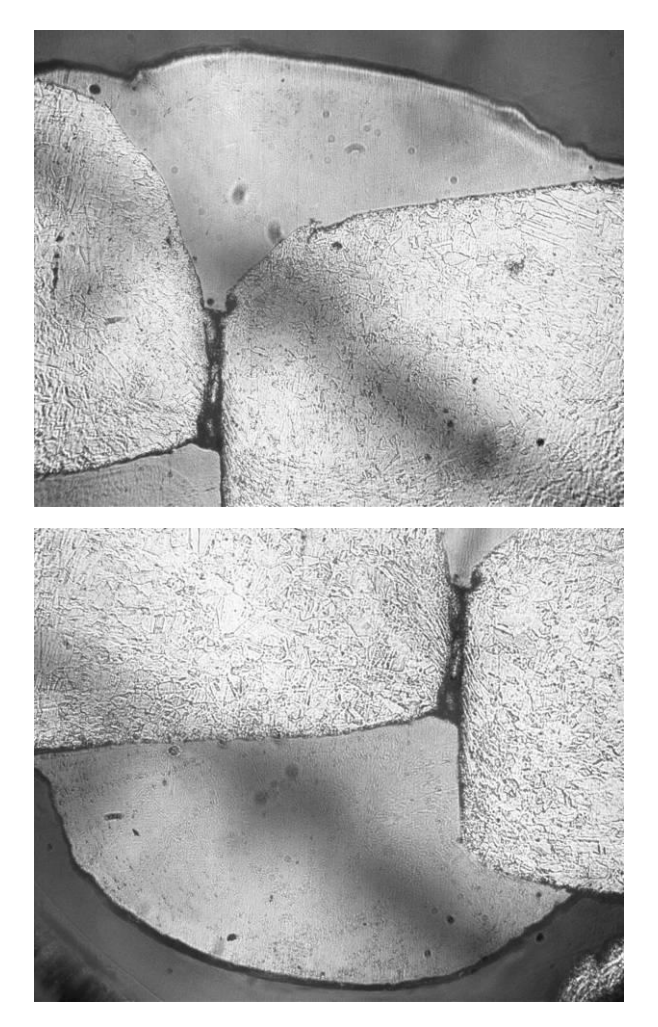

Рисунок 3.34 – Макроструктура паяного соединения встык без разделки кромок

Таким образом, в результате экспериментов на восстановленной лазерной установке Квант-15 удалось получить качественные сварные соединения Ст09Ю толщиной 1 мм и качественные паяные соединения М1м толщиной 0,8мм. В процессе экспериментов были подобраны необходимые режимы работы установки, способ выполнения соединений, а так же получена возможность выполнения лабораторных работ на данной установке.

# 4 Разработка лабораторной работы

### 4.1 Программа работы лабораторной работы

Проведенные экспериментальные исследования показали возможность получения сварных и паяных соединений на установке Квант-15. Для студентов ТГУ кафедры СОМДиРП, в качестве программы лабораторной работы предложен следующий процесс ознакомления:

- 1. Ознакомиться с применением лазерных технологий и особенностями лазерного импульсного нагрева материалов.
- 2. Ознакомиться с техническими характеристиками Квант-15, ее конструкцией и регулируемыми режимами
- 3. Выбрать режимы и способы разделки для пайки медных образцов
- 4. Подготовить образцы
- 5. Установит параметры и режимы, а так же сфокусировать лазерный пучок на паяных образцах под контролем руководителя.
- 6. Получить паяное соединение под контролем руководителя
- 7. Испытать образцы на прочность
- 8. Оформить и сдать отчет

Указания к программе лабораторной работы:

В процессе выполнения лабораторной работы студенты должны ознакомиться с применением лазерных технологий в области машиностроения, с особенностями импульсного лазерного нагрева, техническими характеристиками установок серии Квант. Студенты должны предложить свой способ получения паяного соединения с разделкой кромок, числом проходов, получить предложенное соединение и испытать на прочность. Из полученных результатов сделать выводы и составить отчет.

#### 4.2 Указания мер безопасности

1. К выполнению лабораторной работы допускаются студенты, ознакомленные:

с техникой безопасности работы с высоковольтными установками.

- с инструкцией, технического описания и паспортными данными, а так же инструкцией по эксплуатации, техническим описанием и паспортными данными на входящие приборы.
- с распространением излучения лазера в установке

2. Установка должна находиться в отдельном помещении, доступ в которое должен быть строго ограничен. Не допускается нахождение посторонних лиц около установки при ее работе. Не допускается оставление включенной установке без присмотра руководителя группы.

3. Недопустимо попадание лазерного светового луча на кожу, особенно глаза.

Выполнение лазерной пайки необходимо выполнять одному человеку через специальный объектив установки. Строго запрещается прямое наблюдение за процессом лазерной пайки без специальных средств защиты!!!

- 4. При работе или наладке запрещается выключать блокировку установки.
- 5. Запрещается работать на установке со снятыми кожухами.
- 6. Шланги подвода воды не должны иметь перегибов. Течь воды в местах соединений не допускается.
- 7. Категорически запрещается работать на установке в режимах, не указанных в паспорте или инструкции по эксплуатации, а также работать при неисправной установке. В случае обнаружении неисправностей немедленно выключить установку и поставить в известность руководителя лабораторной работы.
- 8. Установка должна быть надежно заземлена сечением не менее 25мм<sup>2.</sup>
- 9. Категорически запрещается попадание охлаждающей жидкости на электрические контакты и разъемы.

#### 4.3 Указания по выполнению лабораторной работы

Порядок фокусировки лазерного пучка:

Для фокусировки лазера необходимо перевести кронштейн с приспособлением в крайние нижнее положение. При этом включить подсветку и направить на изделие. Наблюдая в объектив перемещать приспособление с помощью кронштейна вверх до тех пор, пока не получится четкое изображение изделия.

Рекомендуемые режимы:

Для выполнения лабораторной работы сварки стали до 1мм или пайки М1м толщиной 0.8 мм или меньше с использованием меднофосфорного припоя ПФМС6-0,15 диаметром 0,2 мм необходимо использовать следующие режимы:

- 1. Напряжение накопителей 900 В ( или меньше)
- 2. Частота лазерных импульсов 1 Гц
- 3. Диаметр пучка по барабану установки 4 (диаметр пучка возможно регулировать)

Не допускается работа установки на максимальных режимах!!! В процессе лабораторной работы возможно использование защитного газа аргон. Для сравнения прочностных характеристик одного и того же соединения.

Порядок включения установки:

- 1. Перед включением установки переключить все тумблеры, клавиши и лимбы в положение «выключено» и «0».
- 2. Переместить кронштейн с приспособлением в крайние нижнее положение.
- 3. Убедиться в правильности подключения всех электрических разъемных соединений и в отсутствии механических повреждений изоляции токоведущих проводов.
- 4. Снять кожух, закрывающий излучатель лазера, и убедиться в отсутствии загрязнений и пыли на оптических поверхностях. При необходимости протереть загрязненные поверхности ватным тампоном, смоченном в спирте.

- 5. Открыть заднюю дверь системы СПИК-3 и установить на разрядном блоке БР требуемую длительность. Закрыть дверь.
- 6. Включить внешний контур охлаждения установки.
- 7. Нажать кнопку ВКЛ на панели управления станком. При этом должен включиться насос системы охлаждения и загораются лампочки СЕТЬ и ОХЛАЖДЕНИЕ на панели пульта управления станком
- 8. Убедиться в отсутствии течи жидкости в голове излучателя. Закрыть кожух.
- 9. Установить автоматический выключатель системы СПИК-3 в нижнее задней части в положение ВКЛ. При этом должны работать вентиляторы и гореть лампочки ПИТАНИЕ и РУ на панели СУМ-10А.
- 10.Нажать и удерживать кнопку ДЕЖУРНАЯ ДУГА на системе СПИК-3.
- 11.Неоднократно нажать кнопку ЗАПУСК в СУМ-10А, при этом должна загореться лампа ДЕЖУРНАЯ ДУГА. Отпустить кнопку ДЕЖУРНАЯ ДУГА и ЗАПУСК в СУМ-10А.
- 12.На пульте управление выставить режим импульсов ОДИНОЧНЫЙ
- 13.Нажать кнопку ВКЛ СИЛОВАЯ
- 14.Ручкой верньера НАПРЯЖЕНИЕ НАКОПИТЕЛЯ на СУМ-10А установить нужную величину напряжения на накопительных конденсаторах.
- 15.Нажать на кнопку режима работ ЧАСТОТ на пульте управления станком.
- 16..Нажать на кнопку ЗАПУСК на СУМ-10А, при этом произойдет одиночное излучение установки
- 17.Для работы в автоматическом режиме включить импульсный режим при этом нажать на педаль. При отпускание педали будут происходить импульсы с заданной частотой.

### Заключение

В современном машиностроении лазерные технологии, очень широко распространены. Поэтому очень важно готовить специалистов, понимающих принципы лазерного источника нагрева, его способов применения, основных преимуществ и недостатков. Главной задачей данной диссертационной работы являлось повышение качества подготовки студентов ТГУ кафедры СОМДиРП в области лазерных технологий. В процессе выполнения диссертации были поставлены задачи по осуществлению возможности работы студентов с лазерной установкой Квант-15. Лазерная установка находилась в нерабочем состоянии, поэтому главными задачами этой работы выступило восстановление установки, проверка ее работоспособности, выполнение экспериментальных образцов и осуществление на полученных результатах лабораторной работы.

Результатами работы стали восстановленная установка Квант-15, с техническими характеристики соответствующими в технической документации. Выполненные качественные паянные и сварные соединения. Реализована возможность работы студентов с установкой. Установка полностью готова к использованию.

Лазерная установка Квант-15 способна выполнять различные задачи, такие как лазерная пайка, сварка, термоупрочнение, резка, гравировка, наплавка. Установку рекомендуется использовать без использования максимальных режимов. Напряжение накопителей не более 900 В. Частота импульсов не более 2 Гц. Лазерная установка требует тщательного ухода за основными узлами, оптическими элементами. Перед работой необходимо обязательно проверять состояние основных узлов установки, системы охлаждения, высоковольтных проводов, системы линз на наличие загрязнений, поломок, повреждений. К лазерной установке не должно быть свободного доступа посторонних лиц.

## Список используемой литературы

- 1. Вейко В.П. Введение в лазерные технологии [Текст]\*: опорный конспект лекций / Вейко В.П., Петров А.А – СПб: СПбГУ ИТМО, 2009 – 143 с.
- 2. Повышение эффективности лазерной обработки материалов [Текст]\*/ Ю. В. Лакиза, А. А. Малащенко, А. В. Мезенов. - Ленинград : ЛДНТП, 1984.  $-23$  c.
- 3. Малащенко А. А. Лазерная сварка металлов [Текст]\*/ Малащенко А. А., Мезенов А. В. – М.: Машиностроение 1984г. – 43с.
- 4. Солодков Н.А. Разработка и исследование технологического процесса лазерной сварки подвесной пружины с якорем реле [Текст]\*: дис./ Н.А. Солодков – СПбГЭТУ «ЛЭТИ» 2016г – 83с.
- 5. Влияние параметров лазерного пучка на глубину и эффективность плавления металлов импульсным лазерным излучением [Электронный ресурс]: электронный журнал Квантовая электроника, 23:8 (1996) – Режим доступа к журналу: http://mi.mathnet.ru/qe757 (23.05.2017)
- 6. Лазеры в технологии [Текст]\*/ Ф. Ф. Водоватов [и др.]; под ред. М. Ф. Стельмаха. – М. : Энергия, 1975. – 215 с.
- 7. Технологические лазеры [Текст]\*/ Г.А. Абильсиитов, В.С. Голубев и др. – М.: Машиностроение, 1991г.– 432с.
- 8. Газовые лазеры [Электронный ресурс]: сайт компании ООО «ВолгаЛазер» – Режим доступа: http://www.volgalaser.ru/html/vidi\_lazerov/gazoviy.html (23.05.2017)
- 9. Твердотельные лазеры [Электронный ресурс]: электронный науч. техн. журнал Фотоника Выпуск #3 2013 – Режим доступа: http://www.photonics.su/journal/article/3719 (23.05.2017)
- 10.Применение лазеров [Текст]\*: учеб. пособие / Смирнов Е. А., Черниговский В. В. СПб. – СПбГЭТУ, 2001г. – 100с.
- 11.Демидов А. В. Исследование характеристик технологического лазера на иттрий-алюминиевом гранате [Текст]\*: дис./ А. В. Демидов – СПбГЭТУ «ЛЭТИ» 2016г. – 86с.
- 12. Физические основы применения лазеров в медицине [Текст]\*: учеб. пособие / Е.А. Шахно – СПб 2012 г. – 129 с
- 13. Лазерная пайка в производстве радиоэлектронной аппаратуры [Текст]\*/ А. А. Аллас; под ред. д.т.н., профессора В.П. Вейко и д.х.н., профессора В.С. Новосадова. – СПб: СПбГУ ИТМО, 2007. – 134 с.
- 14.Лазерная сварка и пайка в автомобилестроении [Электронный ресурс]: между. науч.технич. и производ. журнал Автоматическая сварка #6 2008 – Режим доступа:

http://patonpublishinghouse.com/as/pdf/2008/as200806all.pdf (23.05.2017)

- 15.Советкин Д.Э. Оценка возможностей осуществления лазерной пайки в ТГУ [Текст]\*: дис./ Д.Э. Советкин – Тольятти, ТГУ 2015г. – 63с.
- 16.Григорьянц А.Г. Технологические процессы лазерной обработки» [Текст]\*/ А.Г. Григорьянц, И.Н. Шиганов, А.И. Мисюров – М.: Издательство МГТУ им. Н.Э. Баумана, 2006, – 664 с.
- 17.Лашко С. В. Пайка металлов [Текст]\*/ Лашко С. В., Лашко Н. Ф. 4-е изд., перераб. и доп. – М.: Машиностроение, 1988: ил. –376 с.
- 18. Петрунин И.Е Справочник по пайке [Текст]\*/ 3-е изд. М.: Машиностроение 2003г – 480с.
- 19.Лазерная сварка [Электронный ресурс] : официальный сайт KUKA Systems – Режим доступа: https://www.kuka.com/ende/technologies/process-technologies/2016/07/laser-welding/ (23.05.2017)
- 20. Лазерная сварочная установка [Электронный ресурс] : официальный сайт ООО ТРУМПФ – Режим доступа: https://www.trumpf.com/ru\_RU/izdelija/stanki-sistemy/lazernaja-svarochnajaustanovka (23.05.2017)
- 21.Особенности лазерной пайки конусных металлокерамических соединений [Электронный ресурс]: интерактив. автореферат – Режим доступа к автореферату: http://nuclphys.sinp.msu.ru/school/s07/s07\_18.pdf (23.05.2017)
- 22.Герасименко А.Ю. Метод лазерной пайки биологических тканей [Текст]\*: доклад/ А.Ю. Герасименко, Е.С. Пьянков, Д.И. Рябкин – Национальный исследовательский университет «МИЭТ»Зеленоград – 3с.
- 23.Лазерная импульсная наплавка [Электронный ресурс]: официальный сайт ООО "ОКБ "БУЛАТ" – Режим доступа: http://www.laserbulat.ru/cladding (23.05.2017)
- 24.Synthesis and Characterization of Nanocomposites Using the Nanoscale Laser Soldering in Liquid Technique [Электронный ресурс]: электрон. журнал Journal of Materials Science & Nanotechnology – Режим доступа: [http://www.annexpublishers.com/articles/JMSN/volume-1-issue-1/JMSN-](http://www.annexpublishers.com/articles/JMSN/volume-1-issue-1/JMSN-101.pdf)[101.pdf](http://www.annexpublishers.com/articles/JMSN/volume-1-issue-1/JMSN-101.pdf) (23.05.2017)
- 25.Diode lasers used in plastic welding and selective laser soldering applications and products [Электронный ресурс]: электрон. библиотека sciencedirect – Режим доступа: http://www.sciencedirect.com/science/article/pii/S1875389213000886 (23.05.2017)
- 26.Effects of weld cross-section profiles and microstructure on properties of pulsed Nd:YAG laser welding of Ti6Al4V sheet [Электронный ресурс]: электрон. журнал The International Journal of Advanced Manufacturing Technology – Режим доступа: http://www.researchgate.net/profile/Linjie\_Zhang6/publication/271924663\_Ef fects\_of\_weld\_cross-

section\_profiles\_and\_microstructure\_on\_properties\_of\_pulsed\_NdYAG\_laser welding of Ti6Al4V sheet. Int J Adv Manuf Technol/links/55ae294708a ed9b7dcdbc851.pdf (23.05.2017)

27.Laser beam welding of aluminum alloys under the influence of an electromagnetic field [Электронный ресурс]: электрон. библиотека sciencedirect – Режим доступа: [http://ac.els](http://ac.els-cdn.com/S187538921300059X/1-s2.0-S187538921300059X-main.pdf?_tid=1749f0ee-07b2-11e6-92b0-00000aab0f02&acdnat=1461237395_4b7749cbf1f5845aa09215481677f5dc)[cdn.com/S187538921300059X/1-s2.0-S187538921300059X](http://ac.els-cdn.com/S187538921300059X/1-s2.0-S187538921300059X-main.pdf?_tid=1749f0ee-07b2-11e6-92b0-00000aab0f02&acdnat=1461237395_4b7749cbf1f5845aa09215481677f5dc)main.pdf? tid=1749f0ee-07b2-11e6-92b0[00000aab0f02&acdnat=1461237395\\_4b7749cbf1f5845aa09215481677f5dc](http://ac.els-cdn.com/S187538921300059X/1-s2.0-S187538921300059X-main.pdf?_tid=1749f0ee-07b2-11e6-92b0-00000aab0f02&acdnat=1461237395_4b7749cbf1f5845aa09215481677f5dc) (23.05.2017)

28.Laser Welding of Engineering Plastics [Электронный ресурс]: техническая информация комп. BASF The Chemical Company – Режим доступа: [http://product-finder.basf.com/group/corporate/product-finder/de/literature](http://product-finder.basf.com/group/corporate/product-finder/de/literature-document:/Brand+Ultradur-Brochure--Laser+Welding+of+Engineering+Plastics-English.pdf)[document:/Brand+Ultradur-Brochure--](http://product-finder.basf.com/group/corporate/product-finder/de/literature-document:/Brand+Ultradur-Brochure--Laser+Welding+of+Engineering+Plastics-English.pdf)

[Laser+Welding+of+Engineering+Plastics-English.pdf](http://product-finder.basf.com/group/corporate/product-finder/de/literature-document:/Brand+Ultradur-Brochure--Laser+Welding+of+Engineering+Plastics-English.pdf) (23.05.2017)

- 29.Autogeneous laser and hybrid laser arc welding of T-joint low alloy steel with fiber laser systems [Электронный ресурс]: электрон. библиотека sciencedirect – Режим доступа: http://www.sciencedirect.com/science/article/pii/S187538921300076X (23.05.2017)
- 30.ТДМ2 334.000 ТО [Текст]\*: техническое описание и конструкция по эксплуатации установки лазерной сварки, резки и термообработки "Квант-15" –Т 1981 – 16с.
- 31.Способ газотермического нанесения покрытий на внутреннюю поверхность отверстия изделия: пат. №239326 Рос. Федерация : C23C4/12 / В.С. Гончаров, М.В. Гончаров, М.М. Криштал; заявитель и патентообладатель Гончаров Виталий Степанович. – № 2245938 ; заявл. 02.12.2008 ; опубл. 27.06.2010